#### МИНИСТЕРСТВО ОБРАЗОВАНИЯ И НАУКИ РЕСПУБЛИКИ KA3AXCTAH

Некоммерческое акционерное общество<br>«АЛМАТИНСКИЙ УНИВЕРСИТЕТ ЭНЕРГЕТИКИ И СВЯЗИ»

Кафедра Индроканическанного технология

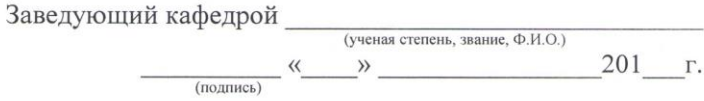

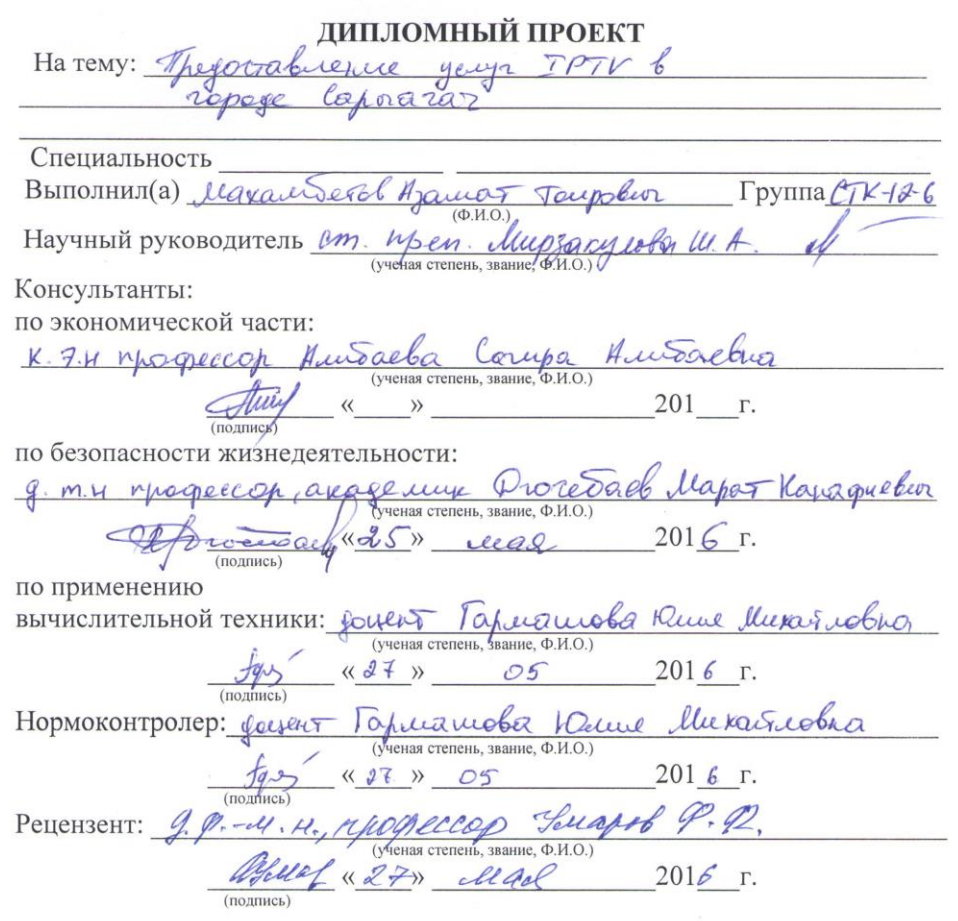

Алматы 2016

#### МИНИСТЕРСТВО ОБРАЗОВАНИЯ И НАУКИ РЕСПУБЛИКИ **КАЗАХСТАН**

Некоммерческое акционерное общество

«АЛМАТИНСКИЙ УНИВЕРСИТЕТ ЭНЕРГЕТИКИ И СВЯЗИ» Факультет Радиотехника Телекомичушскойнеш и Свези

Кафедра Индрокомичутикационных техненогий

Специальность *Разшетехника* электронный, и телеком.

мутукачем.

#### ЗАДАНИЕ

на выполнение дипломного проекта

Студенту Maxam Devoly Azamary Tompolury Tema проекта Предоставление услуч IPTV в ropeye Capparar

Утверждена приказом по университету № 148 от «19» октебре 2015 г.

«25» ual 2016 г.

Срок сдачи законченного проекта

Исходные данные к проекту (требуемые параметры результатов исследования (проектирования) и исходные данные объекта):

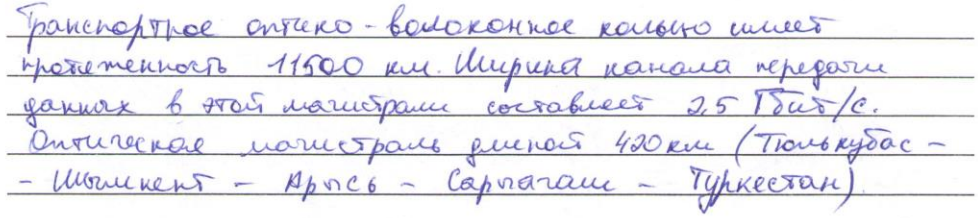

Перечень вопросов, подлежащих разработке в дипломном проекте, или краткое содержание дипломного проекта: Анализ существерства

They octabileme gauge IPTV & copage Copoaram. Dougail Huances grover by acces are partounded ungopusique. Asay Muniversion esperance cerent wenter Themuyoyeerba u refortation IPSV. Pagpavotaa Cremen  $PP51$ uenigy spaurarypor Bjaunocheff  $eru$ Theodosieve buges yours a approxype peure une un The Sobanuel nacce monycka mul Junguona wenal IPTV apxurentypa ncrozpuerre ungropus response pecypes  $TPFV$  - Ceru Komnovento razbarrue  $TP8V$ Tengenwere

Перечень графического материала (с точным указанием обязательных buyer b cerex MOTOREWO чертежей): Нередага Pagporogra ary  $PPFL$ evenge  $TP/2P$ dramizaya buyer Paparogne exemin The Solamue buyer nontenta yourg Thereupobone aprirentype Jaspear arc  $PLC$ 

Основная рекомендуемая литература: Шалегиеков А. Бюрасстите IPTV peneuve - TOZAR poctor full uanos eneparapol. Touchugeme pages beijamie  $\mathcal{U}$ Chefheet luxapel R.B. Hoespolme NS. - 2011, Banorfogenus B.E TPTL: odurné nopragon Parnasonne a chaparla ceru 6 N.D Dienvouenoe  $M.K$ ebelly - No-2-20072, Droce deb Maxrupobanue Mumaro AUZC, 2003

Консультации по проекту с указанием относящихся к ним разделов проекта

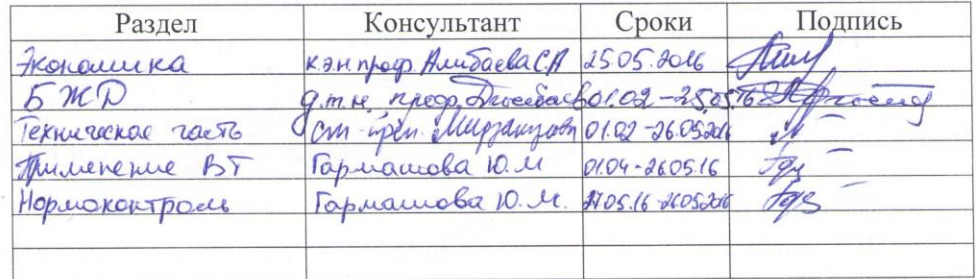

#### График

#### подготовки дипломного проекта

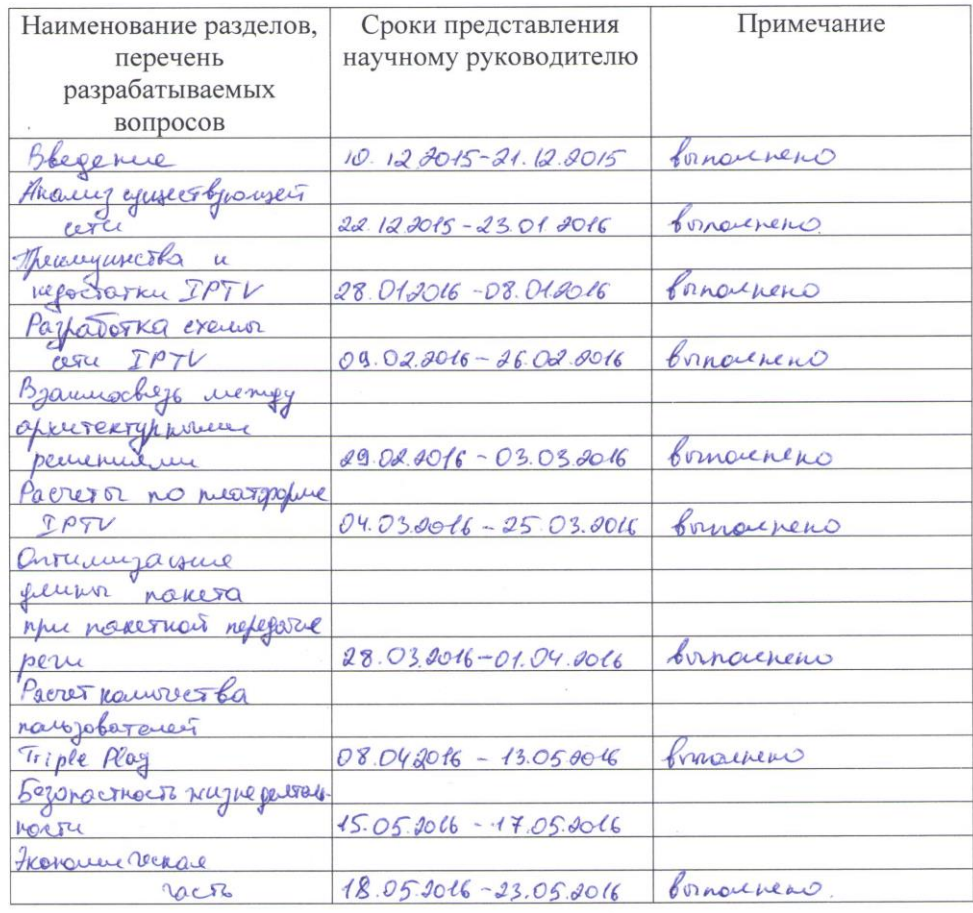

Дата выдачи задания «<u>10» 12</u> 201<u>5</u> г.<br>
Заведующий кафедрой (Селодево К.С.)<br>
Научный руководитель<br>
проекта (*Мирзандеве И -А*.)<br>
Задание принял к<br>
исполнению студент <u>(</u>*МА*) (*Мокаль Бельб А.Т*)

# **Аннотация**

В дипломном проекте рассмотрены актуальные вопросы Предоставление услуг IPTV в городе Сарыагаш. Рассмотрены виды предоставления услуги IPTV. Выбраны оборудования Triple Play, MPLS.

В разделе Безопасности жизнедеятельности был произведен анализ условий труда, и расчет осветительной установки .

В ходе разработки проекта был составлен бизнес-план, а также капитальные затраты проекта.

### **Annotation**

This graduate work shows topical issues of IPTV services in Saragash city. Methods and services of IPTV are considered . Triple Play, MPLS equipments are selected.

In Health and Safety section has been made an analysis of working conditions and the calculation of the lighting system.

During the project development business plan was drawn up and the capital cost of the project was calculated.

### **Аңдатпа**

Бұл дипломдық жобада Сарыағаш қаласында IPTV қызметін ұсынудың өзекті мәселелері қарастырылды. IPTV қызметтердің түрлері қаралды. Triple Play, MPLS жабдықтары таңдалды.

Өмір тіршілігінің қауіпсіздігі бөлімінде еңбек жағдайларына талдау, жарықтандыру жабдығының есебі жүргізілді.

Жобаны дайндау барысында бизнес-жоба, және де жобаның капиталдық шығындары жасалды.

# **Содержание**

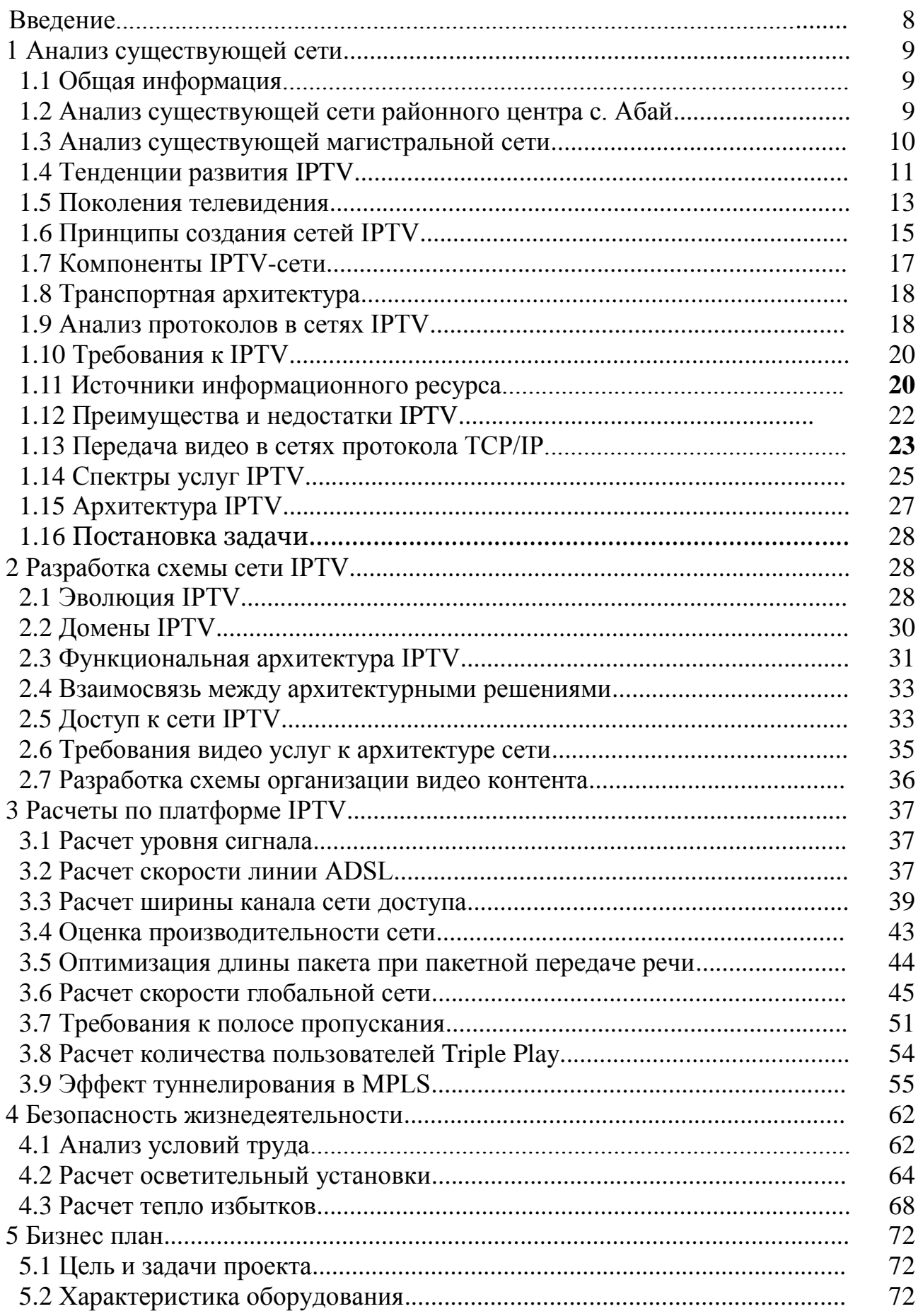

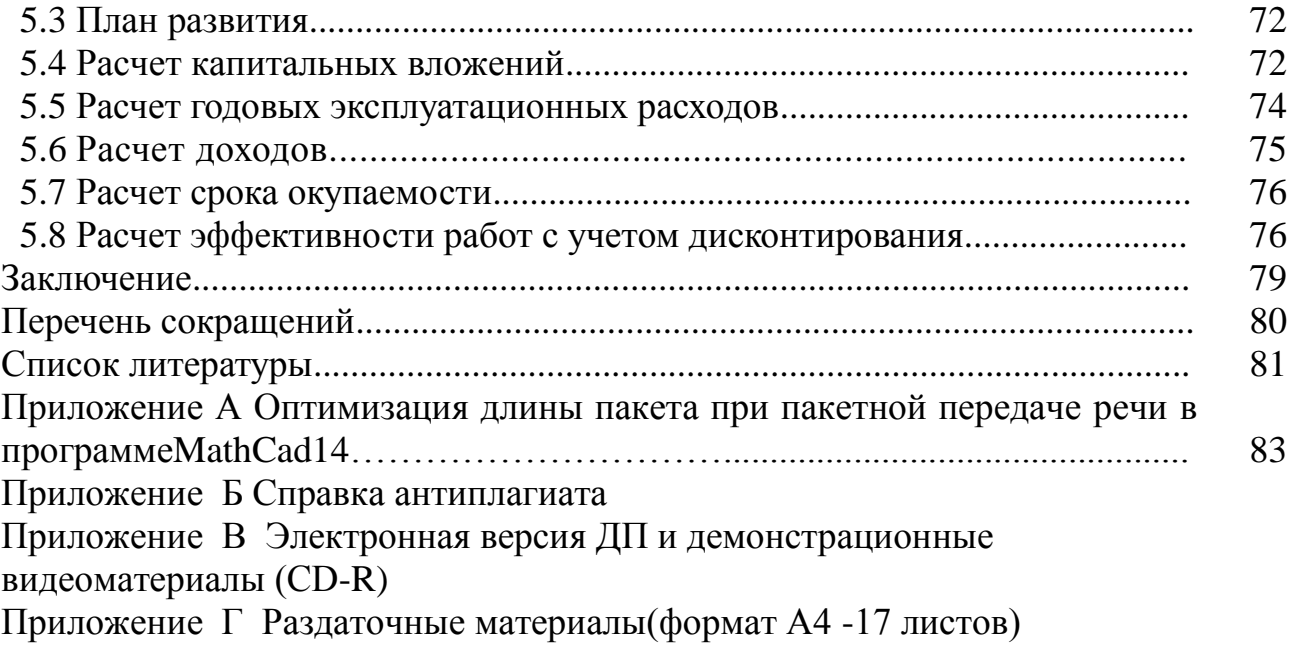

.

### **Введение**

Современный этап характеризуется развитием широкополосных технологий на основе протокола IP, который позволяет осуществлять передачу по одной и той сети и данные, и телефонию и видео в соответствии концепции «Triple play». Во всем мире наблюдается неуклонный рост потребителей цифрового контента.

Сегодня пользователь активно использует контент «YouTube», блоггинг. Эти пользователи постоянно на связи, а некоторые сами создают свой контент.

IPTV (Internet Protocol Television, IP-телевидение) технология эффективной передачи телевизионного канала по протоколу IP в мультисервисной сети. IPTV отличается от других видов цифрового вещания (эфирного, кабельного и спутникового). При этом организуется тройная услуга. Она представляет интерактивные услуги по IP-сети. Эта технология использует экономную передачу и не имеет ограничений по количеству каналов, число которых может достигать от 30 до 100 и более, что в первую очередь зависит от пропускной способности магистрали. При этом один источник телепрограмм копируется лишь на мультикастовых маршрутизаторах и далее пользуются этой информацией большое количество пользователей. Из-за наличия многочисленных достоинств и обилия приложений эта технология получила широкое распространение и повсюду разворачивается. Что касается оконечного устройства, то это телевизионная абонентская приставка, которая подключается на цифровую абонентскую линию или на широкополосную линию.

IPTV сети по-другому называют индивидуальные сети так как можно выбирать видео-контент по желанию, то есть хочет самостоятельно формировать свою программу передач. Помимо TV-онлайн, IPTV предоставляет развлекательные видео услуги, такие как VoD, nPVR, Time-Shift TV. Возможно представление дополнительных услуг связи: web, электронная почта, игры, TV-коммерция и др.

В IPTV для вещания по проводам используются DVB пакеты, инкапсулированные в пакеты Ethernet. Передача по сети происходит в виде многоадресной рассылки, и доставляется только подписчикам, запросившим конкретный канал. При этом абонентские устройства IPTV должны быть подключены в сеть Ethernet или Radio Ethernet.

Услуги представляемые по сети IP-TV:

- «видео по запросу»;

- управляемая видеозапись;

- дистанционное управление видео средствами;

- поддержки нескольких камер;

- Internet-TV и др.

Темой настоящей работы является «Предоставление услуг IPTV в городе Сарыагаш».

### **1 Анализ существующей сети**

# **1.1 Общая информация**

Город Сарыагаш административный центр Сарыагашского района. Этот район расположен в Южно-Казахстанской области. Некоторые населенные пункты этого района имеют источники минеральных вод, в которых созданы центры санаторно-курортного лечения, построены заводы по выпуску минеральной воды. Этот край знаменит еще выращиванием элитных сортов винограда, где производят вина. Эта территория богата полезными ископаемыми, где имеются запасы газа, нефти, урана, золота, серебра и других элементов. В 1992 году произошло объединение Сарагашского района с Келесским районом и районный центр стал с. Абай. Между с. Абай и городом Сарыагаш расстояние составляет 26 км. По состоянию 2014 года численность населения составляет 320,3 тысяч человек. Населенных пунктов в Сарыагашском районе 154. Площадь района равна 7613 км<sup>2</sup>.

# **1.2 Анализ существующей сети районного центра с. Абай**

На рисунке 1.1 приведена схема организации связи в райцентре с. Абай

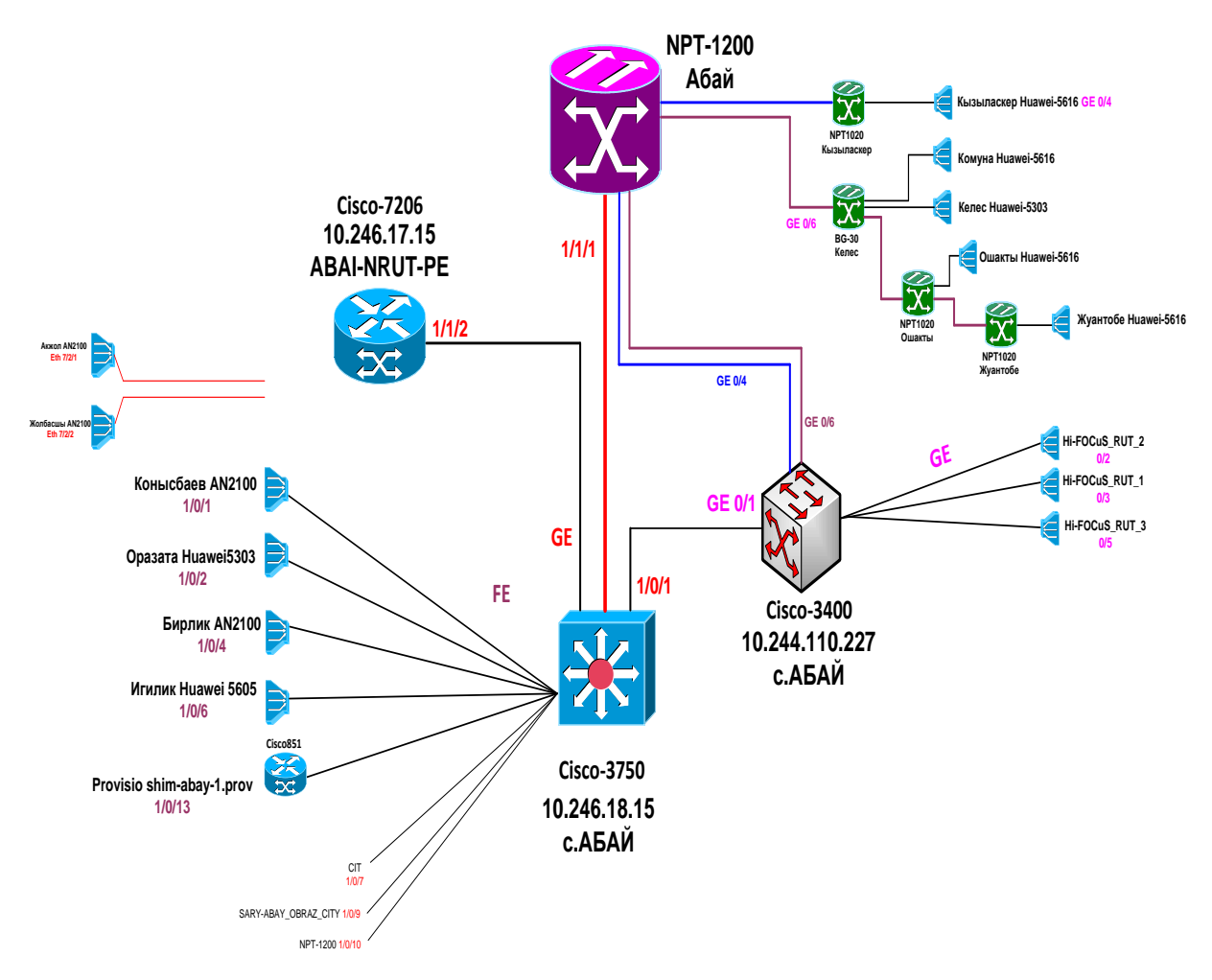

Рисунок 1.1 – Схема организации связи в райцентре с. Абай

В Сарыагашском районе функционирует мультисервисная сеть согласно концепции NGN (Next Generation Networks). Транспортное кольцо в районе построено по технологии GE (Gigabit Ethernet). Взаимодействие транспортной сети 1000 Мбит/с сетью НИСМ осуществляется через коммутатор 3 уровня Cisco-3750.

#### **1.3 Анализ существующей магистральной сети**

Транспортное оптико-волоконное кольцо имеет протяженность 11500 км и есть внешняя магистраль, которая называется Национальная информационная супер магистраль (НИСМ). Эта магистраль соединяет между собой двух мегабитными потоками города Астана, Алма-Ата и пятнадцать областных центров Казахстана. Ширина канала передачи данных в этой магистрали на сегодняшний день составляет 2,5 Гбит/с. НИСМ соединена оптической направляющей системой с телекоммуникационными сетями с соседними государствами: Китаем, Россией, Узбекистаном и Киргизией (рисунок 1.2). Первая внешняя магистраль на базе НИСМ была организована в 2005 году с технологией IP/MPLS с шириной канала 622 Мбит/с [1].

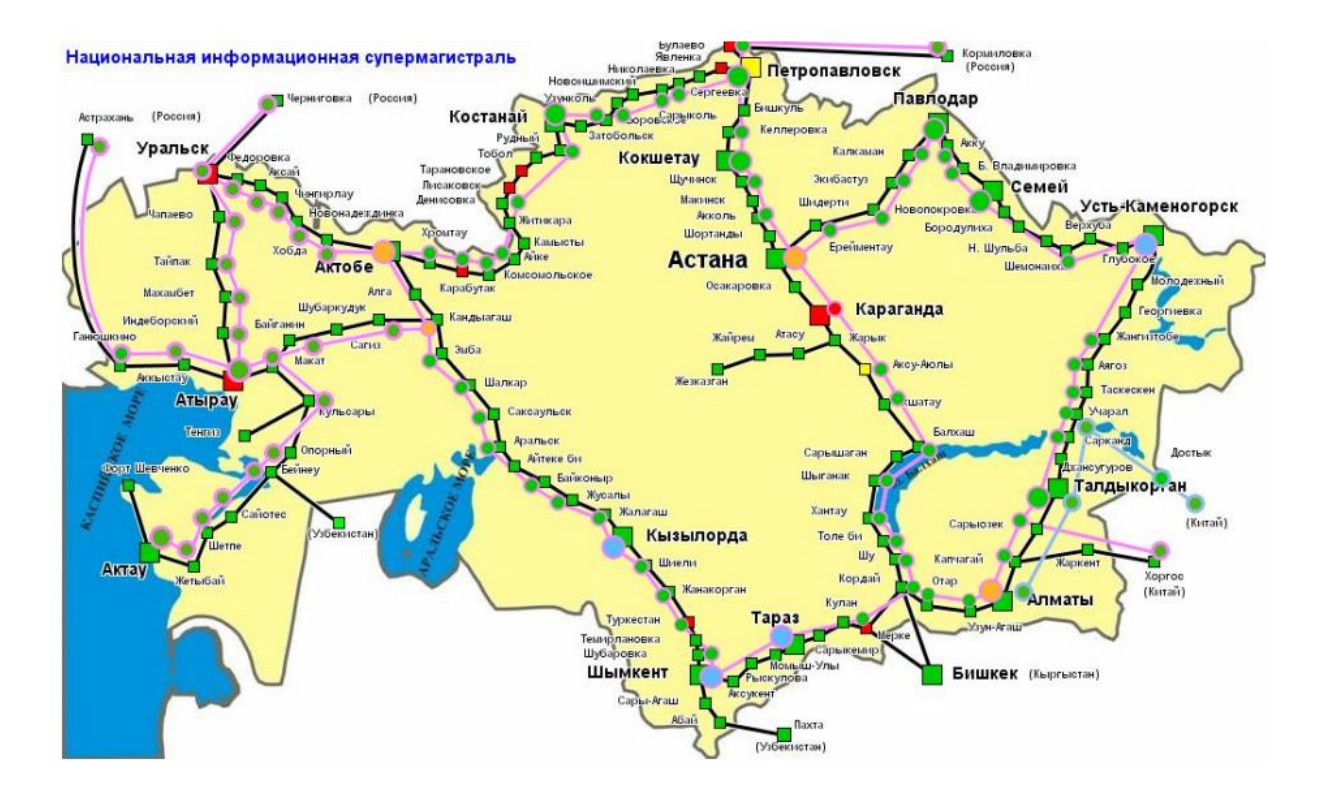

Рисунок 1.2 – Национальная информационная супер магистраль

В 2007 году некоторые участки внешнего кольца стали использовать технологию DWDM, которая позволила увеличить скорость канала до 10 Гб/с.

2008 год ознаменовался заменой узлового оборудования внешнего кольца для связи с оборудованиями областных центров и городов Астана и Алматы.

Оптическая магистраль длиной 420 км (Тюлькубас-Шымкент-Арысь-Сарыагаш-Туркестан) в Южно-казахстанской области запущена в 2011 г. Сегодня эта оптическая магистраль пропускает кроме каналов Ethernet, также обслуживает двух мегабитные потоки для электронных телефонных станций, которые расположены в зоне действия этой магистрали.

### **1.4 Тенденции развития IPTV**

В настоящее время во всем мире аналоговое телевидение сменяется цифровым. Так как цифровое телевидение повышает качество транслируемого видео и аудио, увеличивает число ТВ-программ, которые передаются в одном частотном диапазоне. Согласно прогнозных данных Digital TV Research, общемировой годовой доход от этой услуги составил 6 млрд долларов США и уже через 5 лет он достигнет планки в 17 млрд (рисунок 1.3). В целом на долю IPTV приходится около 5% рынка платного ТВ в мире [2].

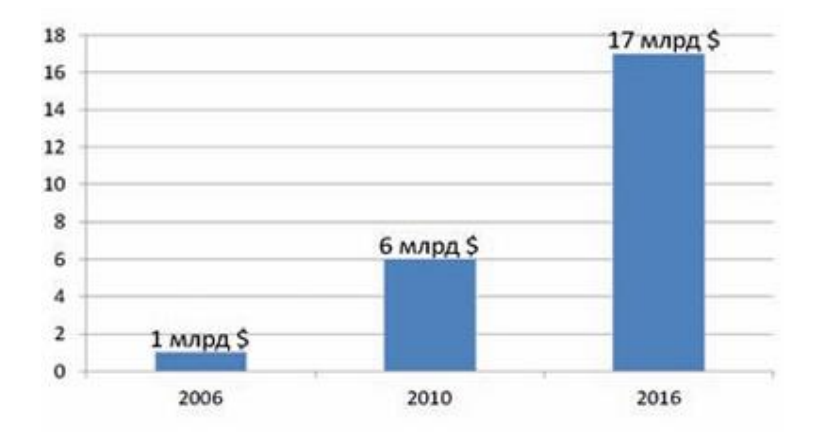

Рисунок 1.3 – Прогноз данных Digital TV Research

Технология IPTV является частью нового поколения услуг, предназначенных для облегчения доступа к видео развлечений. Он обеспечивает доступ к цифровому телевидению по проводной транспортной среды IP от головного устройства к телевизору приставки пользователя (STB, Set-Top-Box). Большинство провайдеров услуг используют специальную транспортную сеть для поддержки IPTV (рисунок 1.4).

Предоставление коммерческих услуг IPTV в РК началось в 2009г. под известным брендом «iDTV». IPTV определяется как цифровое телевидение, предоставляющее широкий спектр мультимедийных услуг, на основе IP с обеспечением необходимого уровень качества обслуживания, информационной безопасности, интерактивности и надежности. При этом используются клиентские устройства: ПК, совместимая с IPTV теле приставка, медиа плеер, мобильное устройство, телевизор. Технологические возможности интерактивного IPTV определяется как абсолютно новая эволюционная ступень, опережая своих конкурентов (эфирное и кабельное ТВ) позади. Сервисами IP-телевидения являются: Video on Demand (видео по

запросу), TVoIP (Time Shifted TV), Network Personal Video Recorder, Electronic Program Guide и др.

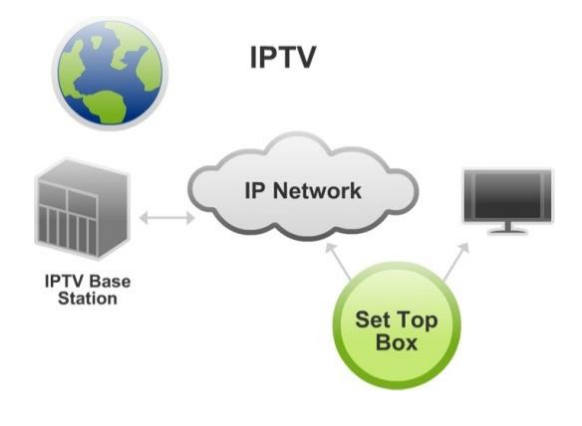

Рисунок 1.4 – IPTV

Важной при этом остается интерактивность, то есть он уже не безучастный зритель, а на основе сформированного контента использует индивидуальное предпочтение. На рисунке 1.5 показана сеть IPTV

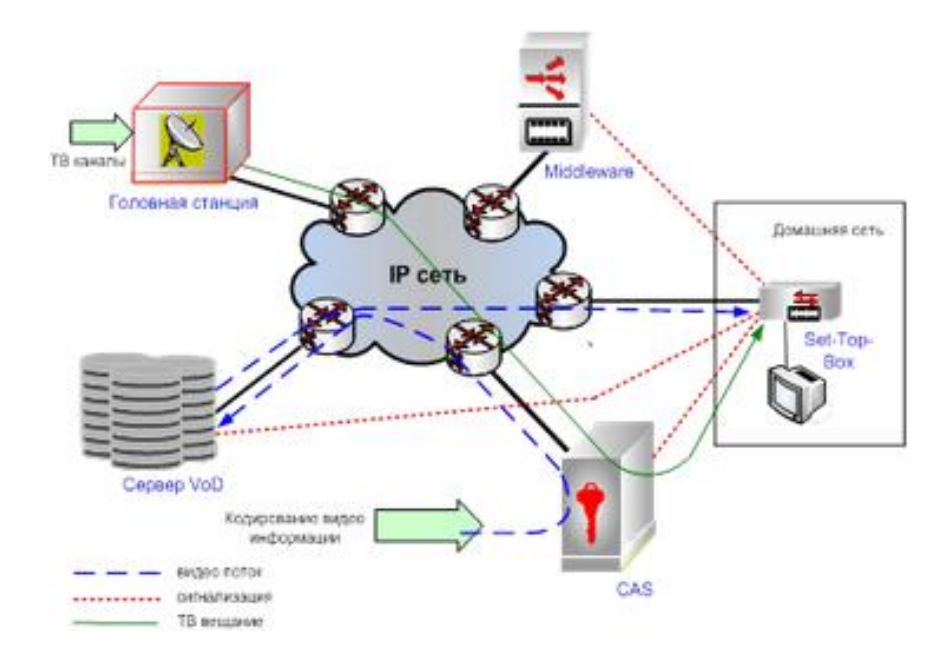

Рисунок 1.5 – Пример сети IPTV

По состоянию на 2010 год по прогнозной оценке компании J'son & Partners, количество пользователей платного ТВ в Казахстане было в 2012 году более 700 тысяч.

Сервис ID TV запущен в РК в 2009г., и уже в 2011 году стало 33 тысячи пользователей этой услуги, и далее в 2012 году – 100 тысяч пользователей.

Казахстан – является шестой страной мира по территории, характеризуется и имеет низкую плотность населения. Поэтому цифровое спутниковое телевидение использовали более 350 тыс. пользователей еще в 2014 году. По Госпрограмме «Информационный Казахстан-2020» предполагают охватить эфирным цифровым телерадиовещанием население РК до 95%. IPTV требует проводную направляющую систему (оптоволокно), и ориентируется на компактное городское население. Технология IPTV позволяет быстро и экономично масштабировать услуги в кратчайший срок. И в этом направлении конкурентоспособна.

# **1.5 Поколения телевидения**

Самым распространенным и наименее качественным в мире является эфирное (наземное) телевидение, которое работает на волнах УКВ (ультракороткие радиоволны). При этом осуществляется передача в виде двух радиоволн с разными частотами для передачи изображения звука. Обе волны составляют телевизионный канал и их собственными частотами.

Приемное ООД телевизора регистрирует поступающий сигнал, в случае прямой видимости передающей антенны станции находится в зоне прямой видимости. Зона действия составляет 60-80 км. Для увеличения дальности зоны применяют ретрансляторы, усиливающие и далее передающие станции с зоной 10-15 км. Для обеспечения обмена программ на большие расстояния используется радиорелейные линии, которая состоит из цепи приемнопередающих станций, расположенные друг от друга на 40-60 км. Они используют сантиметровые волны, но принимать этот сигнал от таких станций на телевизор нельзя.

Кабельное телевидение передает высокочастотный сигнал по кабельным сетям. В результате уменьшается количество внешних помех на сигнал и следовательно ведется передача качественно, чем эфирных сетях.

Спутниковое телевидение использует аналогичные принципы передачи, как и эфирное, но разница заключается в том, что в роли передающей антенны используется находящийся на геостационарной орбите спутник. Зона покрытия ИСЗ, находящегося на высоте 36 тыс. км, составляет 9 тыс. км. Передающая антенна отправляет высокочастотный сигнал на спутник, который усиливает и ретранслирует его на всю зону покрытия

Широко известное семейство стандартов цифрового телевидения – DVB (Digital Video Broadcasting), который классифицируется в зависимости от способов передачи сигналов:

- с помощью спутника DVB-S, DVB-S2 (Digital Video Broadcasting – Satellite);

- с помощью кабельной сети DVB-C (Digital Video Broadcasting – Cable) или сети наземного эфирного телевидения (DVB-T).

DVB это однонаправленное телевидение и не поддерживает интерактивность.

Следующим поколением телевидения является двустороннее цифровое телевидение, которое позволяет пользователям использовать интерактивными услугами. При этом появляется ась возможность не только смотреть передачи в одностороннем режиме, но и управлять, вмешиваться в передачу.

Сотовое телевидение работает также по принципу работы сотовой телефонной связи: на большой площади размещена сеть маломощных (100 — 300 мВт на канал) передатчиков, радиус покрытия которых составляет 3-6 км. Радиосигнал передается на частотах 27,5-29,5 Гц (Северная Америка) и 40,5- 42,5 Гц (Европа), для его приема необходимо оборудование, аналогичное оборудованию для приема спутникового сигнала.

Следующие технологии это Интернет-телевидение (web-телевидение) и технология IPTV.

Интернет-телевидение – открытая, постоянно развивающая сеть, базируется на Интернете, который доступен везде, где есть широкополосное подключение к Интернету. Из-за большого объема передаваемой информации, она не может быть использована через соединение удаленного доступа.

IPTV может работать только в сетях, которые полностью принадлежат операторам связи. Таким образом, он доступен только там, где эти компании установили сети. Только пользователи компании имеют доступ к программам передачи, передаваемым по сети.

Доступ к услугам интернет-телевидения следует общей философии Интернета, который является то, что контент должен быть доступен бесплатно для всех. Хотя некоторые компании, которые предоставляют интернеттелевидение за ежемесячную плату за дополнительные услуги, как правило, они также предлагают определенную часть своего содержания бесплатно.

IPTV требует подписания контракта с поставщиком услуг и коробку декодера, чтобы обеспечить доступ к программированию. Контракт предусматривает только обслуживание в одном месте, дома пользователя или офиса.

Качество изображения в интернет-телевидении (распространяется через Интернет) зависит от качества всех соединений. Так как это публичная сеть качество картинки и возможность просмотра ограничена возможностями Интернет-провайдера. Нет гарантии качества видео (best-effort).

Провайдер услуг IPTV услуги может гарантировать высокое качество обслуживания. Их сети ориентированы на предоставление услуг своим клиентам (закрытая инфраструктура). Там нет конкуренции с другими компаниями для пропускной способности, нет перебоев, вызванных перемещением других данных по сети.

Первоначально, большая часть контента по Интернет-телевидению создавалась пользователями. Сегодня этот контент, создаваемый пользователями, называется «Web TV».

Поскольку IPTV всегда контролируется компаниями, которые предлагают услугу, она всегда была использована для предоставления широковещательного телевизионного контента и фильмов.

Значительная часть контента, который предоставляется через интернеттелевидение абсолютно бесплатна.

IPTV – платная услуга.

Тем не менее, рынок IPTV шире, чем для местной кабельной компании или телевизионного вещания станции. Для того, чтобы конкурировать на рынке, IPTV компании должны иметь возможность использовать программы, которые являются действующими, а не только те, которые были созданы почти десять лет назад. Применение интернет-телевидения не требует какихлибо иных, чем компьютер или интернет-совместимый телевизор специальные устройства. Тем не менее IPTV требует специальных коробки декодера.

В отличие от Интернет-телевидения, доставка контента в IPTV проводится по технологиям высокоскоростного доступа DSL (ADSL2,  $ADSL2+$  и VDSL).

На рисунке 1.6 показаны распределение видео контента по технологии IPTV через DSL head end-сеть провайдераDSLAM (Digital Subscriber Line Access Multiplexers)-xDSL, по технологии на DVB-C через широкополосный кабель и с помощью DVB-S через спутник, на котором видно, что цветные линии представляют различные телевизионные программы.

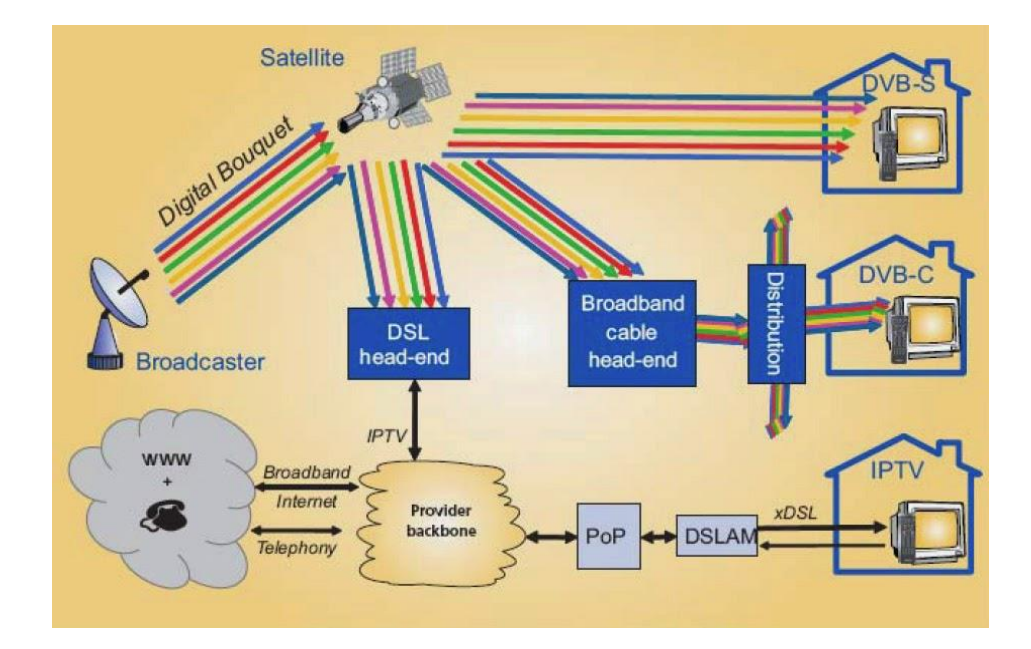

Рисунок 1.6 – Распределение видео контента IPTV через DSL и с помощью DVB через спутник и кабель

### **1.6 Принципы создания сетей IPTV**

1995 г. ознаменовался представлением компанией Microsoft технологии IPTV (вещание телевидения через IP-сеть), которая позволяет предоставление цифровых телевизионных сервисов пользователям по широкополосным каналам с представлением широкого спектра. В этой технологии организуются потоковая мультимедийная передача данных.

Главная особенность технологии IPTV-сети – интерактивность услуг, осуществляющей по единой сетевой архитектуре. При этом возможно комплектование различных пакетов сервисов, предложения разнообразных

режимов их воспроизведения – в форме цифрового ТВ, «видео по запросу» или персонального видео-рекордера, дифференцировать цены, выставлять единый счет за услуги.

Важно то, что услуги IPTV осуществляются по приватным IP-сетям, а не через общедоступные сети, которые развертываются специально под IPTV, и сервисные провайдеры уверенно в соответствии показателей качества обслуживания предоставляют пользователям интерактивные услуги. В IP-сети этим сигналам присваивается высокий приоритет обработки, что позволяет этим сигналам непрерывно транслироваться не загружая сеть. Это экономная технология передачи так как от источника идет один пакет несмотря на то, что потребителей  $6$ олее тысячи. Пакеты размножаются на развилках специализированными групповыми роутерами по передаче этой информации.

Также важно интеграция этой услуги в сеть, в которой уже функционирует VoIP широкополосной передачей  $\mathbf{c}$ данных  $(H\Pi\Pi\Pi).$ Следовательно, IPTV необходимо согласовать в транспортную магистраль, которая используется для VoIP и ШПД. При этом интегратор решает вопросы связанные с механизмами авторизации и идентификации потребителей услуг. При этом может использоваться протокол Point-to-Point Protocol over Ethernet (РРРоЕ), который идентифицирует/авторизует пользователя услуг доступа в IP-сеть и к VoIP, но не применяется для технологии IPTV.

На втором уровне модели ЭМВОС этот пакет PPP инкапсулируется в Ethernet-фрейм то есть PPPoE находится над Ethernet или первым уровнем модели ЭМВОС и используется для идентификации устройств пользователя.

А идентификация пользовательских устройств в IPTV выполняется не с помощью РРРоЕ, а на 7 уровне. Протокол РРРоЕ не осуществляет поддержку многоалресного трафика. Возникающие особенности  $\overline{B}$ полхолах  $\mathbf{K}$ идентификации, инкапсуляции, использованию полосы и, в также способах пакетов требуют логической распространения развязки ЛЛЯ кажлой предоставляемой IP-услуги. Это осуществляется на 2 уровне в сети Ethernet созданием виртуальных вычислительные локальных сетей VLAN (Virtual LAN). Технология VLAN позволяет осуществлять интеграцию услуг IPTV (VoD) в существующую сетевую инфраструктуру. VLAN логически разделяет группы пользователей, находящихся в одном физическом сегменте. При этом пересылка фреймов из одной группы VLAN в другую осуществляется средствами третьего уровня. Это приводит уменьшению взаимовлияния услуг, повышению масштабируемости, гибкости решения и организации применения распределенной схемы администрирования.

Создание множества Групп VLAN уменьшает размер домена широковещания и уменьшает вероятность столкновений пакетов. Это и есть выполнение требований QoS в отношении потери пакетов.

VLAN используют для адресации специальной выделенный класс D IPv4, который позволяет охватить всю сеть и обслуживать тысячи и даже сотни тысяч пользовательских устройств.

### **1.7 Компоненты IPTV-сети**

IPTV-сеть состоит из: центральной головной станции; первичного узла; узла коммутации (рисунок 1.7).

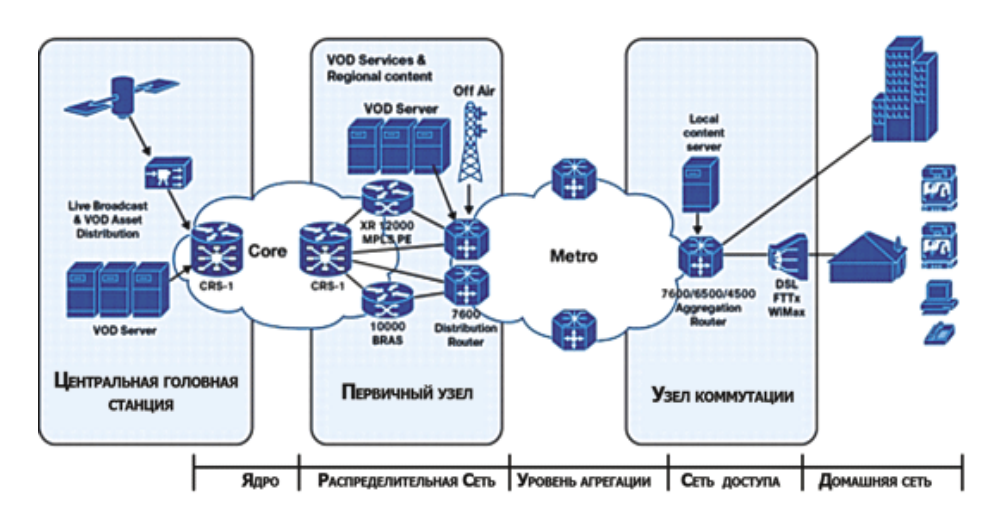

Рисунок 1.7 – Компоненты IPTV-сети

В центральной головной станции располагаются серверы (центральный библиотечный сервер видео-по-требованию, сервер с базой данных пользователей и другие серверы по управлению и учету сервисов) и кодеры, которые кодируют видео и аудио приложения реального времени. В операторской могут быть установлены одна или две центральные станции, расположенные внутри опорной транспортной сети.

В первичных узлах устанавливаются серверы видео-по-требованию, сетевые устройства 3 уровня (свичи, роутеры), кодеры местных студий, которые работают режиме реального времени.

В узлах коммутации функционируют сетевые устройства уровня агрегации, агрегирующие пользовательский трафик. DSL провайдеры в этих узлах размещают мультиплексоры DSLAM (рисунок 1.8).

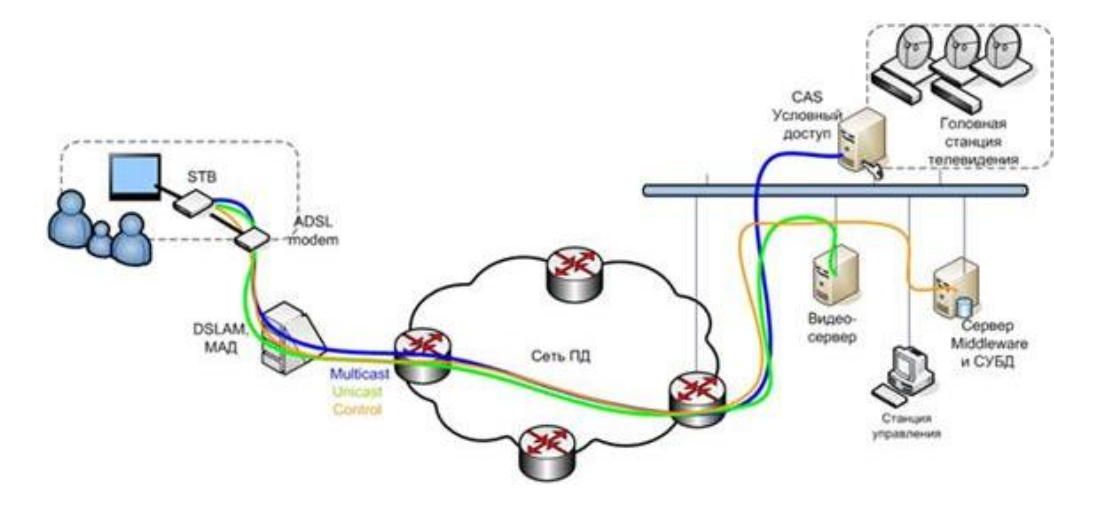

### Рисунок 1.8 – Пример IPTV-сети с применением DSLAM

### **1.8 Транспортная архитектура**

Транспортная архитектура независимо от способа реализации имеет сегменты – ядро, распределение, агрегацию и доступ. В РК ядро сети реализовано на базе MPLS (Multiprotocol Label Switching) с мульти кастовой передачей. Основные проблемы возникают на уровнях распределения и агрегации (рисунок 1.9).

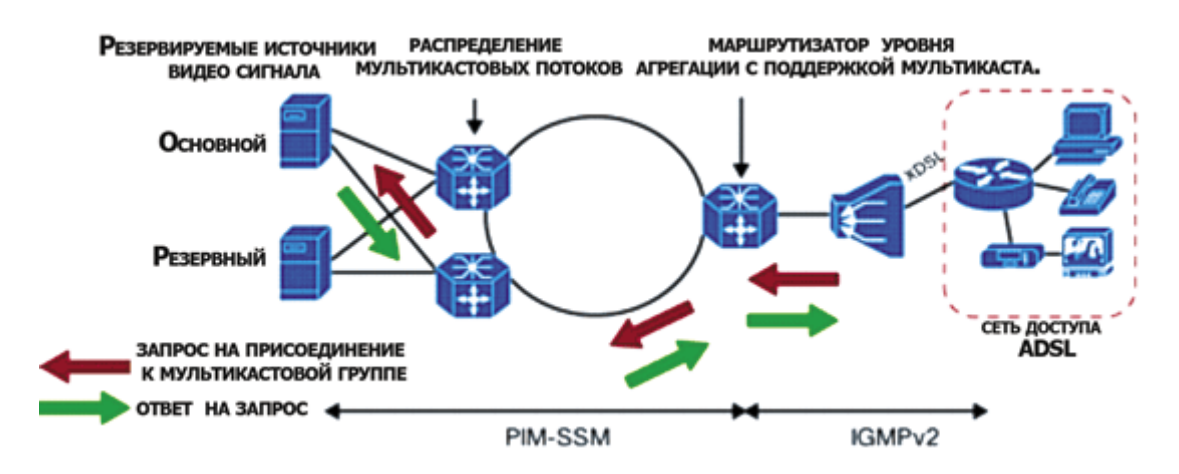

Рисунок 1.9 – Транспортная архитектура с мультикастингом

Эта архитектура сети имеет преимущества для сервис-провайдеров в части:

- добавления местного контента, что дает возможность вставки местной рекламы с созданием нескольких версий одного и того же потока;

- наблюдения за введенным потоков на уровне агрегации, что позволит контролировать перегрузку сети;

- выбора ширины канала;

- использование ассиметричной сети

- эффективного выбора источника видеосигнала и защита от сбоев за счет схем резервирования, что позволяет быстро восстановить сигнал при аварии сети, что критично для предоставления видео услуг.

IP-сеть ненадежная сеть, поэтому при передаче видеосигнала, весьма чувствительного к потерям пакетов данных, передает их в сильно сжатом виде с стандартов MPEG-2 и MPEG-4.

### **1.9 Анализ протоколов в сетях IPTV**

Для трансляции контентов IPTV применяются следующие протоколы:

- транспортный протокол реального времени RTP (Real-time Transport Protocol), работающий поверх протокола UDP. В пакете RTP в заголовке имеются поля данных для восстановления голоса или видеоизображения на стороне-получателя, поля, где написано тип кодирования информации (JPEG, MPEG), поле с временной меткой и номером пакета, что позволяет с

минимальной лэтанси определят порядок момент декодирования  $\boldsymbol{\mathit{H}}$ соответствующего пакета и осуществлять восстановление потерянных пакетов. RTP использует четные номера портов, а протокол RTCP (Real-time Transport Control Protocol) – нечетные;

- транспортный протокол управления передачей в режиме реального времени RTCP используется совместно с протоколом RTP. Обеспечивает обратную связь по контролю качества при рассылке данных, имеет постоянный ID транспортного уровня для RTP источника (каноническое имя/name. При изменении SSRC-идентификатора, то на основе name будет отслеживаться каждый из участников. Name также необходим ДЛЯ установления соответствия между многими потоками данных от одного участника при реализации нескольких сеансов одновременно (синхронизация аудио и видеоканалов):

- протокол инициирования сеанса связи SIP (Session Initiation Protocol) устанавливает, модифицирует и завершает пользовательский сеанс связи (видео или голос, мгновенные сообщения, онлайн игры и виртуальную реальность). Это протокол сигнализации ЗGPP и постоянный элемент архитектуры IMS, основа VoIP;

- протокол резервирования ресурсов RSVP, оповещающий роутеры в сети о требуемых для конечных узлов качества обслуживания с помощью посылки по сети сообщения в формате протокола RSVP (о пути, о типе передаваемой информации и необходимой ширины канала);

- внутренний протокол маршрутизации RIP, который получает пакеты от соседних роутеров и динамически обновляет маршрутную информацию. В ней применяется алгоритм выбора пути Беллмана - Форда, разработанный в 1969 г. В 1994 г. создан протокол RIP2, обеспечивающий передачу дополнительной информации о путях и повышающий уровень безопасности. В сети с IPv6 создан RIPing;

- протокол выбора наикратчайшего пути OSPF - протокол использует маршрутизацией. линамической основанный на  $\Pi$   $V$ <sup>T</sup> $\Delta$   $C$ технологии отслеживания состояния канала (link-state technology) и использует алгоритм Дейкстры. Этот протокол в 1988 году и поддерживает сетевые маски переменной длины с учетом пропускной способности и метода выбора пути о между роутерами одной автономной системы:

- протокол граничного шлюза BGP использует путь с динамической маршрутизацией в Интернете. ВGP осуществляет обмен информацией о путях не между отдельными роутерами, а между автономными системами. Не пользуется метриками и выбирает путь на основе правил политики сети. Поддерживает бесклассовую адресацию;

- протокол IGMP использует многоадресную передачу по оповещению роутеров об обнаруженных потенциальных потребителях. При этом обеспечивается схема работы один передатчик и большое количество приемников.

### **1.10 Требования к IPTV**

Основными требованиями к технологии IPTV относится следующее [3]:

- необходимая ширина канала - 4 Мб/с для MPEG-2, и 2,2 Мб/с для MPEG-4;

- осуществляется на основе групповой рассылки (multicast). При этом если это ADSL, то используется DSLAM, FTTx – коммутатор;

- использование управляющего группами протокола IGMP (Internet Group Management Protocol);

- использование протокола IGMP Snooping;

- использование протокола IGMP Proxy;

- использование групповых протоколов многоадресной маршрутизации пакетов PIM-SM (Protocol Independent Multicast-Sparse Mode);

- поддержка Multicast MPLS (Mul-tiProtocol Label Switching);

- способ QoS (Quality of Service) – сквозной как для передачи изображения, так и для передачи звука и т.д.;

- предоставление услуг потокового аудио и видео;

- предоставление услуг «видео по запросу»;

- доступ в Интернет;
- работа электронной почты;
- организация сбора и хранения информационных ресурсов и доступ к ним.

Для поддержки QoS изохронной информации необходимо:

- использование транспортных протоколов реального времени;

- встраивание механизмов QoS.

Под термином широкополосная сеть подразумеваются сети ADSL/ADSL2+ и FTTx. Сети кабельного телевидения тоже можно отнести к ним, эти сети отличаются технологическим решением и другой технической реализацией по предоставлению услуг. Кроме того не рассматриваются радиосети, сети WiMax и Wi-Fi как широкополосные сети при предоставлении услуг IPTV широкой аудитории.

### **1.11 Источники информационного ресурса**

В службе сети источниками информационного ресурса являются [4]:

- спутниковый телепорт, поставляющий транспортные ТВ-потоки через искусственные спутники Земли ТВ-вещания;

- прямая ввод ТВ-потоков из локальных студий или приобретенных ТВпрограмм;

- видеосерверы;

- серверы для ресурсов игр, аудиозаписей (MPEG-3), электронных книг, программ, прочих приложений;

- ресурсы сетей общего пользования, составляющих Интернет.

Приложения реального времени критичны к транспортной системе, которые требуют учета этого при проектировании и реализации архитектуры перспективной сети. Видео поток требует VBR, то есть относительно постоянную скорость передачи, и кроме того пользователи услуг «видео по запросу» используют эту услугу в один и то же промежуток времени (вечернее время), что приводит к неравномерной нагрузке на сеть. Есть разница в требованиях, предъявляемых к необходимой ширине канала услуги «видео по запросу» и вещания. «Видео по запросу» осуществляется по способу индивидуальной рассылки Unicast, а IP-вещание осуществляется по способу групповой рассылки Multicast.

Нагрузка на сеть меняется в зависимости от сервиса.

При потоковом видео пользователи осуществляют просмотр каналов эфирного и спутникового телевидения, конвертированные в IP-поток. Для оптимизации ширины канала при этом трансляция осуществляется по способу Multicast с учетом способов кодирования и шифрования. ТВ-трафик не не критичен к лэтанси в магистральной сети, максимальное значение джиттера пакетов при этом должно 50 мс.

При предоставлении асимметричной услуги «Видео по запросу» в прямом направлении поступают видео-потоки к пользователю, в обратном направлении требования на соответствующую информацию. Ширина обратного канала должна быть не более 33,6 кбит/с. Ширина канала в прямом направлении должна учитывать величину полосы, занимаемой сигналом ТВ высокой четкости, так как этот сервис реализовывается в формате HDTV.

Услуга доступа к ресурсам Интернета не критична к параметрам транспортной сети, так как настройка политики QoS классифицирует Интернет-трафик как низкоприоритетный и он не соперничает с приложениями реального времени.

Услуга аудио/видеотелефонной связи осуществляется в службе IPтелефонии. Или это стандартный телефонный сервис или его расширение на основе применения видеотелефонов (в том числе программных). При этом видео-конференц-связь может службой IP-телефонии. Для того случая создается симметричный канал с показателями:

- аудиотелефонная связь - 83,44-91,56 кбит/с (G.711, Ethernet);

- видеотелефонная связь - 549,4 кбит/с (H.264, Ethernet).

При этом применяются механизмы QoS, обеспечивающие минимальную лэтанси при передаче голоса от конца в конец не более 60 мс, а джиттер составляет не более 20 мс.

К прочим услугам относятся использование ресурсов магистрали в аренду с соответствующей шириной канала, например при реализации корпоративной сети - L2, L3 VPN.

В мультисервисной сети распространяется IP-пакет, как основной формат. Опорная IP-сеть создает интеллектуальную масштабируемую сеть. При этом основное внимание уделяется динамическому распределению ресурсов канала связи, способам качества обслуживания и диапазонам ширины канала. Другой подход к организации магистрали основывается на технологии, который использует комбинированный метод коммутации 2-го и 3-го уровней модели OSI. Этот способ использован в технологии MPLS технологии многопротокольной коммутации IP-пакетов. Преимущества технологии MPLS:

- инвариантность по отношению к протоколам второго уровня (ATM, Frame Relay, PPP, Ethernet, DPT и др.);

- поддержка стека TCP/IP;

- высокая эффективность так как коммутация выполняется на втором;

- масштабируемая;

- обеспечивает классификацию и приоритетную обработку пользовательского трафика. Благодаря этим преимуществам магистраль обеспечивает передачу приложений реального времени (голос и видео трафик). Для мультимедийного трафика именно используется IP/MPLS.

### **1.12 Преимущества и недостатки IPTV**

К преимуществам IPTV относятся [5]:

- организация обратного канала связи от пользователя к веб-порталу создается интерактивность на основе, которого предоставляются дополнительные сервисы;

- просмотр любых телепередач в соответствующее время на основе модуля «видео-по-запросу». Что касается услуги «Video nearly on Demand», позволяющей подключение к трансляционной сеансу выбранной программы, начинающийся в соответствующее время;

- широкополостность позволяет провайдеру создавать собственные каналы в соответствии с пожеланиями клиентов;

- возможность для пользователей создавать собственные каналы: подписчик может наполнить собственный канал фреймами домашней хроники, записью любительского футбольного матча и т.д.;

- интерактивность IPTV создает предпосылки для вещания образовательных программ, дистанционного и модульного обучения;

- просмотр кинофильма в день премьеры за сумму, которая равна цене билета в кинотеатре;

- провайдер устанавливает местонахождения пользователя на основе наличия постоянного IP-адреса, что не выполнимо для проводных пользователей кабельных и спутниковых каналов. Это позволяет персонализировать пользовательскую связь, что повышает надежность процесса предоставления обязательного пакета программ и дополнительных услуг;

- в процессе использования приложений мультимедиа (электронная почта, sms-сообщения, система голосовой связи, видеофон, VoIP), пользователь имеет возможность получать уведомления о любых видах входящих сообщений во время просмотра телепередач;

- технология DVR (Digital Video Records) позволяет записывать несколько программ одновременно.

Недостатки технологии IPTV:

- накопленный «контент» не разнообразен. Предложения провайдеров IPTV мало отличаются от тех, которые зритель может увидеть, используя пакеты кабельно-спутниковых операторов;

- IPTV не имеет ресурсов от защиты «спама» и рекламы. т пользовательскую связь, делает более надежным процесс предоставления обязательного пакета программ и дополнительных услуг;

- при передаче мультимедийного контента (электронная почта, smsсообщения, система голосовой связи, видеофон, VoIP) пользователь может слышать сообщения во время просмотра телепередач;

- применение технологии DVR (Digital Video Records) осуществляет одновременное записывание нескольких программ.

### **1.13 Передача видео в сетях протокола TCP/IP**

Системы, сигналы которых несут аудиовизуальную информацию по сетям TCP/IP осуществляют интернет телевещание. IPTV в отличие от Интернет ТВ распространяет телевизионный сигнал внутри сети одного оператора связи, поэтому легче осуществить настройку сети и достичь более высоких скоростей передачи телевизионного изображения, а также при этом упрощены задачи биллинга. Кроме того программы IPTV просматриваются на экране телевизионного приемника, подключенного на ООД – TVBox, который декодирует приемный сетевой сигнал.

Интернет ТВ распространяет сигнал без ограничений и при этом трудно производить соответствующие настройки и постараться улучшить передачу телевизионного изображения, этот видео трафик сильно загружает существующие магистральные сети и прием видео сигналов в Интернет ТВ осуществляется монитор компьютера (рисунок 1.10).

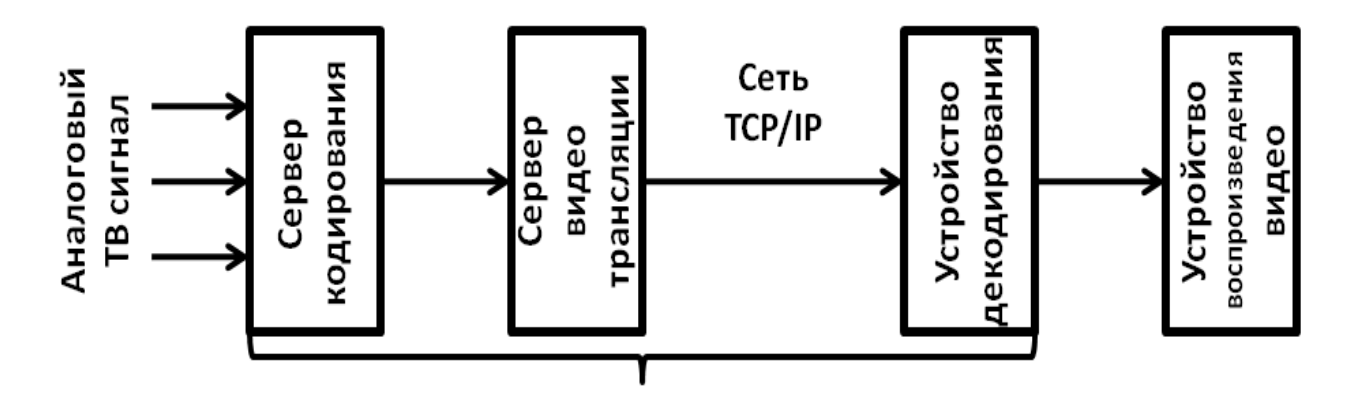

Рисунок 1.10 – Принципиальная схема интернет телевещания

Аналоговый сигнал из студии (заранее записанный телевизионный сигнал) поступает на сервер кодирования видео и аудио, который со

специальной программой кодировщика (кодек) оцифровывает поступающий сигнал со сжатием, согласно стандартов MPEG2 или MPEG4. Основными типами протоколов сжатия для аудиовизуального ряда являются H.261, H.263, разработанные ITU-T (International Telecommunication Union) и MPEG-1, MPEG-2, MPEG-4 (Moving Pictures Experts Group), предложенные ISO/IEC (International Organization for Standardization/International Engineering Consortium). Существуют и смешанные стандарты H.262/MPEG-2 и H.264/MPEG-4.

На выходе сервера кодирования сигнал с закодированной информацией не может передаваться по сети IP. Она разделяется на пакеты, к которым добавляется с необходимой информацией (заголовок) согласно, которым они продвигаются по сети. Эта закодированная информация хранится и в дальнейшем может быть транслирована снова [8].

Различают типы доставок аудиовизуальной информации:

- потоковое видео;

- прогрессивный формат доставки.

Потоковое видео доставляется в рамках прямых трансляций или эфирно-кабельного телевидения. Это постоянный поток видео данных от сервера видео трансляции. При этом если скорость передачи выше доступной ширины канала в используемой сети, то полученное изображение не будет отличаться от того, что передает сервер трансляции. Если же пропускной способности ниже, то воспроизведение будет временами исчезать.

Прогрессивный способ доставки видео осуществляется в условиях ограниченности скорости подключения. При небольшой скорости подключения к сети показ будет происходить отрывками, со значительными перерывами между ними. Если же канал широкий, то показ будет идти не только непрерывно, но и файл будет скачен в опережающем режиме, до завершения трансляции, так что сеть будет незагруженной значительное количество времени. Этот способ интернет видео трансляций используется преимущественно для организации видеоархивов, работающих в режиме видео по требованию.

Организация Интернет-телевидения требует выбора параметров телевещания (ширина канала в кбит/с, размер изображения, тип протокола сжатия и частота смены фреймов). Разрешение видеоизображения, характеризуется возможностью различать изображение в количестве точек (pixels) по вертикали и диагонали. В протоколе H.263 предусматривается передача видео изображений в а форматах: SQCIF (128x96), QCIF (176x144), CIF (352x288), 4CIF (704x576), 16CIF (1408x1152).

Важнейшее условие успешного проекта интернет телевещания – это оперативность подачи информации, используя мобильные технологии возможно добиться практически мгновенного получения мультимедийной информации с места события.

Изменения в политику интернет телевидения придут с новым поколением ТВ боксов, позволяющих навигацию в интернет и, следовательно, просмотр на обычных телевизорах.

### **1.14 Спектры услуг IPTV**

Согласно концепции xPlay регламентирующей организацию и предоставление услуг используются термины Double Play, Triple Play, Quadruple Play (рисунок 1.11) [6].

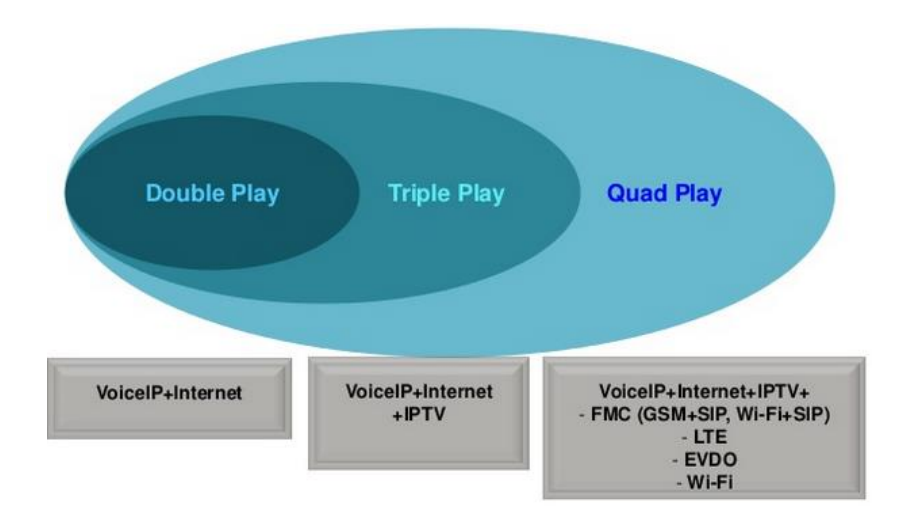

Рисунок 1.11 – Концепции и их услуги

Double Play – концепция применения технологий по предоставлению услуг интернет и кабельное телевидение в одном интерфейсе. При этом имеется возможность оплаты услуги с отсрочкой платежа.

Triple Play – при этом пользователи получают три сервиса (VoiceIP, Internet и IPTV).

Quadruple Play – пользователи получают сервисs (VoiceIP, Internet, IPTV и FMC (Fixed Mobile Convergence, объединение фиксированной и мобильной связи). Эволюция концепции xPlay показана на рисунке 1.12.

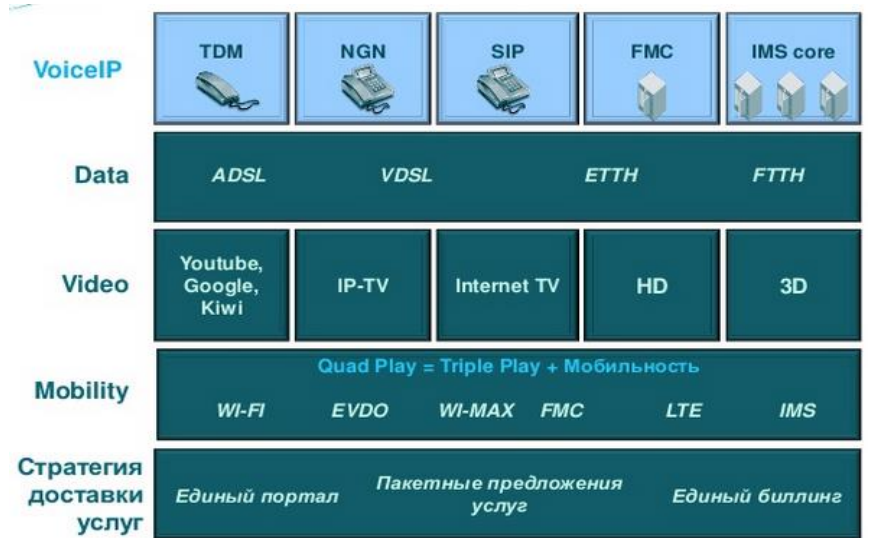

Рисунок 1.12 – Эволюция концепции xPlay

На рисунке 1.13 показаны мультимедийные услуги, предоставляемые АО «Казахтелекомом»

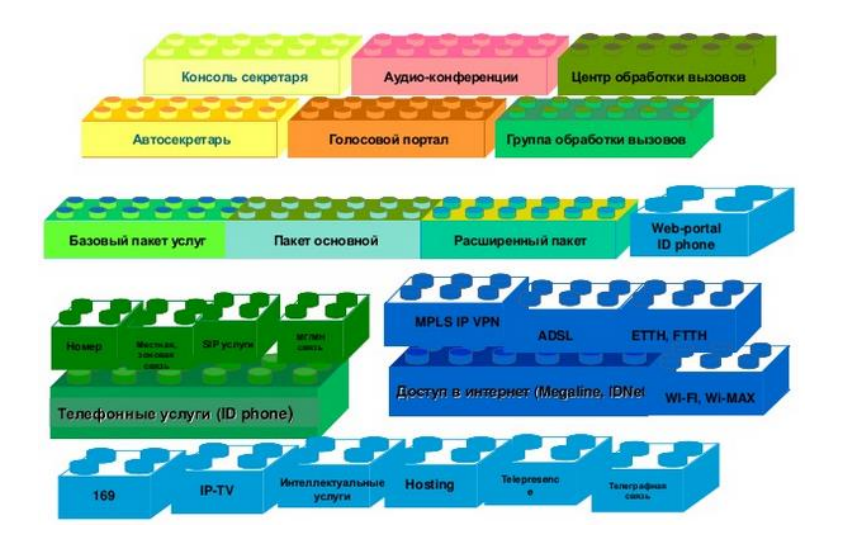

Рисунок 1.13 – Мультимедийные услуги, предоставляемые АО «Казахтелекомом»

Весь спектр услуг IPTV (iD-TV) можно условно разделить на три основные группы:

- базовые (канальные) услуги;

- расширенные (избираемые) услуги;

- интерактивные телематические услуги.

Весь спектр услуг IPTV (iD-TV), которые представляются в РК (рисунок 1.14).

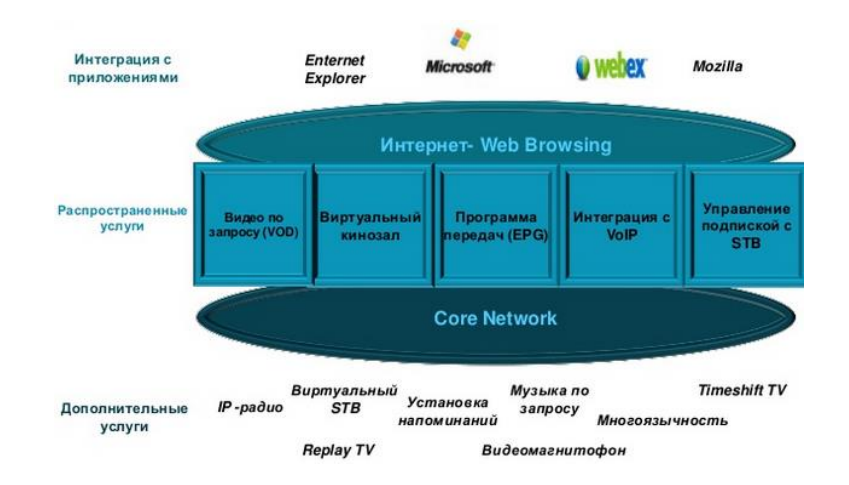

Рисунок 1.14 – Спектр услуг IPTV (iD-TV)

Базовый комплекс IPTV состоит из стандартного набора услуг, которые предоставляются сетями кабельного и эфирного телевидения. При этом осуществляется трансляция по сетям IP радио и телевизионных программ в сочетании с базовым комплексом услуг сетей передачи данных. При этом предполагается, что услуги базового комплекса не являются взаимосвязанными и могут предоставляться независимо.

К услугам расширенного комплекса IPTV относятся те, которые осуществляют взаимосвязь пользователя с системой, предоставляющего услугу. При этом активно используются обратные каналы. Это услуги IPTV: VoD, MoD, электронный гид по транслируемым программам, услуга «Персональный видеомагнитофон», услуга «Деловой канал», услуга «Персональный канал», услуга «Углы зрения», услуга «Платный просмотр», услуга «Телевидение со сдвигом во времени», услуги «Сервисы по заказу».

# **1.15 Архитектура IPTV**

Существуют два типа построения сети IPTV:

- централизованная;

- распределенная.

В централизованной модели архитектура простая, так как полный контент сохраняется на центральном сервере, а система распределения контента не требуется. В централизованной архитектуре характерное малое развертывание услуги VoD, есть ядро сети и границы пропускной способности, а также эффективную сеть доставки контента.

Эффективная доставка мультимедиа в сети с распределенной архитектурой требует сложной системы распределения контента. Сеть IPTV состоит из систем: распределение контента; Middleweare; транспортная инфраструктура; клиентское оборудование (ПК или телевизор с STB).

Структура распределенной сети IPTV представлена на рисунке 1.15.

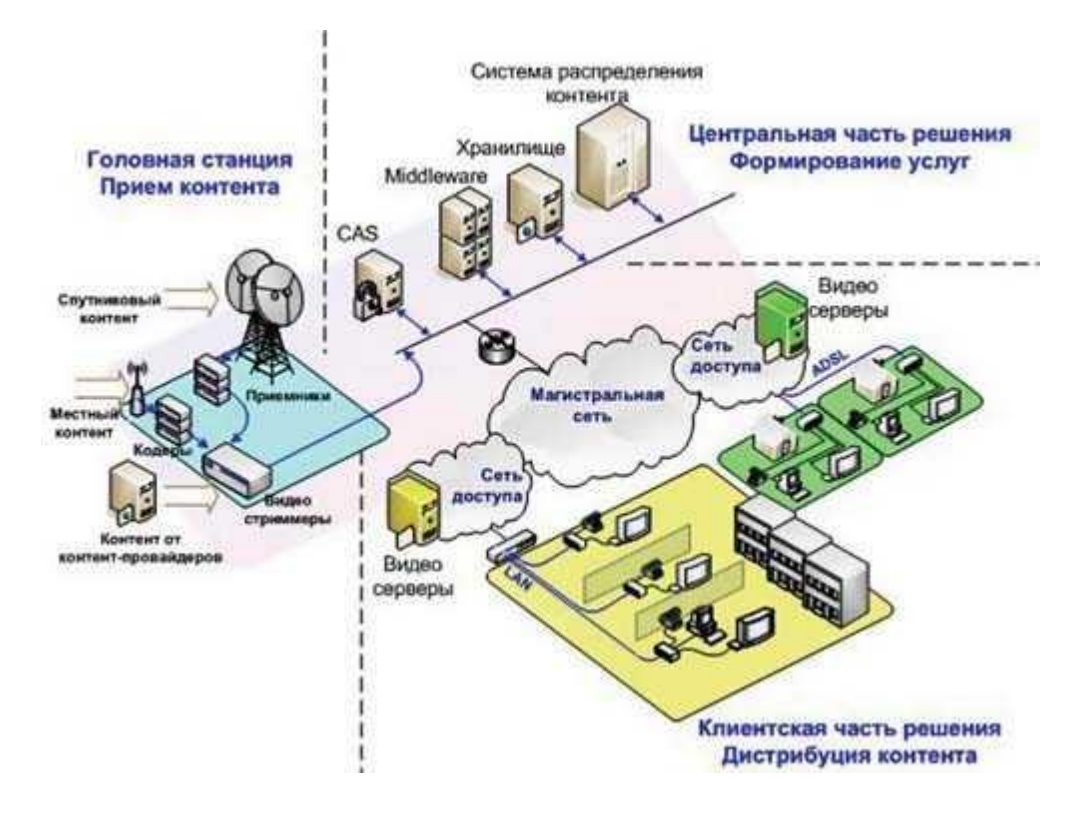

Рисунок 1.15 – Архитектура сети IPTV

Головная станция осуществляет прием сигнала от спутника и эфирных телеканалов, перекодирует в сигнал, транслируемый по IP-сети. Имеет компоненты [7]:

- антенный пост, принимающий радиосигнал от вышек телевизионного вещания и спутников;

- дескриптора (цифровые спутниковые приемники), декодирующие сигнал от антенного поста и передающие на стример;

- узла цифрового кодирования;

- стримера (мультиплексора);

- обеспечивающая защиту медиа-контента от несанкционированного доступа CAS/DRM;

- видеосервера.

Система закрытия контента защищает контент от несанкционированного доступа. Осуществляет шифрование. Клиенты аутентифицируются. Дешифрование контента осуществляется в пользовательском устройстве.

Middleweare – АПК управления всей сетью IPTV. Определяет доступность набора сервисов пользователям с координацией работы всей системы. Осуществляется авторизация, формируется интерфейс соответствующие интерактивные услуги, формируется программа передач. Это открытая система.

Система распределения контента обеспечивает эффективную работу сети.

Видеосервер имеет массивы памяти большой емкости с обеспечением уникастовую или мультикастовую трансляцию. Реализуются услуги VoD, NVoD, PRV (виртуальный видеомагнитофон).

Пользовательское ООД после обмена команд получает контент. Это может быть как персональный компьютер, так и приставка STB (set-to-box) миникомпьютер с ОС и веб-браузером.

### **1.16 Постановка задачи**

Для решения поставленных задач необходимо выполнить следующее:

- разработать схему организации сети IPTV;

- осуществить выбор оборудования;

- осуществить соответствующие расчеты;

- рассмотреть вопросы безопасной жизнедеятельности;

- представить бизнес-план.

### **2 Разработка схемы сети IPTV**

### **2.1 Эволюция IPTV**

Развитие технологии IPTV в определенной степени зависит от требований конечных пользователей. Их требования в зарубежной литературе определены как «ААА», которые заключаются в следующем:

- Any where (в любом месте должна быть развита инфраструктура для обмена видео контентом);

- Any time (в любое время развитая сеть должна быть доступна);

- Any device (любое ООД, которое имеется у пользователя позволяла бы осуществлять обмен данными, речи и видеоданных).

На рисунке 2.1 показано дальнейшее развитие цифрового телевидения от IPTV до New IPTV.

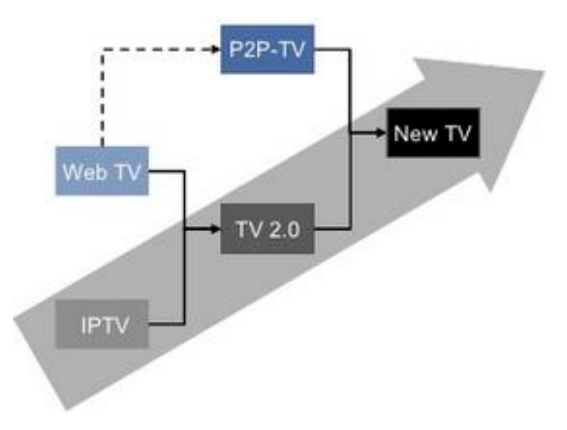

Рисунок 2.1 – Перспектива развития технологии IPTV

Технология OTT (Over the Top) или Интернет-телевидение – это альтернатива передачи телевизионных сигналов пользователю без прямого контакта с оператором связи, представляет часть технологии собой IPTV.

Технология P2P TV (torrent-tv) - технология передачи непрерывного сигнала телеканала или иной трансляции через P2P сети [8].

Интерактивное TV 2.0 – это новое интерактивное цифровое телевидение с сервисами управления просмотром и мультискрином.

Технология IPTV эволюционирует по следующим причинам:

- продажа HD-телевизоров постоянно растет;

- операторы связи развили широкополосный доступ;

- снижается стоимость пользовательских STB и цена трансляции контента по IP-сетям;

- увеличивается спрос на высококачественный контент в удобное время и по любому устройству;

- конвергенция IPTV и мобильного телевидения, развитие QuadPlay;

- формируется персональное ТВ, имеется возможность выбора и создания контента и др.

Эволюция услуг IPTV идет от простой трансляции пакетов телеканалов и радиостанций до телевидения высокой четкости HDTV и таких сервисов, как видео по запросу (VoD), выбор камеры, видеоконференции, видео чаты, электронная почта, видеонаблюдение, пользовательский контент и других (рисунок 2.2). Далее более высокий уровень интерактивности с услугами «веб-камера + ТВ», видео чат, видеоконференции, пользовательский контент.

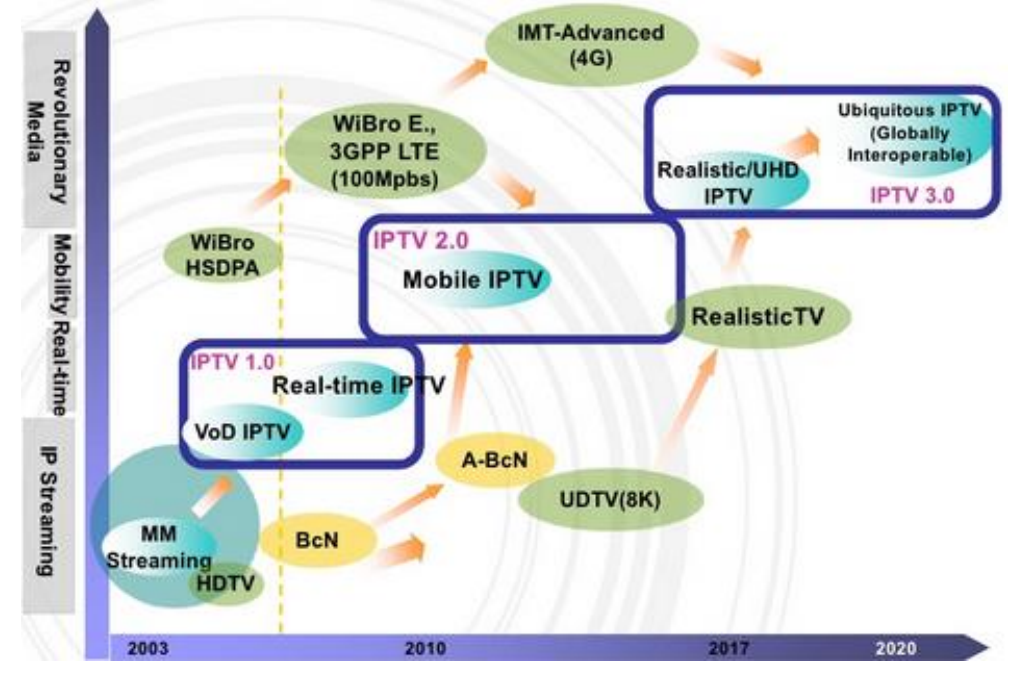

Рисунок 2.2 – Эволюция IPTV

### **2.2 Домены IPTV**

Сеть, предоставляющая современные услуги цифрового телевидения на основе технологии IPTV содержит в себе четыре домена или области распространения функций по каким-либо признакам либо по административному делению и так далее. На рисунке 2.3 показано, что сеть

IPTV состоит из следующих доменов: домашняя платформа клиента; сеть доставки; провайдер службы и провайдер контента.

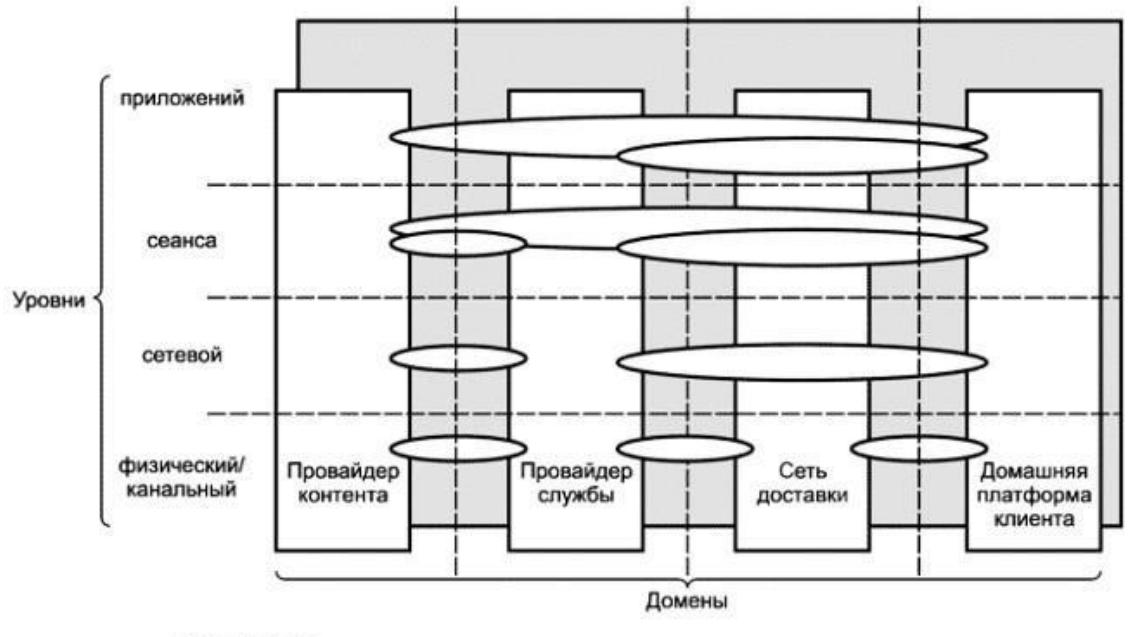

-- Интерфейсы

### Рисунок 2.3 – Домены IPTV **2.3 Функциональная архитектура IPTV**

Существуют три функциональные архитектуры IPTV [9]:

- сети IPTV, которые построены до появления СПП, основанная на существующих тогда сетевых компонентах, протоколах и интерфейсах. Эти сети распространены широко и используют типовые ранее существующих сетей (рисунок 2.4);

- сети IPTV, которые построены до появления сети IMS, то есть построенные в период действия СПП, использующие сетевые компоненты стека протоколов СПП (рисунок 2.5);

- сети IPTV уже построенные с новой концепцией IMS на основе действующей СПП, основана на компонентах стека СПП, конвергированной совместно с модулями системы IMS (рисунок 2.6).

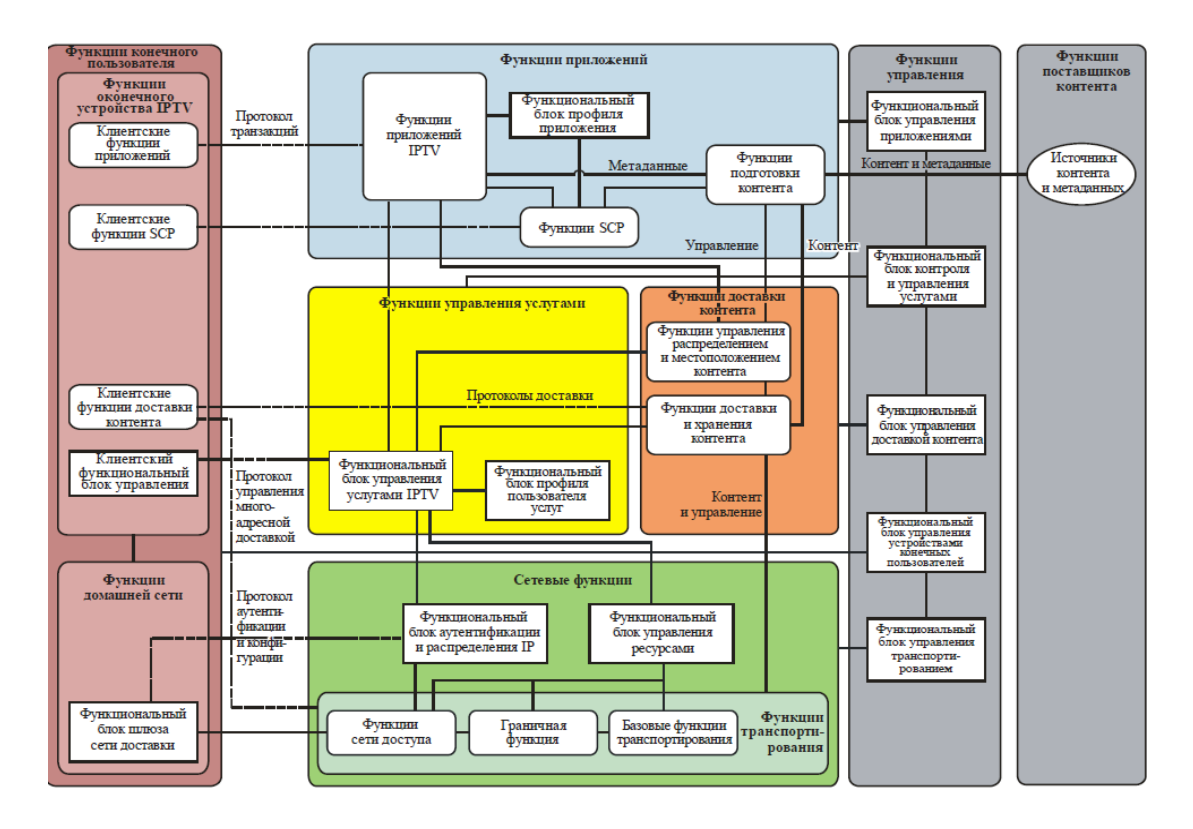

Рисунок 2.4 – сеть IPTV (не на базе ССП, не на базе IMS)

Концепция IMS определяет сеть, предоставляющая мультимедиа услуги на базе протокола IP и в свою очередь является спецификацией 3GPP. При этом обеспечивается возможность расширения сети в реализации разнообразных сервисов на основе отделения уровня инфраструктуры от уровня сервиса. То есть это совокупность функциональных элементов управления сеансами с возможностью комбинирования услуг в течении сеанса и подключения к сеансу новых пользователей. Базовыми принципами цифрового телевидения являются: мультиэкранность; кроссплатформенность; поддержка форматов SDTV, HDTV, 3DTV, UHDTV; открытость и универсальность; модульность и масштабируемость.

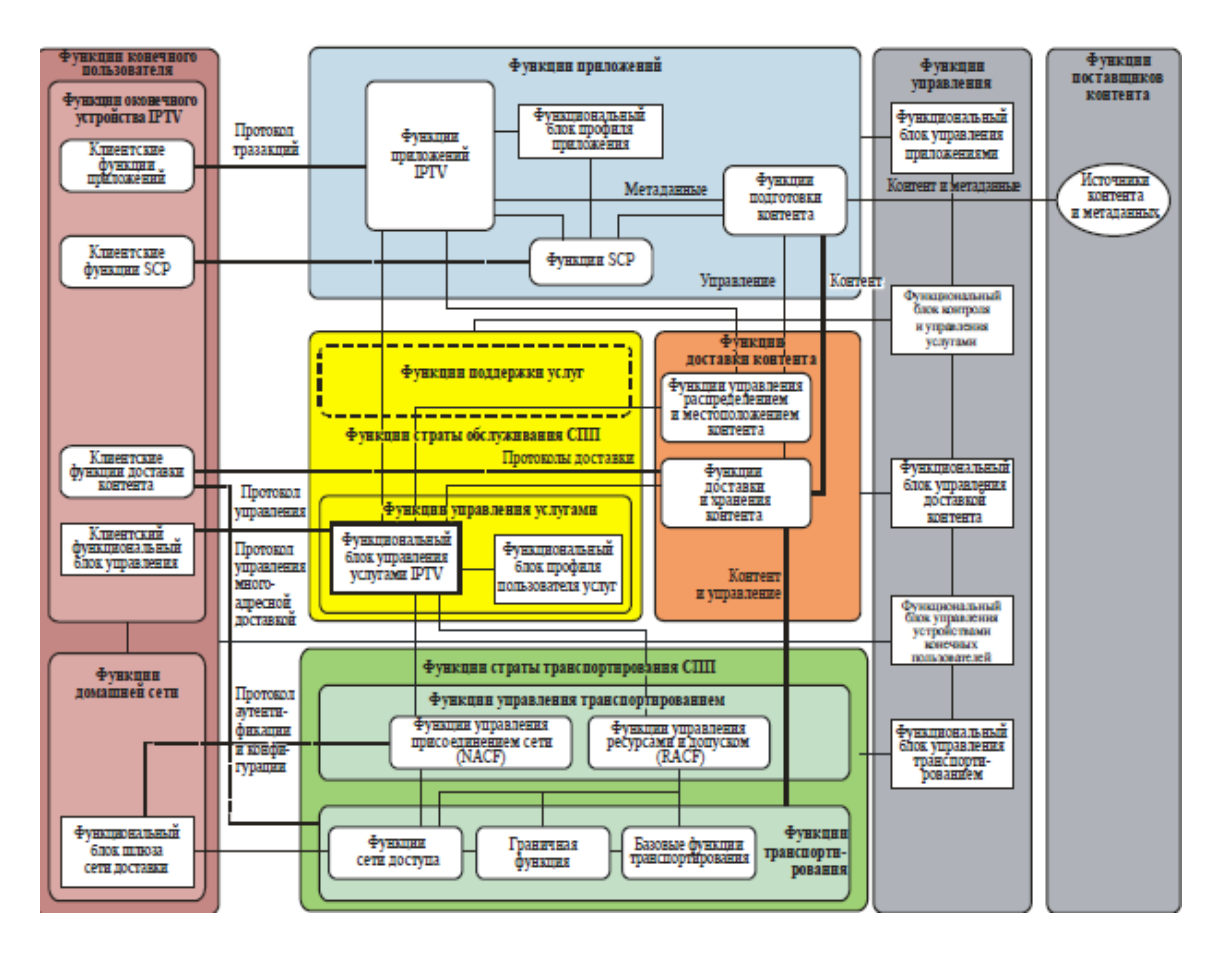

Рисунок 2.5 – сеть IPTV на базе ССП (не на базе IMS)

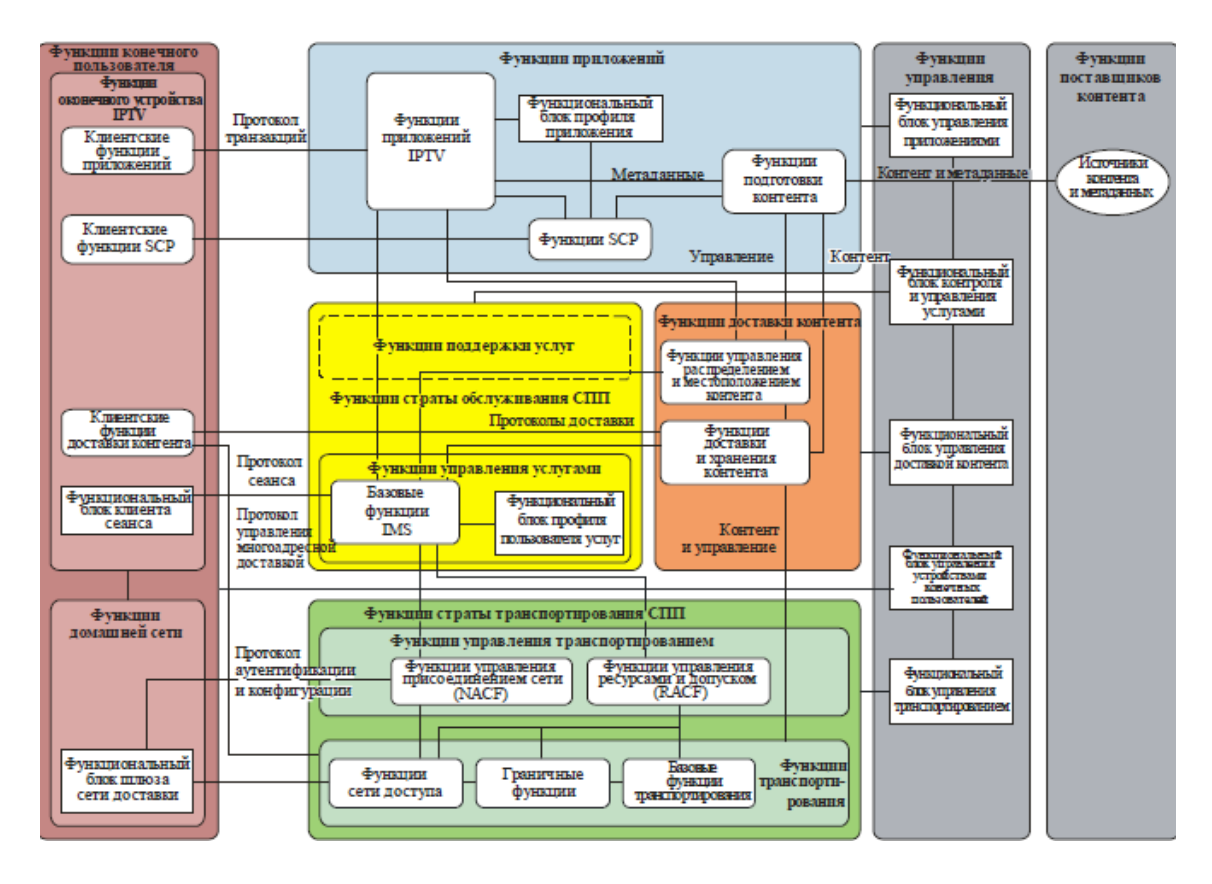

Рисунок 2.6 – сеть IPTV на базе IMS в ССП

Для оказания услуг «из конца в конец» IMS взаимодействует с транспортными сетями с сетями доступа, работающими по протоколу IP.

### **2.4 Взаимосвязь между архитектурными решениями**

На рисунке 2.7 показана взаимосвязь между различными архитектурными решениями. Услуги представляемые технологией IPTV должны представляться в независимости от архитектурных решений. При этом между ними устанавливает шлюз.

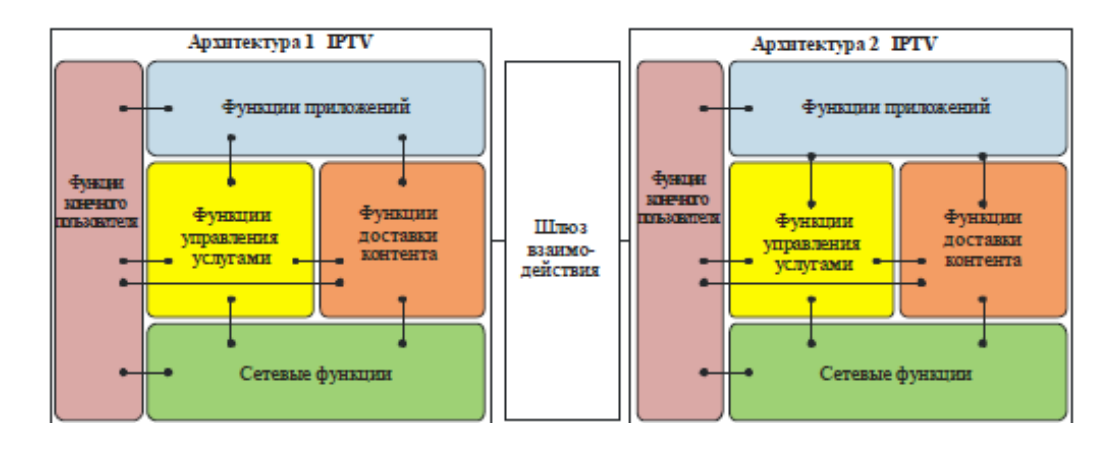

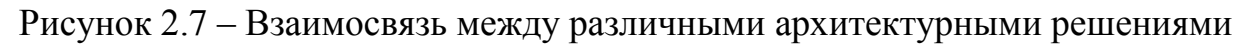

# **2.5 Доступ к сети IPTV**

Доступ к магистральному провайдеру, распределяющий услуги ЦТВ могут быть выполнены на основе технологии xDSL по существующим пользовательским линиям пользователей (рисунок 2.8), на котором видно, что клиентский порт питается телематическими услугами и услугами цифрового интерактивного телевидения IPTV по технологии ADSL [10].

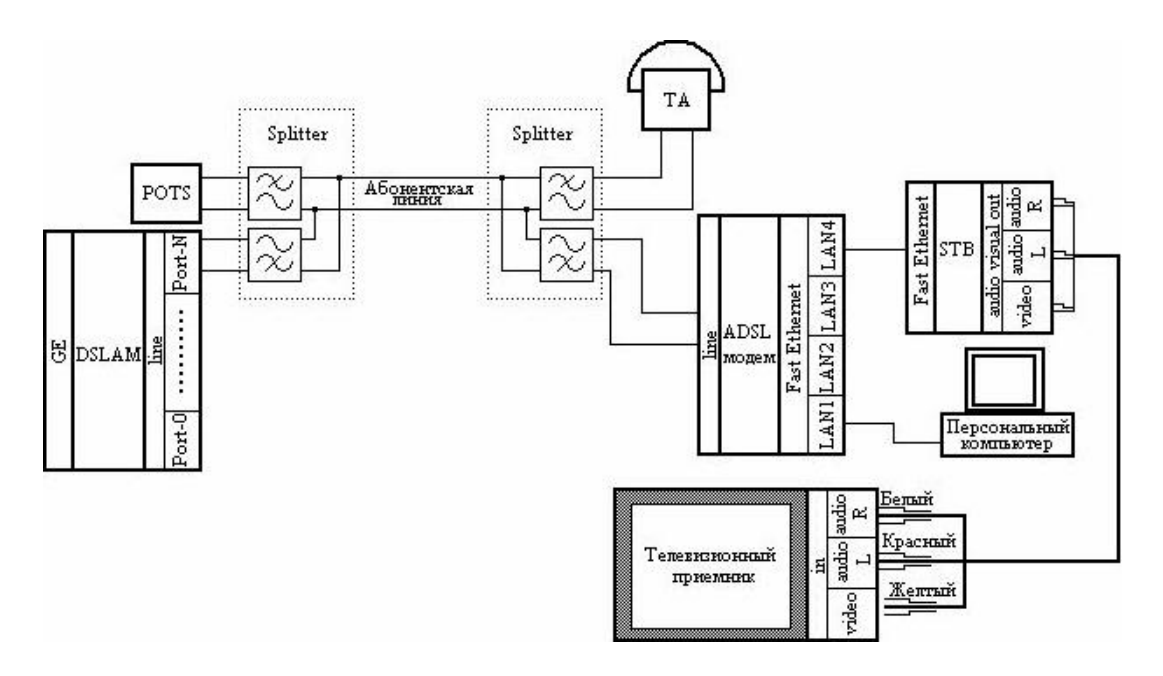

Рисунок 2.8 – Технология доступа xDSL

При этом приведены следующие сокращения: POTS (Plain old telephone service) – традиционная телефонная сеть; ADSL (Asymmetric Digital Subscriber Line) – асимметричная цифровая пользовательская линия по предоставлению широкополосного некоммутируемого доступа к сети передачи данных и телематических услуг связи и сети кабельного цифрового интерактивного телевидения; DSLAM (Digital Subscriber Line Access Multiplexer) – мультиплексор доступа цифровой пользовательской линии; Splitter – девайс (фильтр), который разделяет низкочастотный голосовой сигнал и высокочастотного сигнала ADSL; STB-девайс, декодирующий поток данных и преобразующий его в аналоговый вид для просмотра на телевизоре.

Также STB позволяет выбирать необходимые каналы и видео по запросу (функция VoD).

Для голосовых данных используется полоса частот 0...4 кГц. Эта технология обеспечивает полосы пропускания:

- 26-138 кГц организует восходящий поток данных (от пользователя пользователя к сети передачи данных) с пропускной способностью от 640 до 1500 кбит/с;

- 160 кГц-2,2 МГц организует нисходящий поток (от сети к пользователю) с пропускной способностью до 24 Мбит/с.

Ethernet ETTH (Ethernet to the Home) – это технологией пользовательского доступа, которая имеет огромный потенциал по пропусканию различных приложений и услуг (рисунок 2.9).

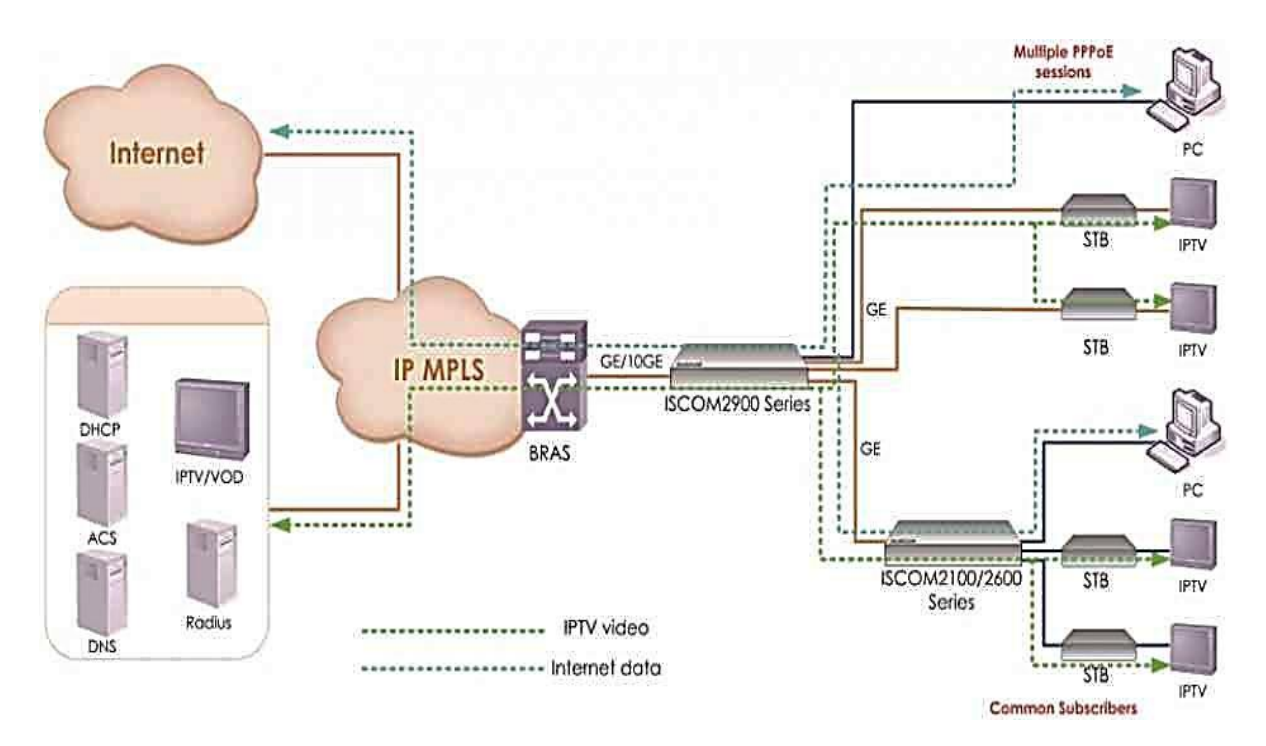

Рисунок 2.9 – Технология доступа Ethernet (ETTH)

Она имеет компоненты концентраторы, коммутаторы, работающие со скоростью 10/100 Мбит/с для конечного потребителя с портами аплинка 1000 Мбит/с. Емкость коммутаторов 12-48. При этом возможны следующие варианты:

- на основе оптоволокна, подключенного к отдельному пользователю (квартире), обеспечивающее экономное использование медного кабеля;

- на основе кабеля UTP категории 5е;

- на основе широкополосной WLAN.

### **2.6 Требования видео услуг к архитектуре сети**

Самое важное требование видео услуг к архитектуре сети является полоса пропускания. Если это видео услуга то она требует более широкую полосу пропускания, чем просто высокоскоростная услуга в Интернет. Эта полоса требуется потому что видео доставляется на ТВ-приставку. При этом качество изображения контролируется сервис-провайдером, определяющий режим кодирования.

Стандарту сжатия MPEG-2 (Moving Picture Experts Group) необходимо около 7-8 Мбит/с, а для нового стандарта сжатия MPEG-4 необходимо всего 3-4 Мбит/с с аналогичным качеством изображения.

ТВ высокой четкости HDTV (High-definition television) необходимо от 6 Мбит/с до 15 Мбит/с и переменный диапазон связан от степени сжатия при кодировании [11].

В таблице 2.1 приведены требования цифрового телевидения по пропускной способности канала связи до пользователя.

| $100$ $1000$<br>I POODMITTEL T T K HPOH YORHOH CHOCOOHOOTH RUHWIG CDASH |                   |                                |           |
|-------------------------------------------------------------------------|-------------------|--------------------------------|-----------|
| Услуги                                                                  | Параметры         | Пропускная способность, Мбит/с |           |
|                                                                         |                   | MPEG-2                         | MPEG-4    |
| <b>SDTV</b>                                                             | 480i (704.480)    | $7 - 8$                        | $3-4$     |
| <b>HDTV</b>                                                             | 720p (1280-720)   | $12 - 16$                      | $6 - 8$   |
| <b>HDTV</b>                                                             | 1080i (1920-1080) | $16 - 20$                      | $8 - 10$  |
| <b>HDTV</b>                                                             | 1080p (1920.1020) | 24-30                          | $12 - 15$ |
| <b>SDTV</b>                                                             | 3 канала          | 10,5                           | 4,5       |
| <b>HDTV</b>                                                             | 1 канал           | 18                             | 9         |
| Данные, Мбит/с                                                          | $1-5$             | 3                              | 3         |
| VoIP, Мбит/с                                                            | Менее 1           | 0,5                            | 0,5       |
| Гид по программам                                                       | Менее 1           | 0,5                            | 0,5       |
| (EPG), Мбит/с                                                           |                   |                                |           |
| Служебная                                                               | Менее 1           | 0,5                            | 0,5       |
| информация, Мбит/с                                                      |                   |                                |           |

Таблица 2.1 – Требования IPTV к пропускной способности канала связи

На рисунке 2.10 показаны возможности технологии ADSL2+ в зависимости от технологии сжатия.
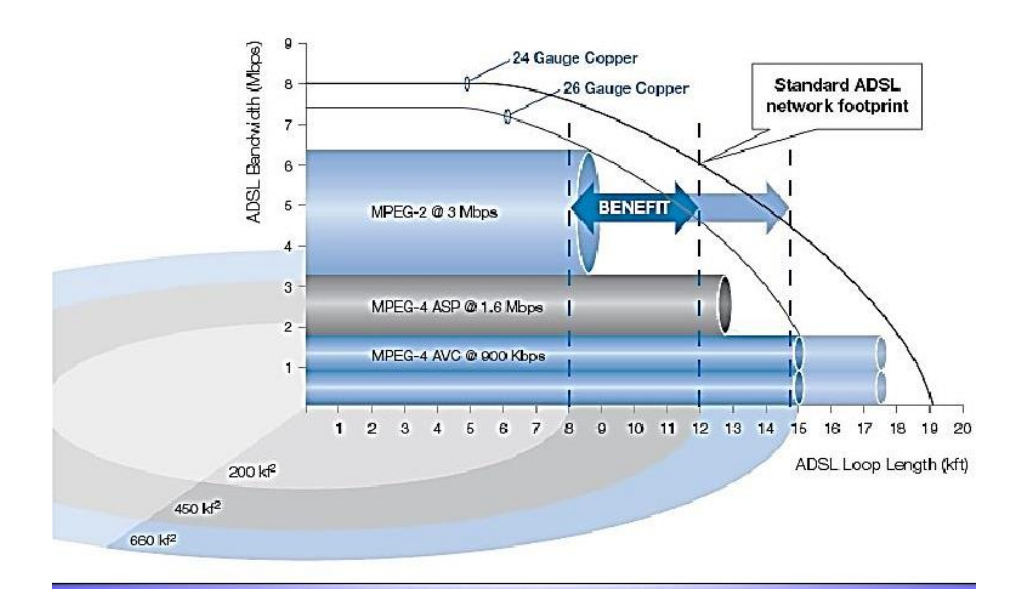

Рисунок 2.10 – Возможности технологии ADSL2+

## **2.7 Разработка схемы организации видео контента**

В разработанной схеме представления услуг IPTV пользователь имеет у себя два оконечных устройства: xDSL-модем, который подключается к сети провайдера и может предоставлять услугу Internet и STB (пользовательское ООД IPTV), который подключается к сети провайдера через Ethernet-порт.

Компанией «TELCOR (Televes Corporation)», создано оборудование Arantia для развертывания под ключ услуги IPTV.

Компонентами являются: SAT приемники ipstreamer 220S, система шифрования видео потока CAS/DRM (NetUp), сервер VoD/n VoD (NetUp), модульный медиа конвертер ММС (RGB), пользовательские приставки IP STB, кодеры, конверторы. На рисунке 2.11 показана проектируемая схема.

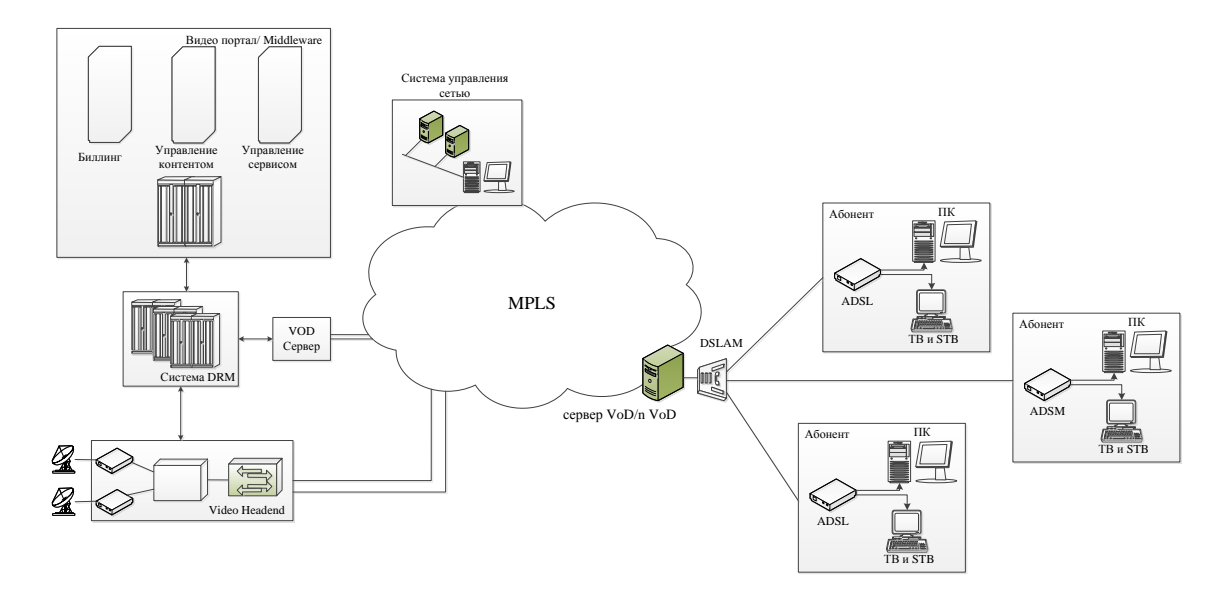

Рисунок 2.11 – Разработанная схема организации IPTV

## **3 Расчеты по платформе IPTV**

#### **3.1 Расчет уровня сигнала**

Затухание сигнала на линии спутник-приемник условно делят на два компонента: в свободном пространстве и за счет прохождения радиоволн в тропосфере. Затухание сигнала при распространении в свободном пространстве зависят от частоты связи и протяженности радиолинии

$$
A_{\scriptscriptstyle{ce}} = \left(\frac{4\pi \cdot L \cdot f}{C}\right)^2,\tag{3.1}
$$

где L – протяженность канала спутник-антенна;

 С – скорость распространения радиоволн в свободном пространстве (вакууме), С=300000 км/с;

f – частота.

$$
L = \sqrt{\left(H \cdot (2R_3 + H)\right)},\tag{3.2}
$$

где R<sub>з</sub> –средний радиус земли равен 6400км;

H – высота спутника над экватором равен 36000 км.

$$
A_{_{ce}} = 2.95 \cdot 10^{20}.
$$

Вторая компонента потери сигнала в тропосфере является случайной величиной, потому что зависит от поглощения сигнала в газах и осадках, которые зависят от частоты передаваемого сигнала. Вместо этих потерь часто пользуются понятием запаса на дождь для обеспечения надежности линии. В системах спутникового телевидения достаточную надежность линии принято полагать равной 99,%. При частоте связи в 10 ГГц получается величина запаса на дождь равной 3 дБ.

#### **3.2 Расчет скорости линии ADSL**

В случае получения близкого к расчетному значению при измерении показателя скорости исследуемой линии, то эту выделенную линию можно использовать для предоставления ее провайдеру. Если значение скорости ниже расчетной, то нужно осуществить анализ причин, которые привели к возможным потерям скорости. Естественно основа расчета основывается при расчете скорости на выкладках теоремы Шеннона, которая описывает, что скорость в канале не может превышать значения [12]

$$
V = W \cdot Log_2\left(\frac{S}{N} + 1\right),\tag{3.3}
$$

где W – диапазон частот, Гц;

S – уровень сигнала с учетом затухания в линии, мВт;

N – уровень шума, мВт.

Теорема Шеннона для применения при расчете скорости в линии ADSL

$$
V = \frac{4000}{3} \cdot \sum_{I} (SNR_{I} - 20), \tag{3.4}
$$

где SNR<sup>i</sup> – сигнал/шум в i-м канале;

20 –запас помехозащищенности (рекомендация G.992).

При фиксированной мощности передатчика SNR определяется затуханием сигнала в линии и уровнем шума. Затухание в линии рассчитано в кабелях ТПП 0,4 и ТПП 0,5. Зависимость расчетного затухания сигнала в витой паре с длиной 1 км (рисунок 3.1).

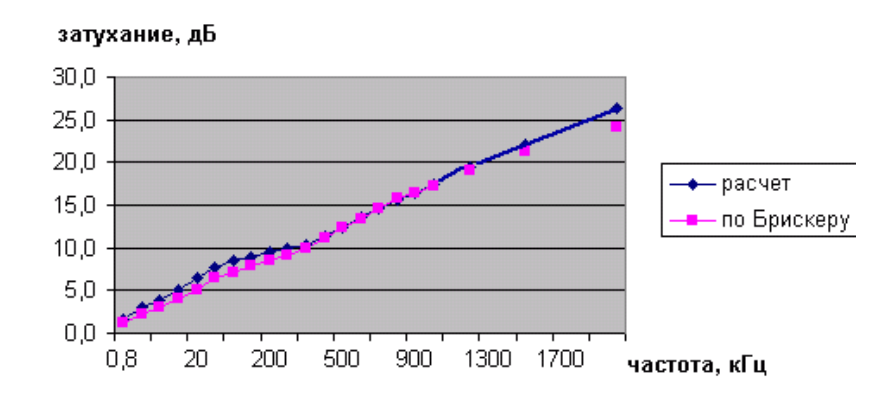

Рисунок 3.1 – Расчетное затухание на 1 км кабеля ТПП 0,5

Расчетные значения совпадают со значениями по справочнику Брискера. При расчете уровня белого шума применены протоколы масок ETSI/ANSI. На рисунке 3.2 показаны допуски ETSI/ANSI по потерям для ширины канала 6 Мбит/с, что соответствуют расчетной модели для кабеля ТПП-0,5 протяженностью 2,5 км. Полосы частот рассчитаны в соответствующие каналы ADSL.

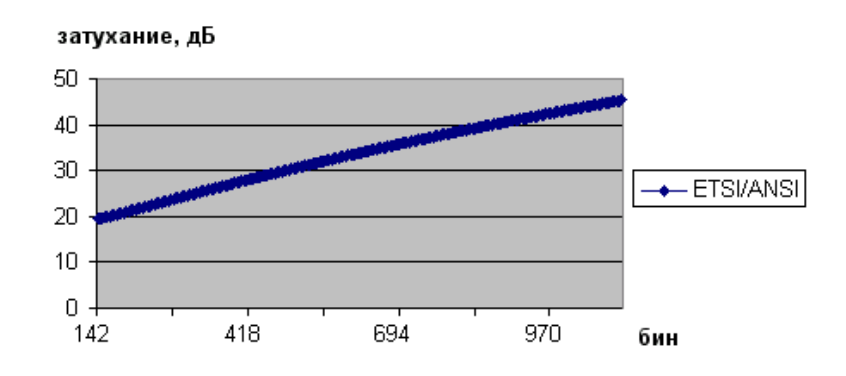

Рисунок 3.2 – Маски ETSI/ANSI, допуск по затуханию для 6 Мбит/с

Согласно (3.2) ширина канала 6 Мбит/с рекомендуемым затуханием сигнала и со значением помехозащищенности 20 соответствует уровню белого шума – 110 дБм/Гц. При расчете пропускной способности линии ADSL можно использовать и другие параметры белого шума. При этом необходимо, чтобы измерения плотности шума при сравнению с расчетным и измеренным потенциалом ориентировались на выбранный уровень. Для этого в измерениях скоростного потенциала необходимо более «тихий» шум. Важно отметить, что измерения шума выше уровня – 110 дБм/Гц можно считать достаточно уверенными с технической точки зрения, а более низкие величины могут быть измерены с погрешностью, приводящей к значительному отклонению от расчетной величины. С учетом допусков на маски для PSD сигнала передатчика, заданных стандартами, с помощью (3.2) получена расчетная скорость для технологии ADSL2 кабелей ТПП-0,4 и ТПП-0,5 с уровнем шума – 110 дБм/Гц (таблица 3.1).

| Длина кабеля | ТПП-0,4 | $T\Pi\Pi-0.5$ | Ілина кабеля | $T\Pi\Pi$ -0.4 | ТПП-0,5 |
|--------------|---------|---------------|--------------|----------------|---------|
| 1000         | 16000   | 18800         | 3000         | 1400           | 3400    |
| 1500         | 9300    | 12700         | 3500         | 600            | 2100    |
| 2000         | 5400    | 8400          | 4000         | 200            | 1300    |
| 2500         | 2800    | 5500          |              |                |         |

Таблица 3.1 – Расчет скорости ADSL2+

В таблице 3.2 приведены разновидности технологии.

| Стандарт    |     | Частота, кГц   Максимальная скорость, Мбит/с   Год выпуска |      |  |  |  |  |  |
|-------------|-----|------------------------------------------------------------|------|--|--|--|--|--|
| <b>ADSL</b> | 100 |                                                            | 1999 |  |  |  |  |  |
| ADSL2       | 100 |                                                            | 2002 |  |  |  |  |  |
| ADSL2       | 200 |                                                            | 2003 |  |  |  |  |  |

Таблица 3.2 – Стандартные обозначения технологий ADSL

В настоящее время рынок востребован модемами ADSL2+, которые совместимы и с существующими модемами. Стандарт ADSL2+ реализуется на кабелях с малым затуханием с протяженностью до 2 км. В случае большей протяженности модем ADSL2+ по дефолту функционирует как модем ADSL2, в которой высокочастотные каналы не используются.

## **3.3 Расчет ширины канала сети доступа**

В зависимости от CoS, подключаемым пользователям предоставляется или CBR (Constant bit rate) – гарантирующая постоянную ширину канала, или UBR – гарантирующая переменную ширину канала. Классы сервиса содержат ряд параметров, которые определяют гарантии качества сервиса. Предусмотрено несколько классов сервиса – CBR, VBR, UBR и ABR (появился совсем недавно). Гарантии качества сервиса могут определять

минимальный уровень доступной ширины канала и предельные значения лэтанси протокольных единиц и вероятности потери протокольных единиц (таблица 3.3).

| Класс                  | I арантии ширины | Гарантии изменения | Обратная связь при |
|------------------------|------------------|--------------------|--------------------|
| сервиса                | канала           | лэтанси            | переполнении       |
| $\mathbb C\mathrm{BR}$ |                  |                    | -                  |
| JBR                    |                  |                    | -                  |

Таблица 3.3 – Гарантии качества сервиса

CBR – это упрощенный класс сервиса. При обработке CBR, оно определяет максимальную ширину канала трафика протокольных единиц (peak cell rate, PCR), что и является максимальной скоростью, которое может поддерживать сеанс связи без риска потерять протокольные единицы. Затем данные передаются по этому соединению с запрошенной скоростью – не более и, в большинстве случаев, не менее.

В случае передачи узла с большей скоростью, то сеть будет отбрасывать протокольные единицы, а передача трафика узлом со скоростью, ниже заказанной – это не будет удовлетворять приложению. CBR-сеансы гарантируют пропускную способность с минимальной вероятностью потери протокольных единиц и низкими изменениями лэтанси передачи протокольных единиц. Когда приложение заказывает CBR сервис, то оно требует соблюдения предела изменения лэтанси передачи протокольных единиц. CBR предназначен специально для передачи голоса и видео в реальном масштабе времени. Для сеансов VBR нет определенных ограничений на скорость передачи данных, и каждое виртуальное соединение может запросить различные постоянные скорости передачи данных. Сеть должна резервировать полную полосу пропускания, запрашиваемую конкретным соединением.

Сервис UBR (unspecified bit rate, неопределенная битовая скорость) не определяет ни битовую скорость, ни параметры трафика, ни качество сервиса. Сервис UBR предлагает только доставку «с максимальной возможностью», без гарантий на потерю протокольных единиц или лэтанси или границам изменения лэтанси. Разработанный специально для возможности превышения полосы пропускания, сервис UBR представляет собой решение для «пачечных» приложений. Вместе с тем, UBR позволяет обеспечить максимальную пропускную способность в том, случае, когда происходит сложение нескольких потоков данных, имеющих разнесенные во времени пики нагрузки.

Недостаток сервиса UBR заключается в невозможности управления потоком данных и неспособности принимать во внимание другие типы приложений. Если сеть терпит перегрузку, UBR-соединения продолжают передавать данные. Коммутаторы сети могут буферизовать некоторые

протокольные единицы, но в какой-то момент времени буфер переполняется и протокольные единицы теряются. А так как UBR-соединения не заключали никакого соглашения с сетью об управлении трафиком, то их ячейки отбрасываются в первую очередь.

Например, пользователи крупных ЛВС с профилем 1 (CBR) используют канал шириной не ниже 1 Мбит/с и прием информации осуществляют со скоростью 8 Мбит/с. Пользователи небольшой ЛВС установят профиль 2, который обеспечит класс сервиса UBR+ и скорость передачи в сети не ниже 256 кбит/с, а гарантированную скорость приема из сети не ниже 512 кбит/с, соответственно, максимальные скорости передачи 512 кбит/с и приема 1024 кбит/с

Улаленным пользователям устанавливается профиль  $3<sub>1</sub>$ обеспечивающий класс сервиса UBR+ и гарантированную скорость передачи в сеть не ниже 128 кбит/с, а гарантированную скорость приема из сети не ниже 256 кбит/с, соответственно, максимальные скорости передачи 256 кбит/с и приема 512 кбит/с.

На первом этапе внедрения рассматриваемой сети доступа будет использоваться режим постоянных (некоммутируемых) виртуальных соединений, т.е. за каждым пользователем будет закрепляться фиксированный VP/VC.

Определение соответствия между суммарными пользовательскими скоростями и имеющейся пропускной способностью производится исходя из следующих условий: максимальная суммарная скорость всех пользователей класса CBR вместе с суммой минимальных гарантированных скоростей всех пользователи класса UBR+ не должна превышать эффективной пропускной способности используемой среды передачи (в нашем случае STM-1).

 $\Sigma$  CBR + $\Sigma$  UBRmin  $\leq$  Kucn · STM-1,

где Кисп - допустимый коэффициент использования среды передачи, равный  $-0.95$ :

STM-1 - суммарная полезная нагрузка действительной ATM.

Ячейки в STM1 С-4 составляет 155,52·26:27 = 149,76 Мбит/с.

Сумма максимальных (негарантированных) скоростей передачи всех пользователей класса сервиса UBR+ не должна превышать имеющейся полосы пропускания системы передачи, умноженной на коэффициент перегрузки (MCR - минимальная ширина канала, гарантированная каждому PVC или SVC. Эта пропускная способность (в бит/с) выбирается пользователем в соответствии с объемом данных, которые он собирается передавать по сети, и гарантируется она оператором. Если пакетные посылки не превосходят скорость порта подключения пользователя и пропускная способность сети в данный момент свободна, то пользователь может превысить согласованное значение MCR. Скорость, с которой пользователь

посылает данные при наличии достаточной ширины канала, называется oversubscription rate. Значение коэффициента oversubscription может от 2 до 6).

$$
\Sigma \text{ UBR } \text{max} \leq Kubr \cdot B,
$$

где Kubr – коэффициент перегрузки имеющейся пропускной

способности (Kubr = 400%);

B – пропускная способность.

Таким образом, суммарная гарантированная скорость на NT – интерфейсе этого мультиплексора в нисходящем потоке составляет:

- для одного модема ST Pro – 8 Мбит/с;

- для 13 модемов ST Home – 13∙512=6,656 Мбит/с;

- для 14 модемов ST PC-NIC – 14∙256 = 3,584 Мбит/с;

- общая гарантированная скорость 18,240 Мбит/с.

Таким образом, суммарная гарантированная скорость значительно меньше имеющейся ширины канала среды передачи

$$
18,240 < 149,76 \cdot 0,95 = 142,272 \, \text{M} \cdot \text{M} \cdot \text{C}
$$

Произведем расчет суммы максимальных негарантированных скоростей для пользователей с CoS UBR+:

- для 13 модемов ST Home – 13∙1,024 = 13,312 Мбит/с;

- для 14 модемов ST PC-NIC – 14∙512 = 7,168 Мбит/с;

- суммарная максимальная скорость 20,480 Мбит/с.

Проверим выполнение условия 2 для нашего случая, для этого определим пропускную способность, оставшуюся на негарантированную передачу

 $142,272 - 18,240 = 124,032$  Мбит/с

Как видно из приведенных вычислений оставшаяся полоса пропускания больше требуемой суммарной максимальной скорости для негарантированного трафика UBR+.

Таким образом, для рассмотренного мультиплексора полностью выполняются условия 1 и 2, то пропускной способности подключенных к ним трактов STM-1 вполне достаточно, для обеспечения всех пользователей необходимым качеством передачи данных. Поскольку все пользователи, указанные на схеме, требуют выхода в сеть Интернет и используется режим полупостоянных соединений, то самым узким местом в сети доступа является поток STM-1, связывающий коммутатор с сервером доступа в Интернет.

Проведем аналогичные расчеты для этого интерфейса с учетом условий 1 и 2.Таким образом, суммарная гарантированная скорость на этом интерфейсе в нисходящем потоке составляет:

- для 4-х модемов ST Pro – 8∙4 =32 Мбит/с;

- для 80 модемов ST Home – 80 ∙ 512=40,960 Мбит/с;

- для 80 модемов ST PC-NIC – 80∙ 256 = 20,480 Мбит/с;

- общая гарантированная скорость 93,440 Мбит/с.

Суммарная гарантированная скорость меньше имеющейся пропускной способности среды передачи.

93,440 < 149,76∙ 0,95 = 142,272 Мбит/с,

Произведем расчет суммы максимальных негарантированных скоростей для пользователей с CoS UBR+:

- для 80 модемов ST Home 80∙1,024 = 81,92 Мбит/с;

- для 80 модемов ST PC-NIC – 80∙512 = 40,960 Мбит/с;

- суммарная максимальная скорость – 122,880 Мбит/с.

Проверим выполнение условия 2 для нашего случая, для этого определим пропускную способность, оставшуюся на негарантированную передачу

$$
142,272 - 93,440 = 48,832
$$
 M6 $u$ 

Учитывая коэффициент допуска перегрузки Kubr = 400% получим

48,832 ∙ 4 = 195,328 Мбит/с > 122,880 Мбит/с,

Таким образом, сумма максимальных скоростей для всех пользователей класса UBR+ не превышает расчетное значение имеющейся пропускной способности с учетом расчетного значения коэффициента перегрузки, т.е. условие 2 также выполняется для рассматриваемого интерфейса.

Проведенные расчеты показывают, что выбранный вариант построения сети доступа полностью удовлетворяет требованиям по пропусканию нагрузки проектируемой сети.

#### **3.4 Оценка производительности сети**

Нам необходимо соединить две удаленные друг от друга корпоративные сети при помощи двух роутеров. Согласно оценкам [13], суммарный трафик между сетями составляет 16000 фреймов в день, а средняя длина фрейма равна 1250 октетам. Скорость поступления заказов может быть вычислена исходя из интенсивности трафика

Для расчета принимаем, что обе сети находятся в одном и том же часовом поясе, а продолжительность рабочего дня составляет восемь часов, то трафик интенсивностью 16000 фреймов в день соответствует интенсивности поступления заказов, равной 0,556 фреймов в секунду. Скорость поступления заказов характеризует среднюю скорость поступления фреймов на ООД при обработке. Преобразование фреймов к формату магистральной сети обычно

состоит в добавлении заголовка к фреймам формата сети. Допустим, что к среднему фрейму локальной сети добавляется 25 октет, в результате средняя длина фрейма магистральной сети составит 1275 октет.

Для подсчета скорости обработки следует задаться определенным значением скорости работы магистральной сети. Для начала примем скорость обмена информацией равной 19200 бит/с. Тогда время, необходимое для передачи одного фрейма длиной 1275 октет, составит 0,53 секунды

## 1275октет∙8/19200бит=0,53 с.

Время передачи фрейма отождествляется с ожидаемым временем обработки. Ожидаемое время обработки равно 0,53 с., откуда получаем, что средняя скорость обработки (величина, обратная к ожидаемому времени обработки) составляет 1,887 фреймов/с.

# **3.5 Оптимизация длины пакета при пакетной передаче речи**

Изменение длины пакета приводит к изменению лэтанси, что в свою очередь приводит к изменению качества передачи речевых сигналов. Именно поэтому необходимо определить оптимальную длину пакета, которая соответствует минимальной лэтанси. Чтобы определить оптимальную длину информационной части пакета, т.к. служебная часть речевого пакета является постоянной и составляет 272 бит или 34 октета. Оптимальную длину информационной части пакета можно определить по формуле (3.5)

$$
L_{H O\Pi T} = L_{C\Pi} \cdot \left(\frac{k}{1-k}\right) \cdot (1+F), \tag{3.5}
$$

$$
F = \sqrt{1 - \frac{R_u}{2R_k \cdot k} \cdot \left(\frac{1}{2} - k\right)} - \sqrt{1 + \frac{R_u}{R_k} \cdot \left(0.75 - \frac{k}{2}\right)} - \sqrt{3.6}
$$
\n(3.6)

$$
k = \frac{m \cdot R_u}{2R_k},\tag{3.7}
$$

где m - число пользователей, установивших связь с входным роутером;

 $R_H$  - скорость передачи данных от терминала, бит/с;

 $R_K$ - ширина канала между роутерами, бит/с;

L<sup>и</sup> - длина информационной части пакета;

Lсл - служебные биты пакета, бит.

Длина пакета зависит прежде всего от числа пользователей, установивших связь с входным роутером, а также от различных скоростей передачи данных  $(R_H)$  и различной пропускной способности тракта  $(R_K)$ .

Исходные данные: т=60;  $R_H=8$  кбит/с;  $R_K=2048$  кбит/с.

$$
k = \frac{60 \cdot 8000}{2 \cdot 2048000} = 0,117,
$$

Подставив в формулу (3.6) исходные данные, находим

$$
F = \sqrt{1 - \frac{1 - \frac{8000}{2 \cdot 2048000 \cdot 0,117} \cdot \left(\frac{1}{2} - 0,117\right)}{1 + \frac{8000}{2} \cdot \left(0,75 - \frac{0,117}{2}\right)}} = 0,097,
$$

На рисунке 3.3 приведены расчеты в оболочке Mathcad Professional. Тогда оптимальная длина информационной части пакета составит

$$
L_{\text{HOTT}} = 272 \cdot \left(\frac{0,117}{1 - 0,117}\right) \cdot \left(1 + 0,097\right) = 39,5 \approx 40 \text{ Gum}.
$$

$$
L_{\text{HO\Pi T}} = 5 \text{ Gaum}.
$$

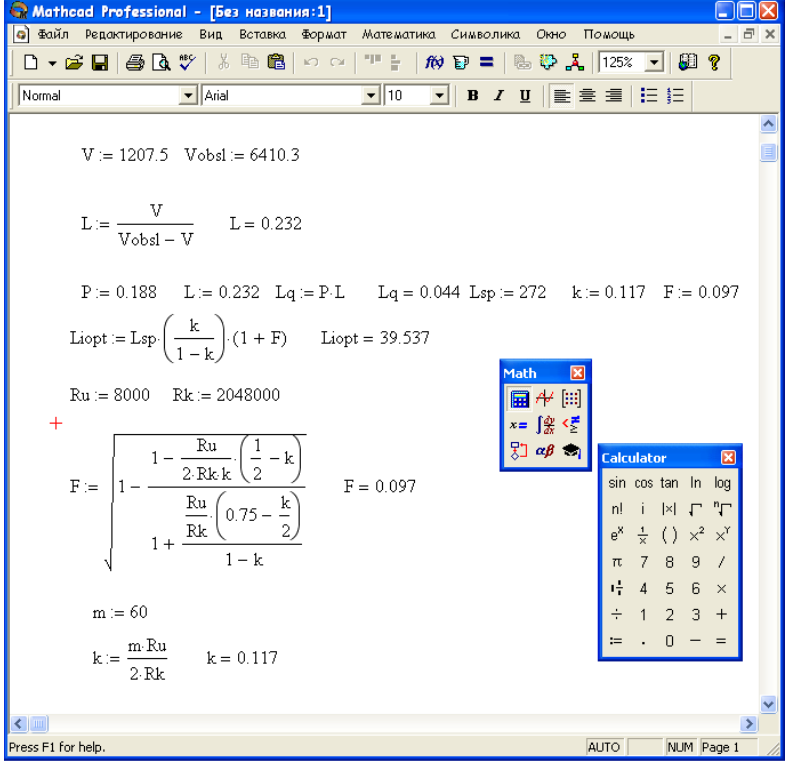

Рисунок 3.3 – Расчет на Mathcad Professional

$$
L_{\text{IOJIH}} = L_{\text{IOIT}} + L_{\text{CJ}} = 40 + 272 = 312 \text{ } 6 \text{um},
$$

#### *L*<sub>*ПОЛН</sub>* = 39 *байт.*</sub>

#### **3.6 Расчет скорости глобальной сети**

Глобальная сеть объединяет две локальные сети. Ее можно рассмотреть как СМО - одноканальная двухфазная система. Для этого используются сетевые устройства (мосты, коммутаторы или роутеры) [14].

Допустим, что рабочие станции сети передает фрейм данных в сеть Ethernet. Передаваемый фрейм обрабатывается роутером (мостом), фрейм копируется из сети в буфер устройства, преобразуется в другой формат, а затем (при наличии свободного канала) передается через глобальную сеть со скоростью, гораздо меньшей, чем та, с которой фрейм передавался из локальной сети на устройство маршрутизации. Если непосредственно перед текущим фреймом на СУ попал другой фрейм, то нашему фрейму придется подождать (в буфере), до тех пор пока предыдущий фрейм не будет обработан. Время обработки текущего фрейма зависит от того, сколько фреймов пришло на СУ непосредственно перед текущим: чем больше таких фреймов, тем дольше время ожидания.

Рассмотрим выполнение обработки фрейма на другом конце канала глобальной сети. Поступая из глобальной сети на мост/роутер, фрейм преобразуется к формату локальной сети и передается в ЛВС. Поскольку скорость передачи информации по глобальной сети всегда ниже скоростей передачи фреймов в локальной, никаких очередей при таком способе обработки не возникает, стало быть основной вклад во время обработки фрейма на втором мосте/ роутер е вносит само ООД. И это лишь малая доля от времени лэтанси фреймов на первом мосте/ роутер е. Отсюда следует, что для описания двухточечных линий связи между локальными сетями можно спокойно использовать одноканальную однофазную модель.

Используя математический аппарат ТМО, можно вычислить зависимость времени передачи фреймов от скорости работы глобальной сети без подключения к реальным каналам. Такие вычисления позволяют ответить на множество вопросов относительно производительности сети; благодаря им становится понятным, каково среднее время лэтанси фреймов на мосте/ роутер е, как может повлиять на величину этих лэтанси рост скорости работы канала связи глобальной сети и при каких условиях рост скорости обмена информацией по каналам глобальной сети не приводит к существенному увеличению производительности моста/роутера.

Исходные данные для расчета:

- число станций – 500;

- число транзакций (фреймов) от одной станции – 700;

- режим работы круглосуточный (24 часа). В час наибольшей нагрузки передается 20% от всего числа передаваемых фреймов;

- размер фрейма 80 октет. Итого в час через HUB проходит: при распределении Гаусса

 $N = 700 \cdot 500 \cdot 0.2 = 70000$  фреймов.

Нормальное распределение:

$$
N = 700 \cdot 500 / 24 = 14583.3
$$
 фрейма.

Скорость поступления фреймов получается делением полученных чисел на 3600 при м распределении Гаусса

 $70000 / 3600 = 19,44$  фреймов/с.

Нормальное распределение

$$
14583,3 / 3600 = 4,05
$$
 фреймов/c.

Для подсчета скорости обработки следует задаться определенным значением скорости работы глобальной сети. При этом совершенно неважно, насколько близка к оптимальной взятая в качестве начального приближения скорость обмена информацией по глобальной сети, поскольку все вычисления легко повторить для другого значения скорости. Для начала примем скорость обмена информацией равной 64000 бит/с. Тогда время, необходимое для передачи одного фрейма длиной 80 октет, составит 0,01 с. Ожидаемое время обработки равно 0,01 секунды, откуда получаем, что средняя скорость обработки (величина, обратная к ожидаемому времени обработки) составляет 100 фреймов в с. Из расчетов видно, что скорость обработки выше чем скорость поступления фреймов, то есть данный канал справляется приходящим трафиком. Степень утилизации технических возможностей обслуживающего устройства (P) в одноканальной однофазной системе можно определить, поделив среднюю скорость поступления заказов на среднюю скорость обработки. При распределении Гаусса

$$
P = 19,44 / 100 = 0,1944 = 19,44\%.
$$

Нормальное распределение

$$
P = 4{,}05 / 100 = 0{,}0405 = 4{,}05\%
$$

Зная степень использования обслуживающего устройства, довольно легко определить вероятность отсутствия заказов (обрабатываемых фреймов) в данный момент времени. Эта вероятность, обозначенная как P0, равна единице минус степень утилизации канала:

$$
P0 = 1 - P.
$$
 (3.8)

Распределение Гаусса

$$
P0 = 1 - 0,1944 = 0,8066 = 80,66\%.
$$

Нормальное распределение

$$
P0 = 1 - 0.0405 = 0.9595 = 95.95\%.
$$

Получив некоторые сведения относительно степени утилизации устройства обработки, выясним теперь, каким образом фреймы скапливаются в очередях и как влияют связанные с этими очередями лэтанси на процесс передачи фреймов от одной локальной сети к другой.

В ТМО среднее число объектов (unit) в системе обычно обозначается L, а среднее число объектов в очереди - Lq. Для одноканальной однофазной системы, L равняется средней скорости поступления заказов, деленной на разность между средней скоростью обслуживания и скоростью поступления заказов. При распределении Гаусса

 $L = 19,44/(100 - 19,44) = 0,2414.$ 

Нормальное распределение

$$
L = 4,05/(100 - 4,05) = 0,0422.
$$

В буфере роутера и линии связи в любой момент находится чуть больше 4 - 24% одного фрейма. Чтобы определить среднее число объектов в очереди (Lq), перемножим степень утилизации устройства обработки (P) на число объектов в системе (L). При распределении Гаусса

$$
Lq = 0,2414 \cdot 19,44 = 0,0469.
$$

Нормальное распределение

$$
Lq = 0.0422 \cdot 4.05 = 0.00171.
$$

ТМО позволяет рассчитать среднее время нахождения объекта в системе (W) и среднее время ожидания в очереди (Wq). Среднее время нахождения в системе представляет собой величину, обратную разнице между скоростью обработки и скоростью поступления заказов. Подставив числа из нашего примера, найдем, что в данном случае каждый фрейм проводит в системе в среднем при распределении Гаусса

$$
W = 1/(100 - 19,44) = 0,0124c.
$$

Нормальное распределение

$$
W = 1/(100 - 4,05) = 0,0104c.
$$

Очереди в системе можно охарактеризовать еще одним параметром, а именно временем ожидания. В нашем случае значение Wq равно произведению времени ожидания в системе на степень утилизации устройства обработки. Следовательно, для сети при распределении Гаусса

Wq =  $0,0124 \cdot 0,1944 = 0,00241c$ .

Нормальное распределение

$$
Wq = 0.0104 \cdot 0.0405 = 0.00042c.
$$

Проведенные расчеты сведены в таблицу 3.4.

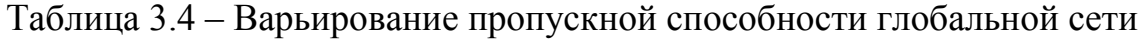

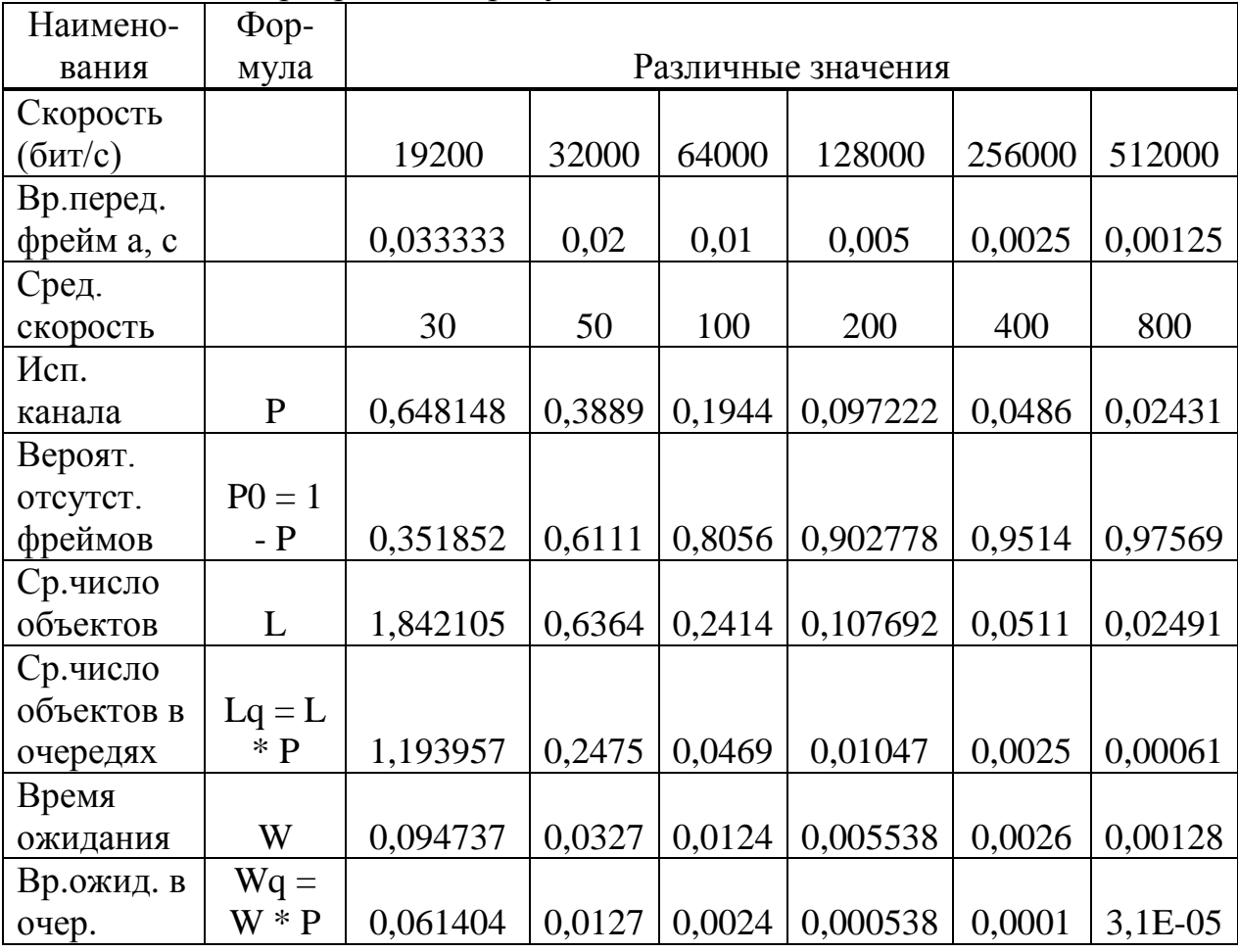

Закономерное уменьшение выигрыша во времени ожидания по мере роста пропускной способности особенно хорошо видно при сравнении производительности глобальной сети для каналов с разной шириной канала, при увеличении которой выше четвертого уровня (128000 бит/с) вероятность отсутствия фреймов в системе практически не растет. При утилизации этого метода определили, что при распределении Гаусса нагрузки на канал его скорость должна составлять 128 кбит/с. Время ожидания в очереди при этом составит 0,000538 с., а время передачи по каналу связи в одну сторону - 0,005 с. Степень утилизации канала 90%, а вероятность отсутствия фреймов в системе – 10%. При этом в буфере обмена роутера в любой момент времени находится 0,5% одного фрейма. Варьирование ширины канала сети представлено в приложении А. время ожидания и время ожидания в очереди представлено на рисунке 3.4. При этом выявлено при распределении Гаусса нагрузки на канал его скорость должна составлять 2048 кбит/с. Время ожидания в очереди при этом - 0,0107367 с., а время передачи по каналу (в одну сторону) - 0,0046875 с. Степень утилизации канала (P) 70%, а вероятность отсутствия  $(P_0)$  фреймов в системе – 30% (рисунок) 3.5).

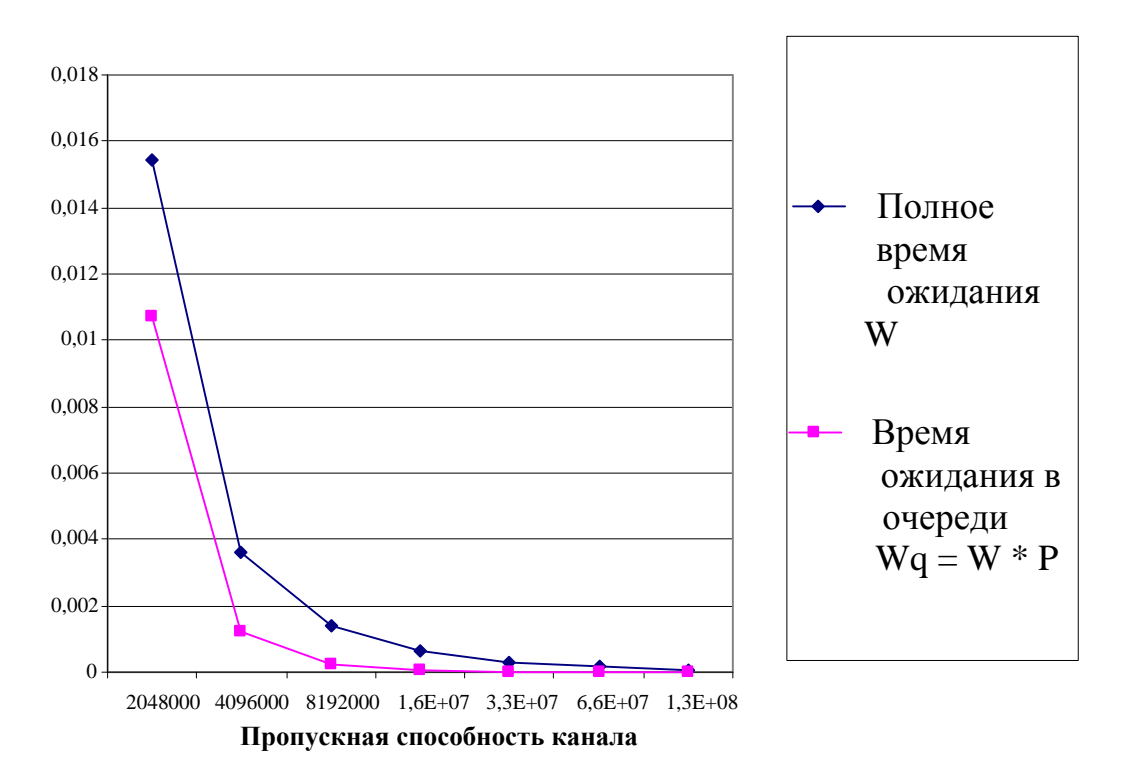

Рисунок 3.4 – Время ожидания и время ожидания в очереди

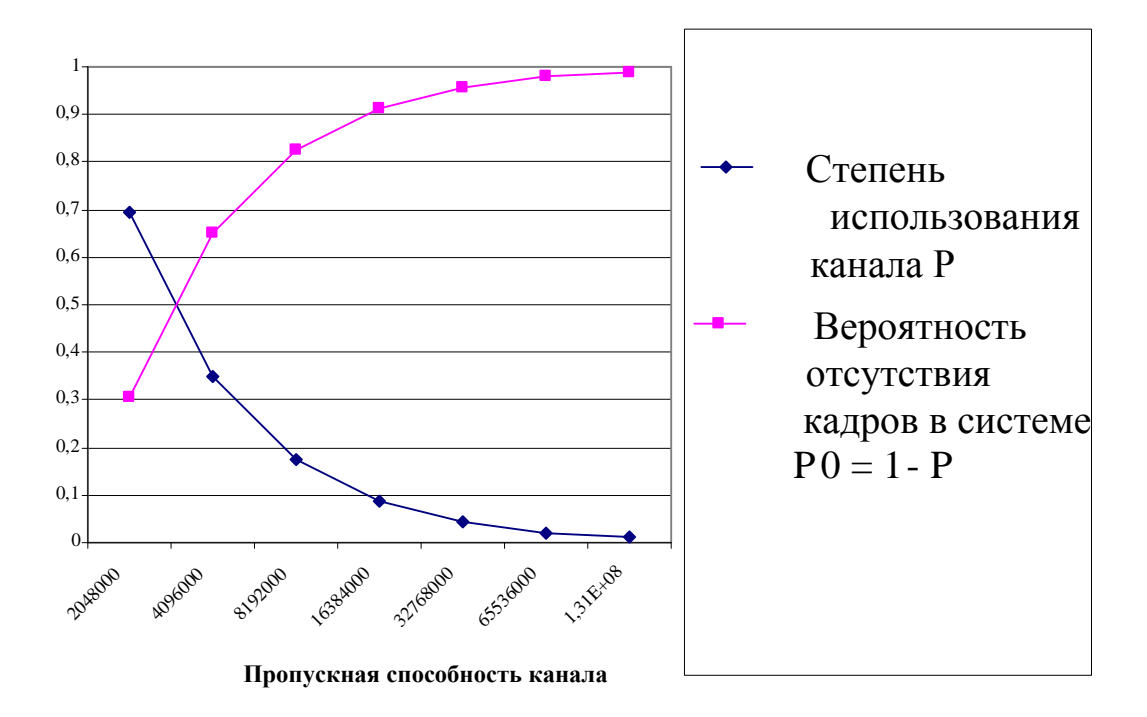

Рисунок 3.5 - Степень утилизации канала

# 3.7 Требования к полосе пропускания

Требования к ширине канала определяются гарантиями качества обслуживания. предоставляемыми оператором пользователю. которые описаны в ITUT.1541. При этом время лэтанси не должна превышать 100 мс. а вероятность превышения лэтанси порога в 50 мс не должна превосходить  $0.001$ , T.e.

$$
\overline{t_p} \le 100 \text{mc},
$$
  

$$
p\{t_p\} 50 \text{mc} \le 0,001
$$

Общая лэтанси состоит из

$$
t_{p} = t_{\text{naker}} + t_{\text{an}} + t_{\text{core}} + t_{\text{an}} + t_{\text{by}\phi}
$$
 (3.9)

где t<sub>p</sub> - время передачи пакета из конца в конец;

tпакет - время пакетизации;

t<sub>ад</sub> - время лэтанси при передаче в сети доступа;

tcore - время лэтанси при передаче в транзитной сети;

t<sub>буф</sub> – время лэтанси в буфере приема.

Использование низкоскоростных кодеков «съедает» основную часть бюджета лэтанси. Лэтанси в приёмном буфере также велика, поэтому на сеть доступа и магистральная сеть должны обеспечивать малые лэтанси.

Предположим лэтанси сети доступа не превышает 5 мс. Время обработки заголовка IP-пакета постоянное. Распределение интервалов между поступлениями пакетов - экспоненциальное. Поэтому используется модель M/G/1 [15]. Для этой модели применим известную формулу Полячека -Хинчина

$$
\overline{\tau}_{a\delta} = \frac{\tau (1 + C_b^2)}{2(1 - \lambda \tau)},\tag{3.10}
$$

где т - средняя длительность обработки одного формата;

 $C_b^2$  — квадрат коэффициента вариации,  $C_b^2 \approx 0.2$ ;

 $\lambda$  – параметр потока.  $\lambda$  = 132455:

 $t_{\text{au}}$  - среднее время лэтанси пакета в сети доступа.  $t_{\text{au}} = 0.005c$ .

Ненулевое значение коэффициена вариации учитывает возможные отклонения при использовании в заголовках IP полей ToS. Время обработки IP-пакета в значительной мере зависит от используемых на роутере правил обработки.

Зависимость средней длительности обслуживания от средней лэтанси в сети лоступа (рисунок 3.6)

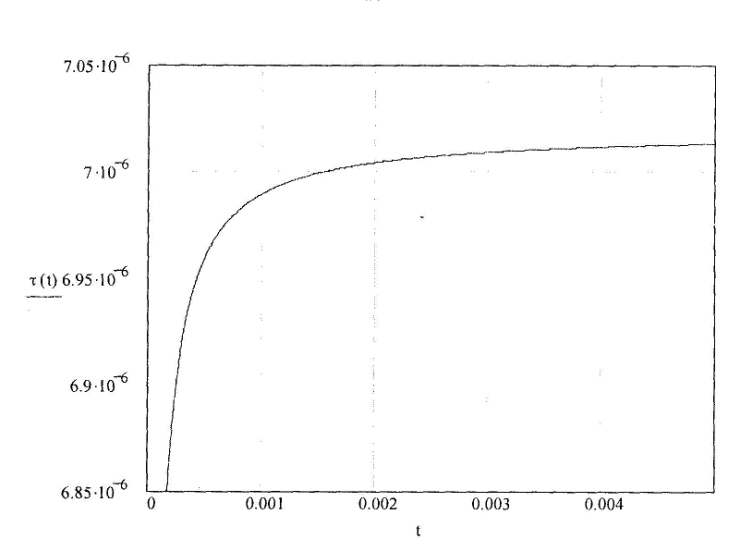

$$
\tau = \frac{1}{\lambda + \frac{1 + C_b^2}{2\bar{t}_{a\dot{a}}}},
$$
\n(3.11)

Рисунок 3.6 - Зависимость времени обработки от средней лэтанси

Интенсивность обслуживания связана со средним временем лэтанси пакета в сети доступа обратно пропорционально (рисунок 3.7)

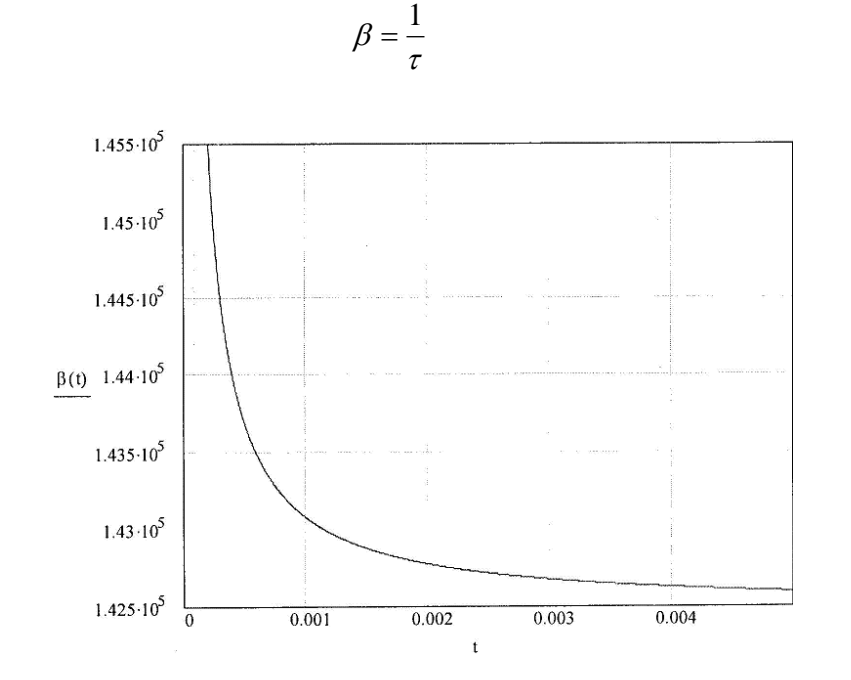

 $(3.12)$ 

Рисунок 3.7 - Зависимость интенсивности обработки от времени лэтанси в сети доступа

При норме лэтанси 5 мс среднее время обслуживания пакета выше пропускной способности) будет равно

$$
\tau(0.005) = \frac{1}{132455 + \frac{1+0.2}{2 \cdot 0.005}} = 7,56 \cdot 10^{-6},
$$

$$
\beta = \frac{1}{\tau} = \frac{1}{7.56 \cdot 10^{-6}} = 1,322 \cdot 10^{5} c.
$$

Время при этом выбирается как минимальное из двух возможных значений. Первая - величина полученная из последней формулы. Второе величина, которая определена из условия ограничения загрузки системы - р. Обычно эта величина не должна превышать 0,5.

При среднем значении лэтанси в сети доступа 5 мс коэффициент использования равен

$$
\rho = \lambda \cdot \tau(0,005),\tag{3.13}
$$

$$
\rho = 132455 \cdot 7,56 \cdot 10^{-6} = 0,999158.
$$

При увеличении коэффициента использования малейшие флуктуации параметров могут привести к нестабильности системы. Определим параметры

системы при ее использовании на 50%, Средняя длительность обработки будет равна

$$
\tau = \frac{\rho}{\lambda},
$$
  
\n
$$
\tau = \frac{0.5}{132455} = 3,775 \cdot 10^{-6} c.
$$

Интенсивность обслуживания при этом

$$
\beta = \frac{1}{\tau} = \frac{1}{3,775 \cdot 10^{-6}} = 2,65 \cdot 10^{5}.
$$

А лэтанси в сети доступа

$$
\bar{t}_{a\dot{\theta}} = \frac{\tau (1 + C_{b}^{2})}{2(1 - \lambda \tau)} = \frac{3,775 \cdot 10^{-6} \cdot (1 + 0.2)}{2(1 - 132455 \cdot 3,775 \cdot 10^{-6})} = 4,524 \cdot 10^{-6} c.
$$

Рассчитывать вероятность  $s(t)=1-e^{-\frac{(1-\lambda)t}{\tau}}$ при известных  $\lambda$  и нецелесообразно, т.к.в Y.1541 вероятность  $P\{t > 50\text{mc}\}$  < 0.001 определена для передачи из конца в конец.

При известном среднем размере пакета  $h = 200$  октет получаем требуемую полосу пропускания

$$
\varphi = \beta \cdot h = 2{,}65 \cdot 105 \cdot 200 = 5{,}3 \cdot 107
$$
 okter/c = 4.24·10<sup>8</sup> бит/c (3.14)

Следовательно, пропускная способность обеспечивается системами передач не ниже STM-4.

#### 3.8 Расчет количества пользователей Triple Play

С учетом топологии включаются в узлы IP MPLS гигабитные интерфейсы. Т.е. полоса пропускания куда включены коммутаторы узлов доступа, составляет 1 Гбит/с. Требования к ширине канала сети оператора для развертывания IPTV-решения следующие:

- обычная трансляция ТВ-программ, закодированных кодеком МРЕС-4 в хорошем качестве - 2 Мбит/с;

- Video on Demand в формате MPEG-4 для нормального просмотра фильма – примерно 2 Мбит/с;

- активный интернет-серфинг, сетевые игры и скачивание файлов из сети – 2 Мбит/с:

- телефония (особенно с использованием ПО типа Skype или Yahoo!Messenger с подключенной web-камерой) от 256 кбит/с до 1 Мбит/с.

Итого: 2+2+2+1=7 Мбит/с из которых 4.5 Мбит/с должны выделяться по требованию, но в то же время жестко резервироваться на весь период занятия.

Требования к сегментам сети: широкая полоса пропускания, малые лэтанси по времени, малые изменение лэтанси по времени, малок число ошибок, минимальные потери пакетов. Данные представлены в таблице 3.5.

Таблица 3.5 – Данные

| Наименование | Тип          | Монтированная | Задейст-     | Монтиро-    | Задейство-  |
|--------------|--------------|---------------|--------------|-------------|-------------|
| населенного  | ЛИНИИ        | емкость       | вованная     | ванная      | ванная      |
| пункта в     | <b>BOJIC</b> | <b>DSLAM</b>  | емкость      | емкость     | емкость     |
| котором      | медь)        |               | <b>DSLAM</b> | <b>GATC</b> | <b>GATC</b> |
| размещен     |              |               |              |             |             |
| узел доступа |              |               |              |             |             |
| Сарыагаш     | ВОЛС         | 920           | 902          | 10000       | 9275        |

Максимальная глубина проникновения ШПД составит не более 70%. Что с учетом монтированной емкости ЭАТС

9275·0,7=1382 клиента ШПД.

Однако в их число входят и будущие клиенты Triple Play, число которых, учитывая специфику АЛ с протяженными пользовательскими шлейфами, входящих в зону 1-1,5 км от узла доступа не может превышать 20% .

1382-1382 $\cdot$ 0,2 = 1106 клиентов ШПД.

При коэффициенте одновременности, равном 0,5 [17] и без лимитном тарифе в 400 кбит/с, эти клиенты займут полосу

 $1106 \cdot 0.5 \cdot 0.4 = 221.2$  Мбит/с.

Тогда для клиентов Triple Play остается полоса

1000-18-221,2=760,8 Мбит/с.

При выделении на 1 клиента Triple Play 8 Мбит/с определяем максимальное количество для данного участка

760,8/8=95,1 Т.е. 95 клиентов.

На практике это количество за счет перераспределения скорости в сети может быть больше. Оценка случая если все клиенты Triple Play будут пользоваться VoD одновременно маловероятно, а c учетом Multicast имеется некоторый запас, который необходим для будущей трансляции, по мере повышения популярности, HDTV-контента.

## 3.9 Эффект туннелирования в MPLS

Глобальная НИСМ представляет собой СеМО с последовательными очередями для определения эффекта туннелирования в MPLS. Рассмотрим сеть с исходными данными, представленными в таблице 3.6, в которой применены условные обозначения

-  $\lambda$  – интенсивность входного потока заявок;

условиях;

-  $\frac{1}{\mu}$  - среднее время обработки в системе M/M/m в стационарных

 $P = \mathcal{N}$ и нагрузка, обслуживаемая узлом LSP-пути;

-  $m$  - поправочный коэффициент.

Таблица 3.6 - Исходные данные

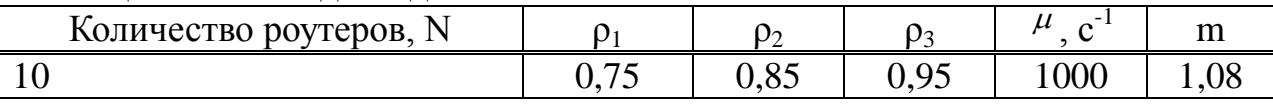

Основное отличие технологии MPLS от IP - роутеры анализируют заголовок каждого пакета, чтобы выбрать направление для его пересылки к следующему роутеру, а в стандарте MPLS заголовок анализируется только один раз на входе в сеть, после чего устанавливается соответствие между пакетом и потоком. В технологии MPLS коммутация выполняется на основе метки. Любой передаваемый пакет ассоциируется с тем или иным классом сетевого уровня FEC (Forwarding Equivalence Class), каждый из которых идентифицируется определенной меткой. Метка уникальна только на участке ПУТИ между соседними узлами сети MPLS. которые называются коммутирующие по меткам LSR (Label Switching Router). Граничный роутер LSR1 - входной, а LSR4 - выходной роутер. Последовательность роутеров (LSR1,..., LSR4), через которые проходят пакеты, принадлежащие одному FEC, образует виртуальный путь LSP, коммутируемый по меткам, LSP (Label Switching Path). Особенность технологии MPLS - отделение процесса коммутации пакета от анализа IP - адресов в его заголовке. Технология MPLS осушествляет передачу не ОДНУ метку, a стек меток. Операции добавления/изъятия метки определены как операции на стеке (push/pop). Результат коммутации задает лишь верхнюю метку стека, нижние же передаются прозрачно до операции изъятия верхней. Это создает иерархию потоков в сети MPLS и организовывая туннельные передачи. Это достигается путем создания туннелей через промежуточные роутеры, которые могут охватывать несколько сетевых сегментов.

Все пограничные роутеры MPLS (LER1, LER2, LER3 и LER4) используют протокол BGP и создают коммутируемый по меткам тракт LSP между ними (LSP1). LER1 знает о том, что его следующий пункт назначения - LER2, поскольку он передает данные от отправителя, которые должны пройти через два сегмента сети. В свою очередь, LER3 знает о том, что его следующий пункт назначения - LER4, и т.д. Эти пограничные четыре LER будут использовать протокол LDP для получения и хранения меток от выходного LER (LER4 в данном сценарии) вплоть до входного LER (LER1).

Однако для того, чтобы данные были переданы от LER1 к LER2, они должны пройти через несколько (3) транзитных роутеров LSR. Между двумя LER (LER1 и LER2) создается отдельный тракт LSP (LSP2), который охватывает LSR1, LSR2 и LSR3. Он, в сущности, представляет собой туннель между этими двумя LER. Метки в этом тракте отличаются от меток, которые LER создали для LSPl [16].

Это аналогично и для LER3 и LER4, равно как и для LSR, находящихся между ними. Для этого последнего сегмента создается тракт LSP3. Для достижения этого результата, при передаче пакета через два сетевых сегмента используется концепция стека меток. Поскольку пакет должен следовать через LSP1, LSP2 и LSP3, он будет переносить одновременно две отдельные метки. Пары, используемые для каждого сегмента, следующие: для первого сегмента - метка для LSP1 и LSP2, для второго сегмента - метка для LSP1 и LSP3.

Когда пакет покидает первую сеть и принимается пограничным роутером LER2 (рис.3), тот удаляет метку для LSP2 и заменяет её на метку для LSP3, заменяя при этом метку LSP1 внутри пакета на метку следующей пересылки. LER4 удаляет обе метки перед отправкой пакета адресату.

Математическая модель эффекта туннелирования в MPLS представляет собой СеМО с последовательными очередями. При этом выполняется оценка: среднее время обработки без прерывания (период занятости) и среднее время пребывания пакета в n-м узле; обслуживаемые за период занятости (т.е. непрерывно, без освобождения) пакеты объединяются в группу на выходе узла и называются пачкой; средняя длина такой пачки выражается числом пакетов. На вход граничного узла 1 поступает пуассоновский поток сообщений с интенсивностью входного потока заявок  $\lambda$  и средним временем 1

обработки  $\frac{7\mu}{ }$ в системе M/M/m в стационарных условиях (при  $\rho = \mathcal{H}(\mu m) < 1$ является также пуассоновским с той же интенсивностью  $\lambda$ ).

Если рассматриваем два следующих один за другим сообщения на узле n (n ≥ 2), интервал времени между поступлением этих двух сообщений зависит от времен поступления и обработки на предыдущих узлах.

Специфическое поведение первого узла (n = 1) очевидно и связано с тем, что сообщения поступают напрямую, не проходя через какой-либо узел. Специфика режима работы второго узла (n = 2) может рассматриваться как реальный источник пачек сообщений. Сложность поведения пакетов в нем обусловлена двумя явлениями:

- сцеплением пачек, исходящих от первого узла;

- фрагментацией этих же пачек.

Первое явление сцепления относится не только ко второму, но и к любому не первому узлу n (n 1) и связано с тем, первый пакет k - ой пачки догоняет на этом узле последний пакет (k-l) - ой пачки, и обе пачки – k - я и (k-1)-я – соответствующим образом сцепляются. Второе явление фрагментации, не столь очевидно и имеет место только во втором узле, но тоже вполне наглядно. Пусть в первом узле обрабатывается пакет номер j из пачки k и в этот момент на тот же первый узел поступает следующий пакет номер j + 1, время обработки которого превышает время обработки пакета j. Пусть на 2ом узле в этот момент нет очереди, и пакет j обрабатывается, при поступлении на узел 2, пакеты j + 1 и j обрабатывается одновременно на узлах 1 и 2, соответственно. Когда пакет j затем покидает узел 2, пакет j+1 продолжает обрабатываться на узле 1, т.к. время его обработки дольше. Время пребывания пакета в туннеле из N узлов

$$
V_{I(N)} \cong \ln \left[ (N-2)! \left( \frac{\rho}{1-\rho} \right)^N \right] + N(1+\gamma), \tag{3.15}
$$

где <sup>γ</sup> - постоянная Эйлера ( $\gamma \approx 0.577$ );

 $N > 2$ .

Формула (3.15) рассчитывает целесообразность организации туннеля в LSP для сеанса связи «исходящий узел - узел назначения» при заданных загрузке сети р и нормативах QoS. На основании этого можно показать, что отдельные туннелированные LSP в некоторых случаях, должны являться предпочтительным режимом работы.

МРLS-сеть, которая состоит из N узлов и физических каналов передачи данных между ними. Маршрут состоит из трех объектов:  $LSR_u$  (LSR источника),  $LSR<sub>H</sub>$  (LSR назначения) и CoS трафика, передачи. Пусть  $\lambda$ означает число запросов, а 1/ μ означает усредненное время определяемым допустимым временем интенсивности простейшего потока обслуживания сообщений в узле,  $\rho = \lambda / \mu$  нагрузка, обрабатываемая узлом LSP-соединения. Обработка же этой нагрузки узлами, входящими в данный LSP-соединение, и является основной работой данного фрагмента сети MPLS.

В контексте поставленной задачи поиска стратегии принятия решения об организации LSP- туннеля для оценки альтернативного варианта суммарного времени  $V_2(N)$  пребывания пакета в LSP- пути без туннеля допустимо использовать В-формулу Эрланга в качестве адекватной оценки, позволяющей произвести сравнение с  $V_1$  (N). В первом случае суммарное время пребывания пакета в сети равно  $V_1$  (N), а во втором случае время пребывания того же пакета в сети равно  $V_2(N)$ . Для аналитического исследования ситуации отсутствия LSР-туннеля узел n, передающий пакеты по LSP, целесообразно описать с помощью модели M/M/1/K со скоростью

 $\mu_1 = \frac{\mu}{1 + \mu}$  пакетов/с и максимальным числом к пакетов, и которое он передачи может хранить в своей буферной памяти. Пакеты в этой модели являются теми же самыми, что в случае организации туннеля, а ограничение на размер буфера выбрано так, чтобы условия в вариантах наличия или отсутствия туннеля были бы абсолютно одинаковы.

Разница между MPLS и классическим туннелированием заключается в топологии MPLS. Традиционные туннели всегда проходят от одной границы до другой насквозь через сеть. В случае MPLS туннели могут создаваться внутри сети для управления трафиком только в части сети т.е. в LSP из М роутеров от входящего  $LSR_1$  до исходящего  $LSR_m$  можно создать LSPтуннель, от входящего LSR, до исходящего LSR<sub>n</sub>, при N<M. Т.е. даже создаваемые на короткое время LSP - туннели в MPLS могут начинаться внутри сети, а не из пользовательского приложения на границе сети. Это важно при использовании представленной модели: пользователи будут продолжать применять обычные IP-пакеты и адресацию в своих приложениях и даже в ЛВС. Расчет для определения организации туннеля. Полагается  $N =$  $M=10$ . Для  $n = 1, 2, ..., N$  определим величины размера пачки в  $K_n$  по формуле

$$
K_n \approx 1 + n \frac{\rho}{1 - \rho}.\tag{3.16}
$$

При  $^{\rho}$ =0,75, Kn=4, 7, 10, 13, 16, 19, 22, 25, 28, 31 соответственно для N  $=$ 10.  $\Pi$ ри  $^{\circ}$  $=$ 0,85, Kn=6,7; 12,3; 18; 23,7; 29,3; 35; 40,7; 46,3; 52; 57,7 соответственно для N =10. При  $P=0.95$ , Kn=20; 39; 58; 77; 96; 115; 134; 153; 172; 191 соответственно для N = 10. Время  $V_2(N)$  пребывания пакета в LSP пути сети MPLS из N узлов без организации LSP - туннеля при наличии ограниченной очереди к узлу n длиной K<sub>n</sub> по формуле

$$
V_2(N) = \sum_{n=1}^{N} m \cdot \frac{1}{\mu} \frac{1 - (K_n + 1)\rho^{K_n} + K_n \rho^{K_{n+1}}}{(1 - \rho^{K_n})(1 - \rho)},
$$
\n(3.15)

Для  $p=0.75$  данные  $V_2(N)$  представлены в таблице 3.7.

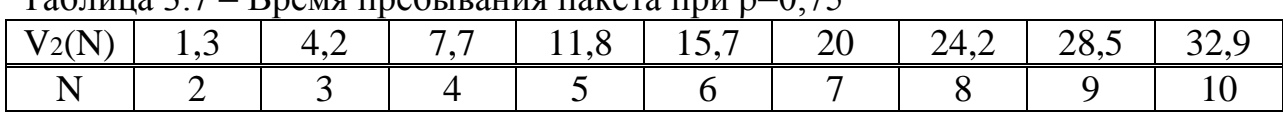

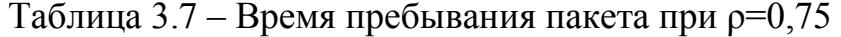

Для  $p=0.85$  данные  $V_2(N)$  представлены в таблице 3.8.

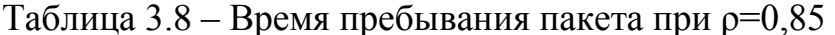

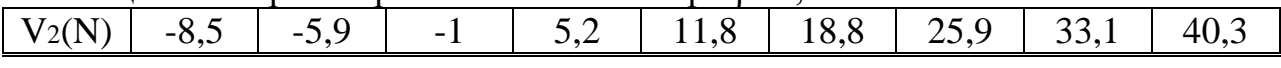

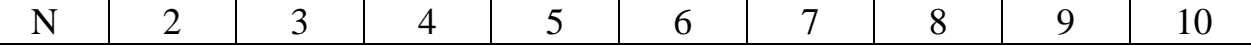

Для ρ=0,95 данные  $\rm V_2(N)$  представлены в таблице 3.9.

Таблица 3.9 – Время пребывания пакета при ρ=0,95

| $V_2(N)$ |  |  |  | $-189,4$   $-209,7$   $-208,5$   $-196,3$   $-179$   $-159,2$   $-138,4$   $-117,1$   $-95,6$ |  |
|----------|--|--|--|-----------------------------------------------------------------------------------------------|--|
|          |  |  |  |                                                                                               |  |

Определим время  $V_1(N)$  пребывания пакета в LSP - туннеле из N узлов по формуле

$$
V_1(N) \cong \ln \left[ (N-2)! \left( \frac{\rho}{1-\rho} \right)^N \right] + N(1+\gamma).
$$

Для  $p=0,75$  данные  $V_1(N)$  представлены в таблице 3.10.

| $1$ uvinius $2.10$ |   | DQ<br>$\mathsf{v}$ ., $\mathsf{v}$ |  |      |             |        |    |      |   |
|--------------------|---|------------------------------------|--|------|-------------|--------|----|------|---|
|                    | ັ |                                    |  | 10.L | 1, <i>1</i> | ن ر∠ ک | ∠∪ | ں کر | ັ |
|                    |   |                                    |  |      |             |        |    |      |   |

 $Ta6\pi$ ица 3.10 – Время пребывания пакета при  $o=0.75$ 

Для р=0,85 данные  $V_1(N)$  представлены в таблице 3.11.

Таблица 3.11 – Время пребывания пакета при ρ=0,85

| -----    |    |      |  |  |                                                    |  |
|----------|----|------|--|--|----------------------------------------------------|--|
| $V_1(N)$ | 66 | 19,9 |  |  | $\vert$ 13.9   18.3   23   28   33.1   38.3   43.7 |  |
|          |    |      |  |  |                                                    |  |

Для  $p=0.95$  данные  $V_1(N)$  представлены в таблице 3.12.

Таблица 3.12 – Время пребывания пакета при ρ=0,95

| ------   |            | -- - -<br>. | .            | ---  |      |      |            |      |
|----------|------------|-------------|--------------|------|------|------|------------|------|
| $V_1(N)$ | h<br>1.9.0 | 10,0        | $94\,\Delta$ | 30,3 | 36,4 | 42,8 | 49<br>+フ、∠ | ししょし |
|          |            |             |              |      |      |      |            |      |

Сравнение полученных величин  $V_1(N)$  и  $V_2(N)$ . Если разница положительна  $V_1(N)$  и  $V_2(N)$  туннельное соединение между первым узлом и узлом N не целесообразна. На рисунке 3.8 представлена зависимость V1(N) и V<sub>2</sub>(N) от N при  $P=0,75$ .

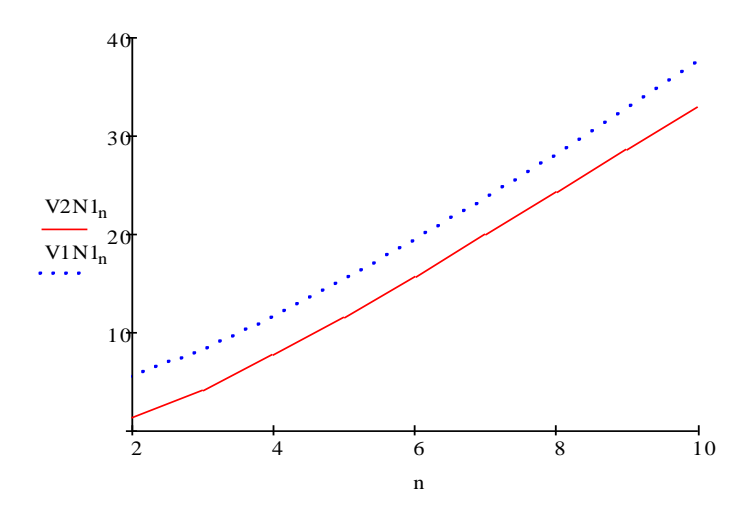

Рисунок 3.8 – График зависимости V<sub>1</sub>(N) и V<sub>2</sub>(N) от N при  $P = 0.75$ 

На рисунке 3.9 представлен график зависимости V<sub>1</sub>(N) и V<sub>2</sub>(N) от N при  $\rho = 0.85$ .

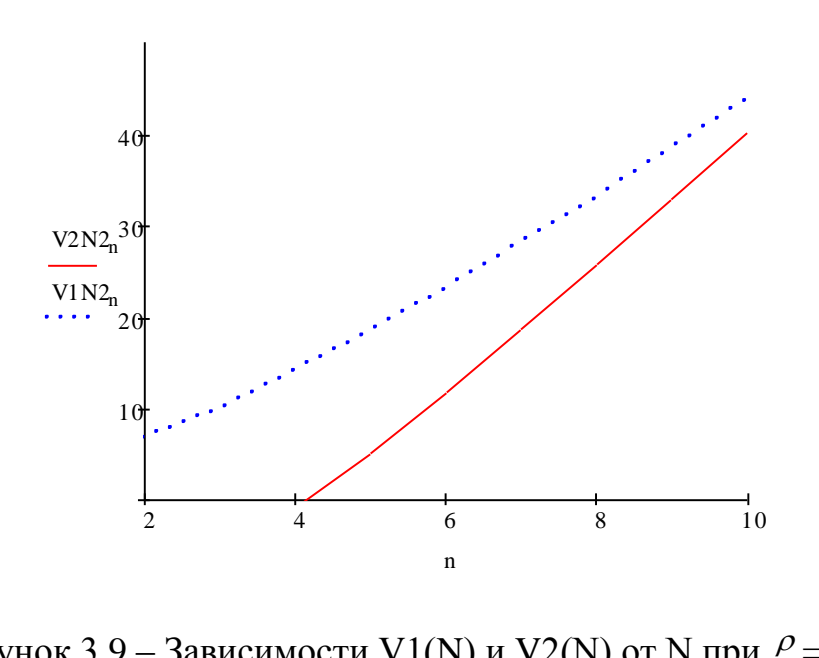

Рисунок 3.9 – Зависимости V1(N) и V2(N) от N при  $P = 0.85$ 

На рисунке 3.10 представлен график зависимости  $V_1(N)$  и  $V_2(N)$  от N при  $\rho = 0.95$ .

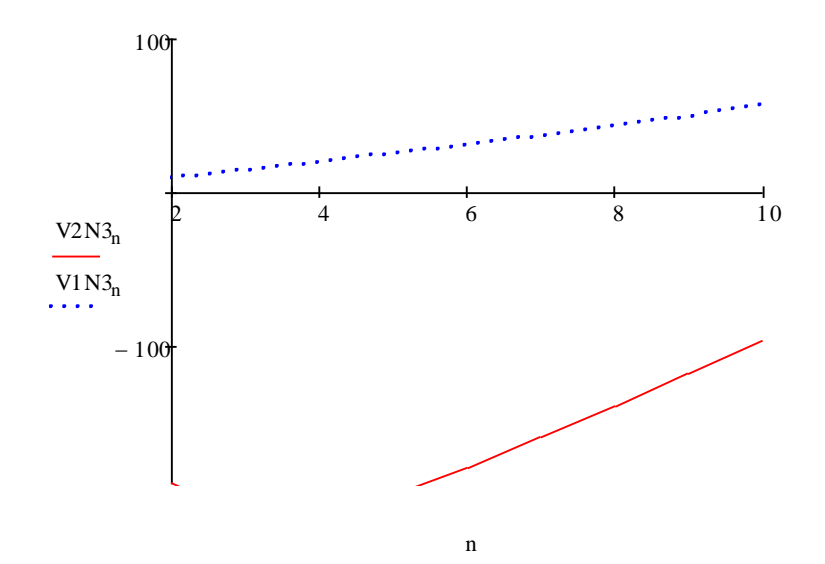

Рисунок 3.10 – Зависимости V1(N) и V2(N) от N при  $P = 0.95$ 

Этот алгоритм позволил осуществить выбор эффективного LSР-туннеля где-то внутри сегмента сети MPLS из Музлов (роутеров) или отказаться от данных попыток. В результате видно, что при  $p = 0.75$ ,  $p = 0.85$ ,  $p = 0.95$  не нужно организовывать туннель.

# **4 Безопасность жизнедеятельности**

#### **4.1 Анализ условий труда**

Цель данной работы – анализ организации IPTV на базе мультисервисной сети в городе Сарыагаш. Здание представляет двухэтажное здание, в котором располагается автоматическая телефонная станция. Полы помещения покрыты линолеумом. Стены и потолок окрашены краской, что исключает отделение частиц. В помещении отсутствуют едкие и вызывающие коррозию жидкости, вещества и материалы. Помещение для установки оборудования обеспечено необходимой безопасностью оборудования. Оно имеет прочные укрепленные стены и запирающиеся дверь. Это помещение имеет длину L=10 м, ширину B=8 м, высоту H=5,5 м. В помещении находятся четыре окна, которые имеют размеры  $1,5x^2$  м<sup>2</sup> (рисунок 4.1).

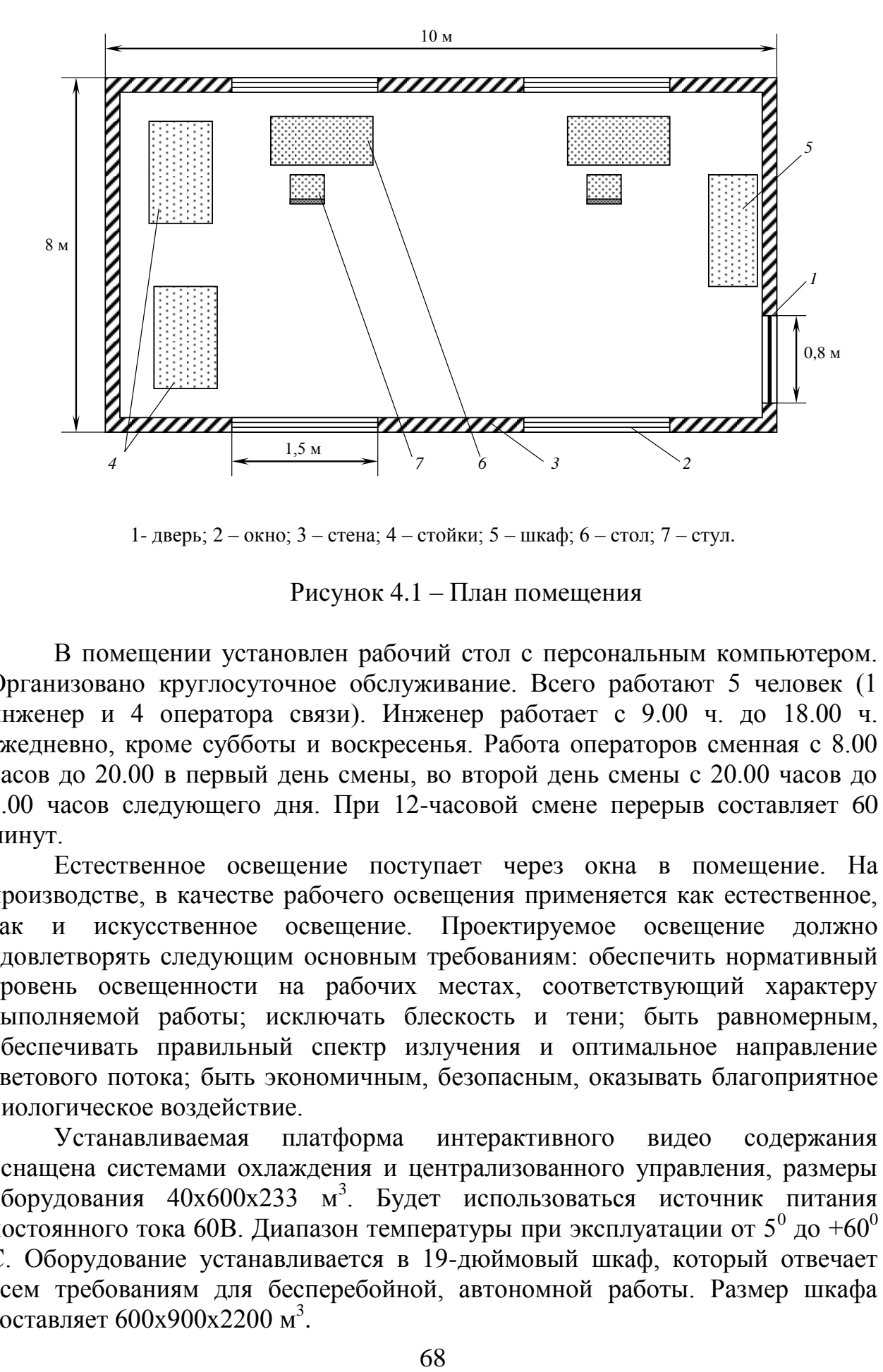

1- дверь; 2 – окно; 3 – стена; 4 – стойки; 5 – шкаф; 6 – стол; 7 – стул.

Рисунок 4.1 – План помещения

В помещении установлен рабочий стол с персональным компьютером. Организовано круглосуточное обслуживание. Всего работают 5 человек (1 инженер и 4 оператора связи). Инженер работает с 9.00 ч. до 18.00 ч. ежедневно, кроме субботы и воскресенья. Работа операторов сменная с 8.00 часов до 20.00 в первый день смены, во второй день смены с 20.00 часов до 8.00 часов следующего дня. При 12-часовой смене перерыв составляет 60 минут.

Естественное освещение поступает через окна в помещение. На производстве, в качестве рабочего освещения применяется как естественное, так и искусственное освещение. Проектируемое освещение должно удовлетворять следующим основным требованиям: обеспечить нормативный уровень освещенности на рабочих местах, соответствующий характеру выполняемой работы; исключать блескость и тени; быть равномерным, обеспечивать правильный спектр излучения и оптимальное направление светового потока; быть экономичным, безопасным, оказывать благоприятное биологическое воздействие.

Устанавливаемая платформа интерактивного видео содержания оснащена системами охлаждения и централизованного управления, размеры оборудования 40х600х233 м<sup>3</sup>. Будет использоваться источник питания постоянного тока 60В. Диапазон температуры при эксплуатации от  $5^{\text{o}}$  до  $+60^{\text{o}}$ С. Оборудование устанавливается в 19-дюймовый шкаф, который отвечает всем требованиям для бесперебойной, автономной работы. Размер шкафа составляет 600х900х2200 м<sup>3</sup> .

С целью обеспечения комфортных условий для обслуживающего персонала и высокой надежности технологического процесса согласно ГОСТ 12.1.005-88 температура воздуха поддерживается на уровне  $20^0$  С, относительная влажность воздуха поддерживается на уровне 55+5%. Работа в помещении относится к категории Iа – легкая физическая работа производится сидя и не требует физического напряжения. Оптимальные и допустимые параметры микроклимата для этой категории работ в теплый и холодный период года сведены в таблицу 4.1 [17, 18].

| Нормы            |                                           | Оптимальные                                |                                                           | Допустимые                                |                                            |                                                           |
|------------------|-------------------------------------------|--------------------------------------------|-----------------------------------------------------------|-------------------------------------------|--------------------------------------------|-----------------------------------------------------------|
| Период<br>работы | Темпе-<br>ратура<br>возду-<br>$xa, {}^0C$ | Относи-<br>тельная<br>влаж-<br>ность, $\%$ | Скорость<br>движения<br>воздуха,<br>$M/C$ , $He$<br>более | Темпе-<br>ратура<br>возду-<br>xa, $^{0}C$ | Относи-<br>тельная<br>влаж-<br>ность, $\%$ | Скорость<br>движения<br>воздуха,<br>$M/C$ , $He$<br>более |
| Холод-<br>ный    | $22 - 24$                                 | $30 - 60$                                  | 0,1                                                       | $21 - 25$                                 | 80                                         | 0,1                                                       |
| Теплый           | $23 - 25$                                 | $40 - 60$                                  | 0,1                                                       | $22 - 28$                                 | 75                                         | $0,1-0,2$                                                 |

Таблица 4.1 – Оптимальные и допустимые параметры микроклимата

В таблице 4.2 приведены нормированные значения параметров микроклимата соответствующие нашей категории работ.

| Период<br>работы | Категория<br>работы | $T,{}^{0}C$ | Скорость движения воздуха, м/с, не<br>более |
|------------------|---------------------|-------------|---------------------------------------------|
| Холодный         | a                   | $21 - 23$   |                                             |
| Теплый           |                     | $22 - 24$   |                                             |

Таблица 4.2 – Оптимальные и допустимые параметры микроклимата

Для того, чтобы поддержать условия микроклимата в операторской, необходимо установить систему кондиционирования. Далее приводится расчет числа кондиционеров, необходимого в операторской. Операторская не имеет повышенный уровень шума. Норма для общей мощности шума не более 60 дБ. Работа сотрудника непосредственно связана с компьютером, а соответственно с вредным дополнительным воздействием целой группы фактoров, что существенно снижает производительность его труда.

От мониторов ЖК идет неионизирующее электромагнитное излучение. Главные условия устранения этого: не находиться ближе чем указано в инструкции; по возможности заземлить корпус устройства. Тут иногда бывает тaк: заземлили корпус – электрическое поле рядом с устройством снизилось, но зато повысилось магнитное поле. Надo руководствоваться СaнПиH

"Электромагнитные поля в производственных условиях", ГОСТ "Защитное заземление и зануление", СанПиН 1340-03 по ПЭВМ.

## 4.2 Расчет осветительный установки

Расчет способом коэффициентов использования потока света употребим для расчетов полного равномерного освещения при плоской рабочей поверхности. Сколько светового потока достаточной для одной лампы выражено формулой [19]

$$
\Phi_{n} = \frac{E_{\text{min}} \cdot S \cdot k \cdot Z}{N \cdot n \cdot \eta}, \qquad (4.1)
$$

и число световые устройства

$$
N = \frac{E_{\text{num}} \cdot S \cdot k \cdot Z}{\Phi_{\text{n}} \cdot n \cdot \eta},\tag{4.2}
$$

где Е<sub>мин</sub> - нормативный минимум освещенности, лк;

- S поверхность освещения,  $m^2$ ;
- $k$  нормирование по резерву (1.4...1.8), лампы освещения  $k=1,15$ , люминесцентные и ДРЛ, ДРИ и ДНаТ k=1,3);
- Z нормировка минимума освещения или неровности освещения (ДРЛ, ДРИ и ДНаТ равен 1,15; с люминесцентными равен 1,1);
- N численность световые устройства;
- n число лампочек в световые устройства;
- $\eta$  параметр применения светового потока.

Коэффициент применения светового потока зависит от помещения, параметра отражения потолка и стен, типа светильника.

Мощь освещения устройства Р вычисляется по

$$
P = n \cdot N \cdot P_i, \tag{4.3}
$$

где Р<sub>і</sub> - мощность одной лампы, кВт.

Расчет полного освещения выполняют с выбора системы освещения; обоснования нормировочной освещенности места оператора; экономичности; рациональности; с оценки параметра резерва освещения, к, и параметра оценки неравномерности освещения,  $Z:$ параметров отображения поверхностный в офисе (потолка, стен, пола), г; расчетный индекс помещения i; определения параметра потоков света, h; расчета вызываемого свет устройств, N, или поток света лампы, Фл, которые нужны для требуемой освещенности Emin; с составлением эскиза с расположенными световые устройствами.

Предпочтение системе освещенности от фактора точности выполнения работ связанной со зрением (наименьший размер объекта различения), по действующей норме при выполнении работ I - IV степеней необходимо использовать системы комбинированием освещений. Комбинированное освещение применяется отделах связанных с механическими, инструментальными, сборочными и др. работами. Избрание системы освещения делается синхронно с избранием нормировочной освещенности.

Выбор нормировочной освещенности.

В качестве числовой свойства света подразумевается наименьшая освещенность рабочей плоскости Емин.

Качественные показатели освещения (параметр пульсации и показатель ослепления) в предоставленной работе не описываются.

Можно принять значение Емин для истинных трудов III степень 300-500 лк, для нестандартной верности IV степень 150 -300 лк, для трудов малой верности V степень 100 -150 лк. Наименьшее смысл освещения в каждом разрядный для ясного фона и высокого контраста, пущее для неясного фона и маленького контраста.

В настоящей работе описываются единственно освещение, какое-либо возможно иметься всеобщим и комбинированным.

Светоотдача ламп накаливания 7-26 лм/Вт, из-за искаженного спектра излучения, так как при произведению сильно нагреваются.

С высокой светоотдачей ламп (люминесцентные) 75 лм/Вт и временем долгой службы до 10000 ч, с хорошей цветопередачей, низкотемпературная.

В офисах высотой до 6 м представляется применять люминесцентные лампы. В производственных помещениях высотой до 7 - 12 м рационально использовать лампы типа ДРЛ, т.к. с большей светоотдачей и мощностью до 90 лм/Вт.

Согласно ГОСT 17677-82 распространяется на светильники для внутреннего освещения производственных зданий.

Нормированную освещенность  $(E_{\rm H})$  принимают по СНиП 23-05-95, в соответствии с принятой системой освещения и условиями зрительной работы. Количество световых устройств или рядов определяют методом распределения (развешивания) для достижения равномерной освещенности площади. Основным параметром для установки световых устройств является отношение высоты подвески  $(H_p)$  к расстоянию между световыми устройствами или рядами (L), при котором создается равномерное освещение.

Отношение  $H_p/L$  принимаются в пределах  $1.4 \div 2$ .

Параметры использования светового потока для принятого типа светильников определяют по индексу помещения i и параметрам отражения потолка  $(\rho_n)$ , стен  $(\rho_c)$ , и пола  $(\rho_n)$ . Индекс помещения [20]

$$
i = \frac{A \cdot B}{H_P(A + B)},
$$
\n(4.4)

где А и Б – соответственно длина и ширина помещения, м;

Н<sup>р</sup> – высота подвеса светильников, м.

Определив световой поток лампы светового устройства, подбирают ближайшую стандартную лампу.

Для расчета искусственного освещения в рассматриваемом помещении определим следующие допущения:

- в операторской производится зрительная работа высокой точности (наименьший размер объекта различения 0,3 – 0,5мм), разряд зрительной работы – III, под разряд – в;

- операторская является помещением общественных и жилых зданий с нормальными условиями среды;

- окраска интерьера: белый потолок, бледно-зеленые стены, пол обтянут линолеумом зеленого цвета;

- расположение свет пропускающего материала в помещении – вертикальное;

- вид свет пропускающего материала – двойное листовое оконное стекло; вид переплета для окон – двойные раздельные деревянные переплеты;

- расстояние между рассматриваемым и противостоящим зданием равно P=100м, высота расположения карниза противостоящего здания над подоконником рассматриваемого окна  $H_{37} = 25$ м.

В помещении, где находятся рабочие места операторов, используется смешанное освещение, т.е. сочетание естественного и искусственного освещения. В качестве естественного - боковое освещение через окна. Ненатуральное освещение используется при недостаточном естественном освещении. В данном помещении используется общее искусственное освещение. Расчет его осуществляется по методу светового потока с учетом потока, отраженного от стен и потолка. Основной задачей расчета искусственного освещения является определение числа светильников или мощности ламп для обеспечения нормированного значения освещенности.

Значения параметров для расчета общего светового потока, в соответствии с принятыми выше допущениями, выбираем по таблицам СНиП 23-05-95: Е<sub>н</sub> = 300лк; S = 10⋅8 = 80 [м<sup>2</sup>]; z = 1,1; k = 1,5; η =0,42.

Индекс помещения i

$$
i = \frac{10 \cdot 8}{4 \cdot (10 + 8)} = 1,11.
$$

Общий световой поток

$$
\Phi_{\text{ofm}} = \frac{300 \cdot 80 \cdot 1,5 \cdot 1,1}{1,11} = 35675,7 \text{ m}.
$$

Параметр использования светового потока η выбирают по данным:

- параметр отражения побеленного потолка  $\rho_n = 70\%$ ;

- параметр отражения от стен, окрашенных в светлую краску  $\rho_c = 50\%$ ;

- параметр отражения от пола, покрытого линолеумом темного цвета  $p_n = 10\%$ .

Световой поток одной люминесцентной лампы составляет не менее  $\Phi_{\text{n}} =$ 4650лм. Количество N ламп, потребных для организации совместного освещения

$$
N = \frac{\Phi_{\text{ofm}}}{\Phi_{\text{n}}} = \frac{35675,7}{4650} = 7,67.
$$

Подобраны ЛПО 01-2х65 для обеспечения потока света.

Необходимо использовать по две лампы на восьми световые устройства ЛБ65 в каждом ряду. Мощность лампы ЛБ65  $W_{\pi}$  = 65 [Вт], а мощность всей осветительной системы

$$
W_{\text{ofm}} = W_{\text{H}} X N = 65.8 = 520 \text{ [Br]}.
$$

На рисунке 4.2 показано расположение световые устройств.

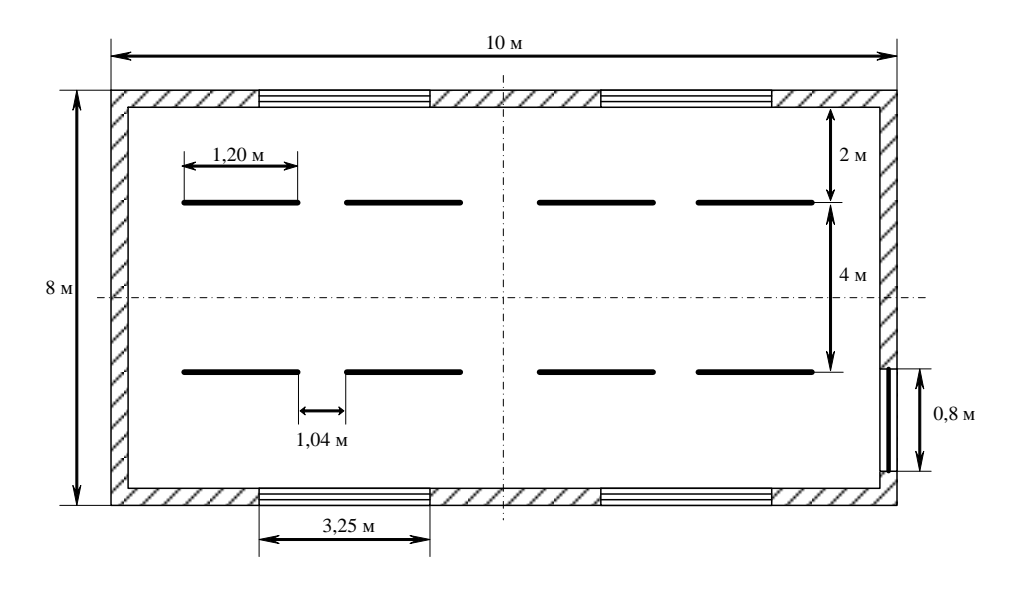

Рисунок 4.2 - Расположение световые устройства

#### **4.3 Расчет тепло избытков**

Необходимое количество воздуха находится в фактор «тепла». Он рассчитывается по формуле (4.7) [21]

$$
L = \frac{1000 \cdot E_H \cdot K_3}{C_B \cdot \Delta t \cdot \gamma_B};
$$
\n(4.5)

где  $\Delta t =$  t<sub>удал</sub> – t<sub>ПОСТ</sub>;

t<sub>УЛАЛ</sub> – температура удаляемого воздуха;

 $t_{\text{HOCT}}$  – температура поступающего воздуха;

 $C_B$  – теплоемкость воздуха,  $C_B = 0.24$  ккал/кг $C$ ;

 $\gamma_{\rm B}$ — удельная масса приточного воздуха,  $\gamma_{\rm B}$ = 1,206 кг/м<sup>3</sup>;

QИЗБ – избытoчное тепло.

Избыточное тепло найдено из выражения

$$
Q_{H3B} = Q_{OB} + Q_{II} + Q_{P} - Q_{OT,I},
$$
\n
$$
(4.6)
$$

где  $Q_{OB}$  – тепло, выделяемое офисным оборудованием;

Q<sup>Л</sup> – тепло, выделяемое людьми;

QР – тепло, вносимое солнечной радиацией;

QОТД – теплоотдача в окружающую среду.

Значения Q<sub>Р</sub> и Q<sub>ОТЛ</sub> приблизительно равны и взаимно уничтожаются. Поэтому избыточное тепло образуется только за счет людей и оборудования.

Тепло, выделяемое людьми, найдем по формуле

$$
Q_{\text{J}} = K_{\text{J}} \cdot (q - q_{\text{TOTJ}}), \qquad (4.7)
$$

где  $K_{\text{II}}$  – количество людей в помещении,  $K_{\text{II}} = 1$ ;

 $q$  – тепло, выделяемое одним человеком,  $q = 250$  ккал/ч;

 $q_{\text{HOTT}}$  – тепло, поглощаемое одним человеком,  $q_{\text{HOTT}} = 140 \text{ k} \cdot \text{K}$ ал/ч. Отсюда находим

$$
Q_{\text{J}} = K_{\text{J}} \cdot (q - q_{\text{TOT}}) = 1 \cdot (250 - 140) = 110 \text{ KK} \cdot \text{at}^2
$$

Рассчитано количество тепла, выделяемого офисным оборудованием. В помещении расположено 1 ПК. Каждый ПК имеет мощность 450 Вт.

Также имеется один принтер и сканeр с потребляемой мощность 50 Вт каждый. Общaя потребляемая мощность офисной техники равна 550 Вт.

Тепло, выделяемое офисным оборудованием рассчитаем по формуле [21]

$$
Q_{OB} = 860 \cdot P_{OB} \cdot \eta \,, \tag{4.8}
$$

где 860 – тепловой эквивалент 1 кВт/час;

 $P_{OB}$  – потребляемая мощность,  $P_{OB} = 0.55$  кВт;

 $\eta$  – коэффициент перехода тепла в помещение,  $\eta = 0.95$ .

Подставив все значения в формулу, найдено

$$
Q_{OB} = 860 \cdot 0,55 \cdot 0,95 = 449,35
$$
  $\text{kkal}/\text{Y}$ .

$$
Q_{OB} = \frac{Q_{H3E}}{V_{II}}
$$
  
EM noneuqehus, V<sub>II</sub> = 80 m<sup>3</sup>  
Q<sub>H3B</sub> = Q<sub>II</sub> + Q<sub>OB</sub> = 110 + 449,35 = 559,35 kka*II*/4.

Таким образом, подставив все данные в формулу, получено:

$$
Q_{OB} = \frac{Q_{H3B}}{V_{II}} = \frac{559,35}{80} = 6,991 \text{ KK} \text{a} \cdot \text{m}^3
$$

Т.к.  $Q_H < 20$  Ккал/м<sup>3</sup>, то  $\Delta t = 8$  <sup>0</sup>C.

где  $V_{II}$  – объем

Найдем требуeмое количество подаваемого воздуха

$$
L = \frac{559,35}{0,24 \cdot 8 \cdot 1,206} = 241,56 \text{ M}^3/\text{Y}.
$$

Рассчитана кратность воздухообмена по формуле (4.12)

$$
K = \frac{L_3}{V},\tag{4.10}
$$

где, L – требуемое количество подаваемого воздуха, L = 241,56 м $^3$ /ч;

 $V - 0$ бъем помещения,  $V = 80$  м<sup>3</sup>.

Воздухообмен составляет

$$
K = \frac{241,56}{80} = 3,0195 \approx 3.
$$

Необходим кондиционер, создающий воздухообмен 241,56 м<sup>3</sup>/ч [22].

Кондиционер Lessar – это система, в которой все компоненты собраны в одном шумоизолированном корпусе и полностью готовы к работе. Рабочий диапазон расхода воздуха 250–6500 м<sup>3</sup>/ч и низкий уровень шума в сочетании с малыми габаритными размерами делают компактные вент установки идеальным решением. Устанавливается в помещении на стене или за подвесным потолком или в технологическом помещении. Для экономии тепловой мощности, необходимой для нагрева приточного воздуха в зимний период, такие вент установки оснащаются роторными или пластинчатыми рекуператорами, а для экономии электрической энергии в линейке предусмотрены модели (серия ЕСО)**,** которые оснащаются моторами с электронной коммутацией (ЕС-моторы)**.** Поставляются вент установки со встроенной автоматикой, которая в свою очередь позволяет управлять алгоритмом работы вент установки с помощью многофункциональных пультов дистанционного управления. Страна производитель Литва.

Установлен в офисном помещении один настенный кондиционер Lessar LV-PACU 300 VEC-ECO. Данный кондиционер создает воздухообмен 300 м<sup>3</sup>/ч, что удовлетворяет условию 300 м<sup>3</sup>/ч >241.56 м<sup>3</sup>/ч, создает в помещении воздушную среду с температурой 17-26 °С и влажность 40-70%, удаляет из помещения избыточную влагу и тепло, снабжен таймeром, термостатом, бактерицидным фильтрoм и автоматическим климат контролем. Электрoпитание кондиционера 220 В., 50 Гц; внутренний блок: длинa 810 мм, высота 300 мм, глубинa 200 мм; внешний блок: длинa 620 мм, высота 598, глубина 320 мм. В таблице 4.3 представлены технические характеристики кондиционера Lessar LV-PACU 300 VEC-ECO.

Таблица 4.3 – Характеристики кондиционера Lessar LV-PACU 300 VEC-ECO

| Наименование                             | Характеристики |
|------------------------------------------|----------------|
| Потребляемая электрическая мощность, кВт | 2,63           |
| Потребляемая мощность калорифера, кВт    | 2,4            |
| Расход воздуха, $m^3/h$                  | 300            |
| Статический напор, Ра                    | 620            |
| Тип калорифера                           | Электрический  |
| Тип рекуператора                         | Пластинчатой   |
| Класс фильтрации                         | F <sub>5</sub> |
| Скорость вращения, об/мин                | 4500           |

На рисунке 4.3 показан кондиционер Lessar LV-PACU 300 VEC-ECO, укрепленный на стене помещения.

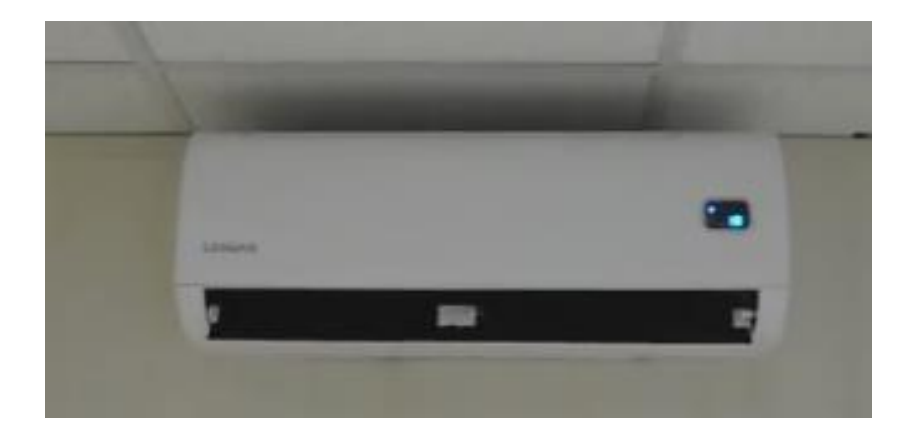

Рисунок 4.3 – Внешний вид кондиционера
# **5 Бизнес план**

### **5.1 Цель и задачи проекта**

В настоящей работе предусматривается развертывание сети IPTV с целью предоставления интерактивных услуг цифровой видеосвязи пользователям г. Сарыагаш.

В настоящее время г. Сарыагаш является экономически перспективным, численность населения растет за счет оралманов, в городе функционирует мультисервисная сеть, которая связана с внешней магистралью и потребности в услугах пподля более полного удовлетворения потребности населения в услугах сети IPTV имеются. Для удовлетворения спроса в услугах цифрового телевидения необходимо развернуть распределенную сеть. Основополагающим фактором развития рынка услуг телекоммуникаций является платежеспособный спрос потребителей, который во многом определяется состоянием экономики страны.

# **5.2 Характеристика оборудования**

Компанией «TELCOR (Televes Corporation)», создано оборудование Arantia для развертывания под ключ услуги IPTV.

Платформа IPTV Arantia включает инновационные виды применений и систем. Это масштабируемая предоставляющая персонифицируемые услуги комплексов платформа цифрового телевидения. Имеет открытую архитектуру, модульное построение, адаптирована в интерфейсам пользователей система.

# **5.3 План развития**

Проектируемая сеть цифрового телевидения, с возможностью предоставления услуг, может быть создана в очень короткие сроки. Учитывая возможности внешней высокоскоростной магистрали, сразу после установки и наладки может начинаться частичная эксплуатация отдельных, небольших участков сети. Скорость создания сети определяется поставками технических средств. Переключение пользователей не вызовет их долговременного отключения, так как переключение можно производить частично. Благодаря специфическим особенностям оборудования, эксплуатацию сети можно начинать по мере создания отдельных участков сети, что должно повысить срок окупаемости.

### **5.4 Расчет капитальных вложений**

Основной целью данного проекта является предоставление услуг цифрового телевидения пользователям г. Сарыагаш на основе технологии IPTV. Это позволит удовлетворить пользователей в новых видео услугах телекоммуникаций, в предоставлении пользователям современных качественных и надежных услуг телекоммуникаций с применением абонентского проводного/беспроводного доступа к мультисервисной сети связи. Капитальные затраты определим по формуле [23]

$$
K = LI + K_{TP} + K_{MOH},\tag{5.1}
$$

где Ц – цeна оборудования передачи данных;

КТР – стоимость перевозки оборудования;

К<sub>мон</sub> – стоимость монтажа прибора на месте.

Капитальные затраты на устанавливаемое оборудование.

Необходимый перечень оборудования для реализации проекта, а также стоимость оборудования за единицу сведены в таблице 5.1.

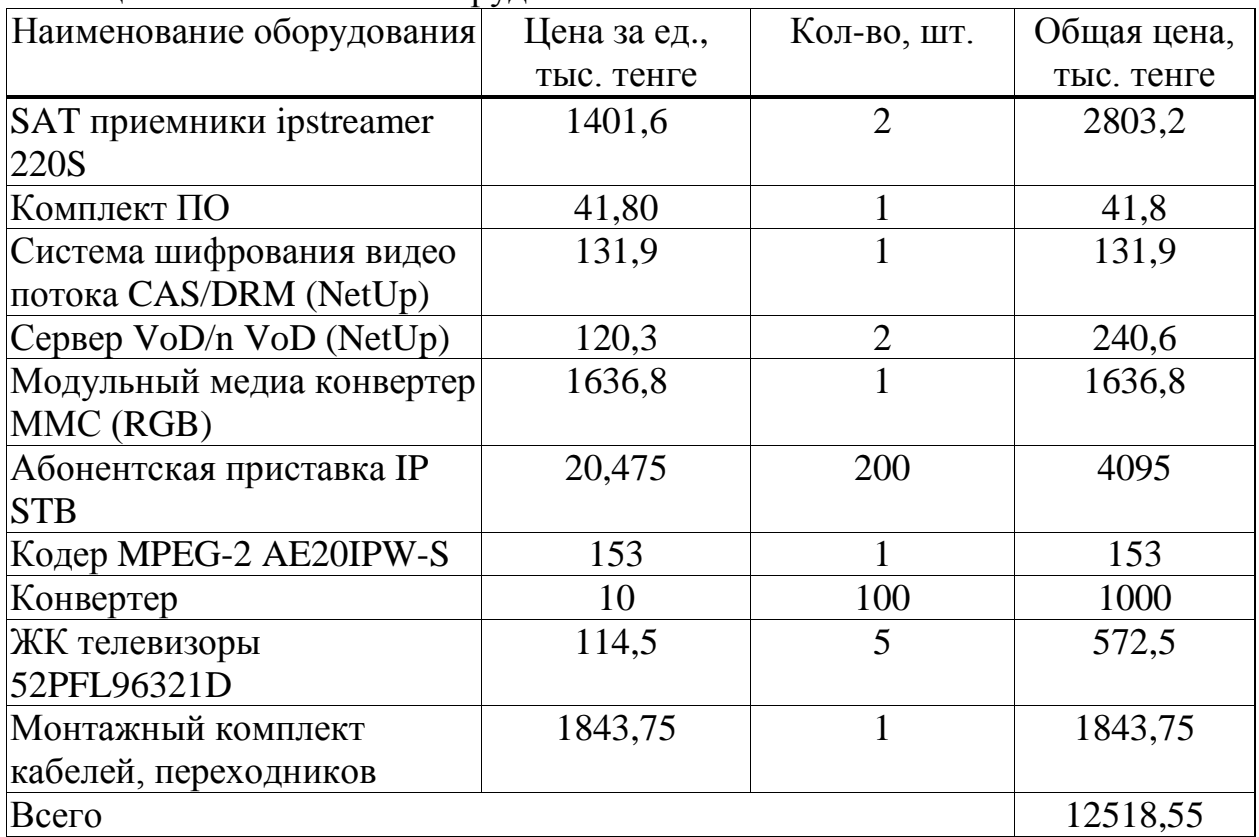

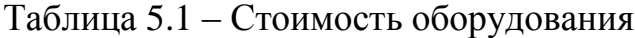

Цена составляет:

$$
II = 12518550 \text{ rem.}
$$

КТР составляет 2 процента от цены

$$
K_{TP} = 12518550 \times 0.02 = 250371
$$

К<sub>мон</sub> составляет 5 процента от цены оборудования

$$
K_{MOH}
$$
 = 12518550 x 0,05 = 625927,5 re

Тогда капитальные затраты

$$
K = 12518550 + 250371 + 625927, 5 = 13394848, 5 \text{ } \text{th.} = 13394, 85 \text{ } \text{th.} \text{th.}
$$

# **5.5 Расчет годовых эксплуатационных расходов**

Эксплуатационные расходы определим по формуле

$$
G = 3\Pi + C_H + A + M + C_{9J} + C_{A\mu} \tag{5.2}
$$

где *ЗП* – основная и дополнительная заработная плaта персонала с

отчислением на социальное страхование и фонд занятости;

*С<sup>Н</sup>* – социальный налог;

*А* – амортизационные отчисления;

*М* – затраты на матeриалы и запасные части;

*СЭЛ* – электрoэнергия со стороны производственных нужд;

*САДМ* – прочие административные, управленческие и

эксплуатационные расходы.

Проектом предусматривается использование уже существующих технических зданий, источников электроснабжения. Это существенно уменьшает размеры капитальных затрат и повысит экономическую эффективность. Запланируем 0,5 ставки должность инженера. Для вычисления заработной платы в таблице 5.2 приведем среднемесячные оклады обслуживающего персонала.

Таблица 5.1 – Среднемесячные оклады обслуживающего персонала

| Список    | Количество | Ежемесячная       | $3/\pi$ л в год, | Всего  |
|-----------|------------|-------------------|------------------|--------|
| персонала |            | $3/\Pi$ Л, тенге. | тенге.           |        |
| Инженер   | ∪ີ         | 70000             | 840000           | 840000 |
| Всего     | ∪.J        | 70000             | 840000           | 840000 |

Основная заработная плата за год составит:  $3\Pi_{OCH}$  = 840000 тенге.

 $3\Pi_{\text{TOT}} = 3\Pi_{\text{OCH}} x0,3 = 840000x0,3 = 252000$  тенге.

Фонд оплаты труда складывается из основной и дополнительной заработной платы [23]

$$
\Phi
$$
OT = 3 $\Pi$ <sub>OCH</sub> + 3 $\Pi$ <sub>AlOII</sub> = 1092000 rehere.

Социальный налог составляет 11 процентов от фонда оплаты труда за минусом отчисления (10%) в пенсионный фонд

 $C_H = (\Phi \text{OT-}\Phi \text{OT-}10\%) \cdot 11\% = 108108$  тенге.

Амортизация составляет 15 процентов от капитальных вложений:

 $A = 13394848.5 \cdot 0.15 = 2009227.275$  тенге = 2009.23 тыс.тн. Затраты на электроэнергию рассчитаем по следующей формуле

$$
C_{\partial J} = WTS.
$$
 (5.3)

где W – потребляемая мощность W=0,53 кВт;

Т – количество часов работы Т=8760 ч/год;

S – стоимость киловатт-часа электроэнергии S=17,6 тг/квт-час.

 $C_{2I} = 0.53 \cdot 8760 \cdot 17,6 = 81713,28$  тенге.

Затраты на материалы и запасные части принимают в размере 2 процента от стоимости системы [23]

 $M = 12518550 \cdot 0.02 = 250371$  тенге=250.37 тыс.тг.

Стоимость прочих расходов составляет 10 процентов от ФОТ

 $C_{\text{A/IM}}$  = ФОТ⋅0,10 = 1092000 ⋅ 0,10 = 109200 тенге=109,2 тыс.тг.

Таким образом, эксплуатационные расходы составят

 $\overline{P}$  = 1092000+ 108108+ 2009227,275 + 250371+ 81713,28+ 109200 = 3650619,555 тенге = 3650,62 тыс.тг.

### **5.6 Расчет доходов**

Оценка потребности в финансовых средствах. Доходы за год от пользования услугами IPTV сети составляет

$$
D_{ABOH.IIII.} = q \cdot U_{ABOH} \cdot 12, \qquad (5.6)
$$

где q – число оконечного оборудования юридических лиц;

U<sub>абон.юр.</sub> - тариф платы для юридических лиц.

$$
D_{ABOH\ III} = 200.3800.12 = 9120
$$
, **THC.TT**.

Т.о. доходы оператора составят

#### $D = 9120$  TbIC.TF.

#### 5.7 Расчет срока окупаемости

Для расчета срока окупаемости необходимо знать величину абсолютной экономической эффективности. Абсолютная экономическая эффективность определяется как отношение чистого дохода (ЧД) к стоимости капитальных вложений. Чистым доходом называется накопленный эффект (сальдо денежного потока) за расчетный период.

$$
E = \frac{4\pi}{K}.
$$
\n(5.10)

Чистый доход определим по формуле

$$
H\underline{\mu} = \underline{\mu} - 3,\tag{5.11}
$$

$$
H_{\text{H}} = 9120-3650,62 = 5469,38 \text{ }^{\circ} \text{ }^{\circ} \
$$

Из чистого дохода отчисляем 20% корпоративный налог

$$
4\mu = 4\mu \cdot 0.8 = 5469,38 \cdot 0.8 = 4375,504 \text{ } \text{t} = 4375,504/13394,85 = 0.32.
$$

Срок окупаемости работы характеризует тот минимальный временной интервал от начала осуществления данных работ, за пределами которого чистый дисконтированный доход становится. Расчетный срок окупаемости определяется величина, обратная абсолютной экономической как эффективности

$$
T = 1/E
$$

$$
1/0.32 = 3.1.
$$

Срок окупаемости данной работы внедрения 3,1 года т.е. Т<sub>р</sub> меньше Т<sub>н</sub>, и  $E_p$  больше Ен.

### 5.8 Расчет эффективности работ с учетом дисконтирования

Для оценки финансовой эффективности работ в условиях рыночной экономики необходимо применять так называемые «динамические» методы, основанные преимущественно на дисконтировании образующихся в ходе реализации работ денежных потоков. Общая схема всех динамических эффективности основывается метолов оценки на прогнозировании положительных и отрицательных денежных потоков (расходов и доходов, связанных с реализацией работ) на плановый период и сопоставлении полученного сальдо денежных потоков, дисконтированного  $\Pi$ <sup>O</sup> соответствующей ставке, с инвестиционными затратами. Один из показателей динамических методов оценки инвестиций - чистая приведенная стоимость (Net Present Value - NPV).

Общая накопленная  $(PV)$ величина дисконтированных ДОХОДОВ рассчитывается по формуле

$$
PV = \sum_{t=1}^{n} \frac{CF_t}{(1+r)^t},\tag{5.12}
$$

где r - норма дисконта;

п - число периодов реализации работ;

t - период чистого потока платежей.

За точку приведения (t<sub>0</sub>) разновременных затрат и результатов принимаем начало первого года реализации работ [24]. Коэффициент дисконтирования

$$
\alpha_t = \frac{1}{(1+r)^t},\tag{5.13}
$$

где а<sub>1</sub> - коэффициент дисконтирования;

г - норма дисконта, r=20% годовых;

t - номер шага расчета.

$$
NPV = \sum_{t=1}^{n} \frac{CF_t}{(1+r)^t} - I_O,
$$
\n(5.14)

где 1<sub>0</sub> - сумма первоначальных затрат работ;

СҒ - современная стоимость денежного потока.

Расчет показателей эффективности показан в таблице 5.3.

Таблица 5.3 - Расчет показателей эффективности инвестиций с учетом дисконтирования

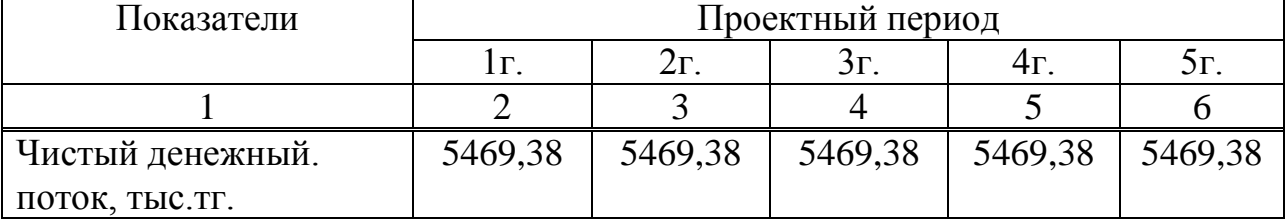

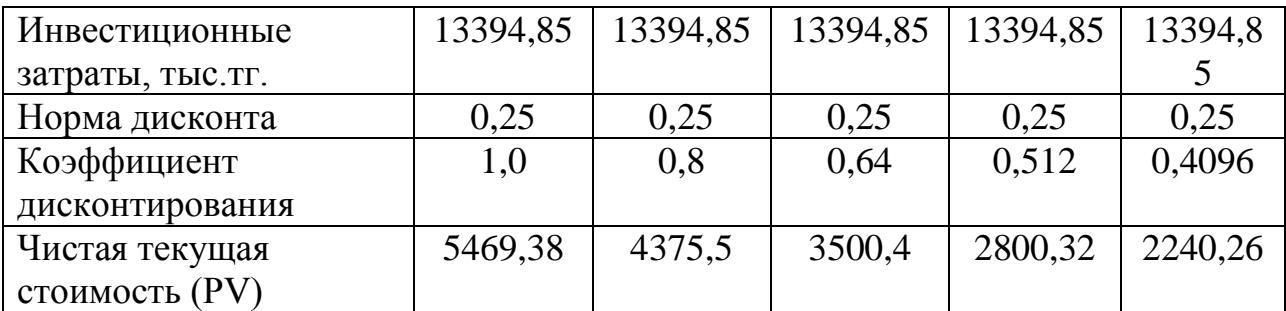

### *Продолжение таблицы 5.3*

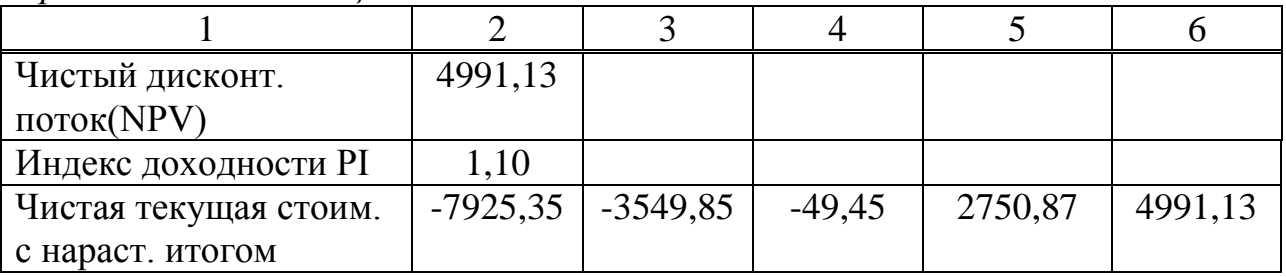

Если рассчитанная чистая современная стоимость потока платежей имеет положительный знак  $(NPV > 0)$ , это означает, что в течение своей экономической жизни проект возместит первоначальные затраты 1о, обеспечит получение прибыли согласно заданному стандарту г, а также ее некоторый резерв, равный NPV*.* На основании данных, полученных ранее, составляем таблицу денежных потоков для финансового планирования. При этом данные на 2, 3, 4 и 5 годы приравниваются к данным первого года. Это делается с целью минимизации риска и погрешностей при планировании Срок окупаемости инвестиций состоит в вычислении количества лет, необходимых для полного возмещения первоначальных затрат, т.е. определяется момент, когда денежный поток доходов сравняется с суммой денежных потоков затрат. Если прибыль распределена неравномерно, то срок окупаемости рассчитывается прямым подсчетом числа лет, в течение которых инвестиция будет погашена кумулятивным доходом [24]. Общая формула расчета показателя РВР имеет вид

$$
PBP = n
$$
,  $\text{hppu}$   $\text{Koropom CF}t > IC$ , (5.15)

где СFt - чистый денежный поток доходов;

IС - сумма денежных потоков затрат.

В таблице 5.4 приведены экономические показатели внедрения проекта в населенном пункте Сарыагаш.

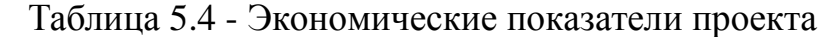

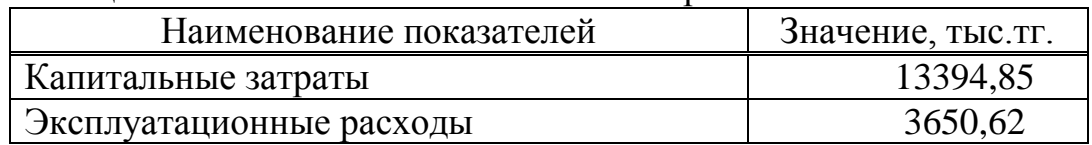

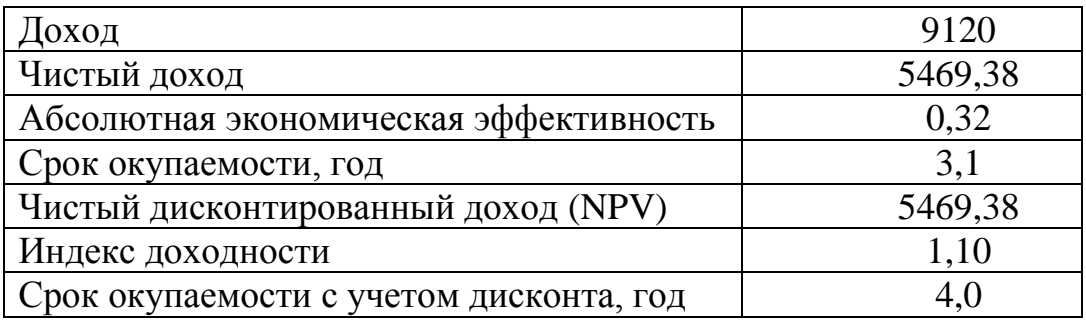

### Заключение

Организация сети IPTV - задача сложная, но выполнимая. Технология IPTV завоевала определенный сегмент рынка, который в последнее время интенсивно расширяется. IPTV - это современная технология, позволяющая эффективно передавать телевизионный сигнал через сеть Интернет. В отличие от таких традиционных видов цифрового телевидения как эфирное, кабельное спутниковое. **IPTV**  $\equiv$ полностью интерактивный ИЛИ ЭТО сервис. функционирующий в Интернете. Данная технология позволяет получить идеальное качество изображения и звука, а также значительно расширить возможности телевидения путем добавления дополнительных сервисов, таких как различные онлайн кинотеатры, Time Shift, VoD (Video on Demand), Network Personal Video Recorder, Electronic Program Guide.

IPTV-вещание не имеет ограничения по количеству телеканалов и количеству транслируемого контента. Ограничения могут возникать лишь в пропускной способности сети оператора IPTV и интернет провайдера предоставляющих услуги конечному пользователю.

Применение ланной технологии позволяет решить главную народнохозяйственную задачу предприятий и органов управления в отрасли связи по наиболее полному удовлетворению потребностей населения и народного хозяйства в услугах связи при минимальных затратах трудовых, материальных и финансовых ресурсов, обеспечения максимального эффекта функционирования отрасли.

# Перечень сокращений

ИСЗ - искусственный спутник Земли НИСМ - национальная информационная супер магистраль ПК - персональный компьютер РК - республика Казахстан ШПД - широкополосная передача данных ЭМВОС - эталонная модель взаимодействия открытых систем ADSL - асимметричная DSL DSL - цифровая абонентская линия DSLAM - мультиплексор доступа к среде DSL DWDM - спектральное уплотнение по длине волны DVB - семейство стандартов цифрового телевидения GE – ЛВС со скоростью 1000 Мбит/с QoS - качество обслуживания NGN - сети следующего поколения RTP - для передачи потокового видео IP - межсетевой протокол ІРТV - передача телевидения по IP-сети MPLS - многопротокольная коммутация по меткам STB - приставка к телевизору UDP - дейтаграммный протокол пользователя VoD - видео по запросу

# **Список литературы**

1URL: [https://ru.wikipedia.org.](https://ru.wikipedia.org/)(дата обращения : 1.05.2016).

2 Шалейников А. Бюджетные IPTV решения – точка роста для малых и средних операторов // Broadcasting. Телевидение и радиовещание. -  $\mathcal{N}_2$  5.-2011

3 Каталог оборудования URL: http://ru.okno-tv.ru/biblio/detail.php.(дата обращения : 12.05.2016).

4 Виноградский В.Е., Лихарев А.В. Построение сети IPTV: общие подходы // Технологии и средства связи. - № 2.- 2007 г.

5 Достоинство и недостатки IPTV. URL: [http://studall.org/all2-](http://studall.org/all2-141915.html) [141915.html.](http://studall.org/all2-141915.html)(дата обращения : 13.05.2016).

6URL:http://www.slideshare.net/Samsoning/ru.(дата обращения: 15.05.2016).

7 URL: [http://www.armosystems.ru/system/compression\\_mpeg.ahtm.](http://www.armosystems.ru/system/compression_mpeg.ahtm)(дата обращения : 14.05.2016).

8 Сухов А.М. Базовые принципы интернет телевидения URL: [http://www.ip4tv.ru/stati/bazovyie-printsipyi-internet-televideniya.html.](http://www.ip4tv.ru/stati/bazovyie-printsipyi-internet-televideniya.html)(дата обращения : 17.05.2016).

9URL[:http://www.science-techno.ru/nt/article/televidenie-iptv.](http://www.science-techno.ru/nt/article/televidenie-iptv)(дата обращения : 19.05.2016).

10 Лихачев Н. Мультисервисные сети и технология IPTV. – СONNECT, март, 2007

11 Колпаков И.А., Барг А.И., Колгатин С.Ю. IP телевидение начинается с головной станции. – Кабельщик, 2006, № 10

12 Горохов В.М., Скаковский В.А., Сергеев Д.В., Столяров В.С., Расчет скорости линии ADSL, http://www.svpribor.ru/adslspd.html

13 URL: http://works.tarefer.ru/35/100046/index.html.(дата обращения : 15.05.2016).

14 URL: http://revolution.allbest.ru/radio/00321119\_0.html.(дата обращения : 15.05.2016).

15 Никульский И. Е., Оптические интерфейсы цифровых коммутационных станций и сети доступа. – М.: Техносфера, 2006.-251с.

16 Виноградский В. Е*.*, Лихарев А.В., // Телекоммуникационные системы. 2006, № 4

17 Дюсебаев М.К. БЖД. Дипломное проектирование. – Алматы, АИЭС, 2003

18 Дюсебаев М.К., Бегимбетова А.С. Безопасность жизнедеятельности. Методическое указания к выпускной работе. АИЭС, 2008.

19 Баклашов Н. И., Китаев Н. Охрана труда на предприятиях связи и охрана окружающей среды. Учебник. – М.: Радио и связь, 1998. – 282 с.

20 Абдимуратов Ж. С., Мананбаева С. Е. БЖД. «Расчет производственного освещения» в выпускных работах для всех специальностей. Бакалавриат – Алматы: АИЭС, 2009

21 Безoпаснοсть жизнeдеятельнοсти. Безoпаснοсть технοлoгических прοцeссοв и прοизвoдств. Οхрaна тpуда: Учeбнοе пοсoбие для вузoв / П.П.Кукин, В.Л.Лaпин, Н.Л. Пοнoмарев. - Изд. 4-е, перераб. – М.: Высшая шкοла, 2008. – 335 с.

22 URL: [http://ru.ask.com.](http://ru.ask.com/)( дата обращения : 20.05.2016).

23 Горелик Е.А., Жигульская Г.М., Экономика связи. - М.: Радио и связь, 2000 – 392 с.

24 Голубицкая Е.А. Экономика связи – М.: ИРИАС, 2006. – 488 с.

**Приложение А**

# **Оптимизация длины пакета при пакетной передаче речи в программе MathCad14**

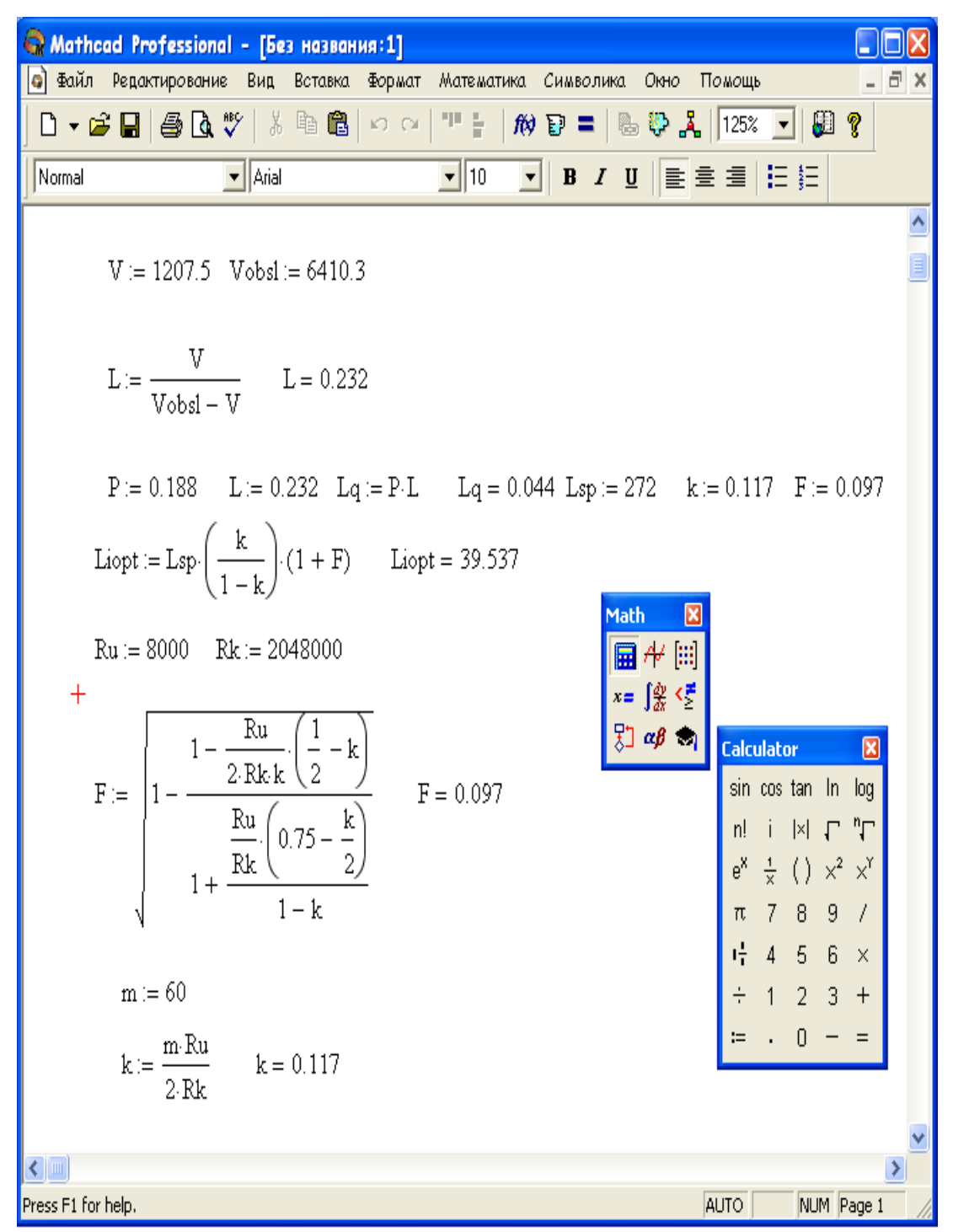

Рисунок А - Расчет на Mathcad Professional